# **Computational Statistics**

An Introduction to  $\mathbf{D}$ 

**Supplement** 

**Günther Sawitzki** 

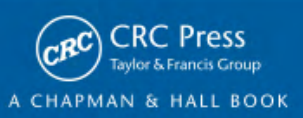

 $\begin{array}{c} \begin{array}{c} \begin{array}{c} \end{array} \\ \begin{array}{c} \end{array} \end{array} \end{array}$  $\mathcal{L}_{\mathcal{A}}$  $\frac{1}{\sqrt{2}}$  $\begin{array}{c} \begin{array}{c} \begin{array}{c} \begin{array}{c} \end{array} \\ \begin{array}{c} \end{array} \end{array} \end{array} \end{array}$ 

# Supplement to

## Computational Statistics

An Introduction to **R** 

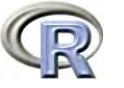

Günther Sawitzki StatLab Heidelberg December 30, 2011

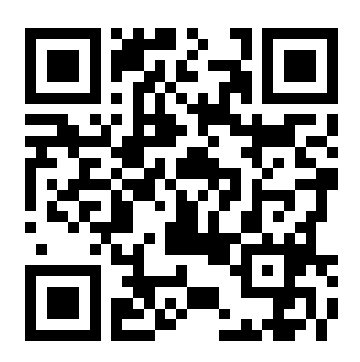

http://sintro.r-forge.r-project.org/

 $\begin{array}{c} \begin{array}{c} \begin{array}{c} \end{array} \\ \begin{array}{c} \end{array} \end{array} \end{array}$  $\mathcal{L}_{\mathcal{A}}$  $\frac{1}{\sqrt{2}}$  $\begin{array}{c} \begin{array}{c} \begin{array}{c} \begin{array}{c} \end{array} \\ \begin{array}{c} \end{array} \end{array} \end{array} \end{array}$ 

## Introduction

<span id="page-4-0"></span>This is a supplement to

G. Sawitzki

Computational Statistics: An Introduction to R CRC Press, Boca Raton, 2009

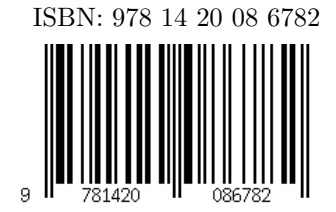

The supplement contains additions, corrections and other supplementary material.

The complete reference appendix of the book is included, with kind permission of CRC Press.

The most recent version of this supplement is on the web site accompanying this book:

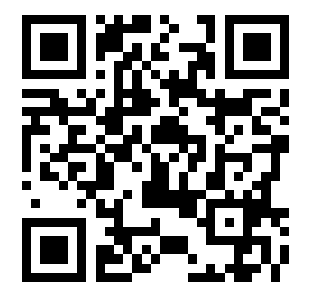

<http://sintro.r-forge.r-project.org/>

Additional material and updates will be available at the web site.

This version: December 30, 2011

v

 $\begin{array}{c} \begin{array}{c} \begin{array}{c} \end{array} \\ \begin{array}{c} \end{array} \end{array} \end{array}$  $\mathcal{L}_{\mathcal{A}}$  $\frac{1}{\sqrt{2}}$  $\begin{array}{c} \begin{array}{c} \begin{array}{c} \begin{array}{c} \end{array} \\ \begin{array}{c} \end{array} \end{array} \end{array} \end{array}$ 

## Contents

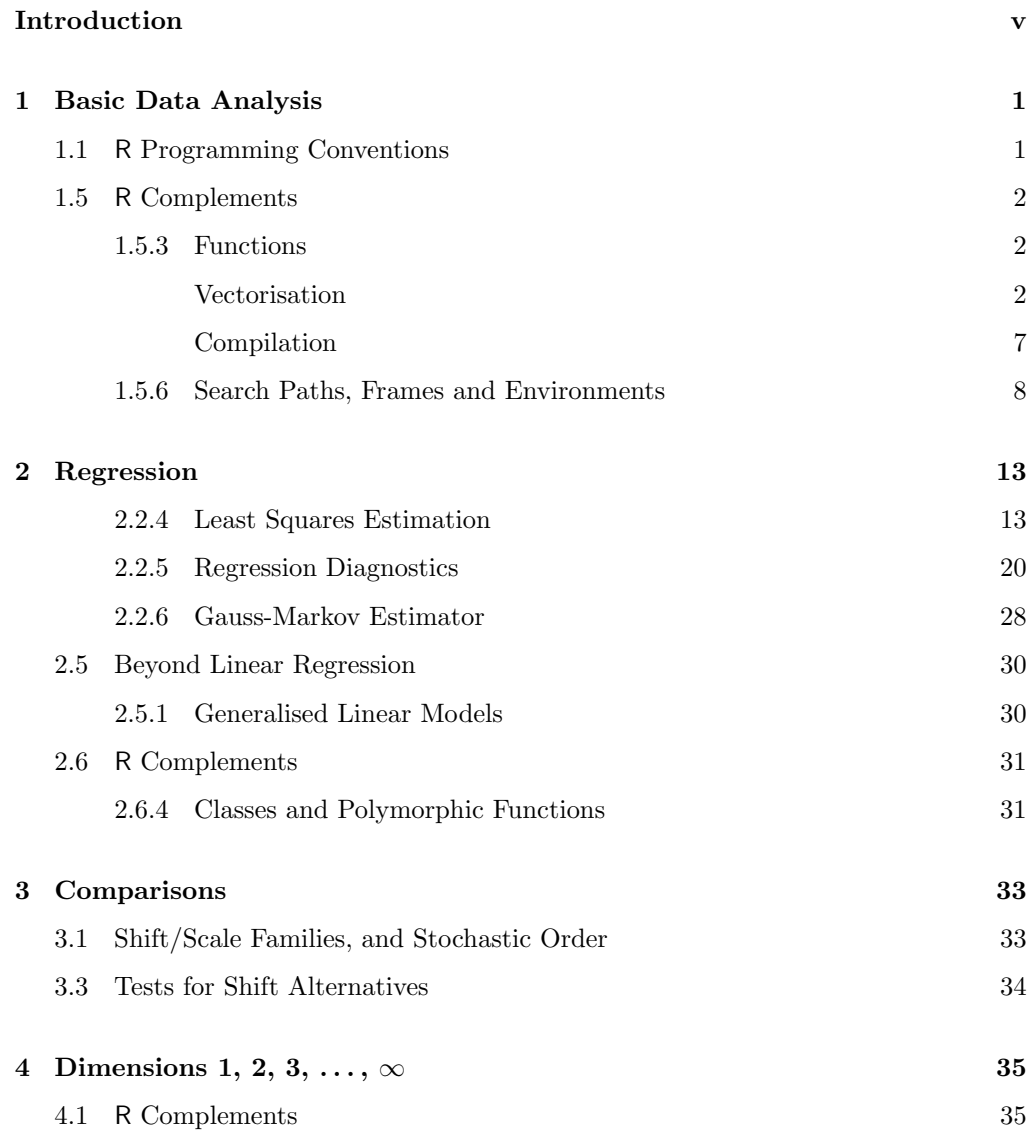

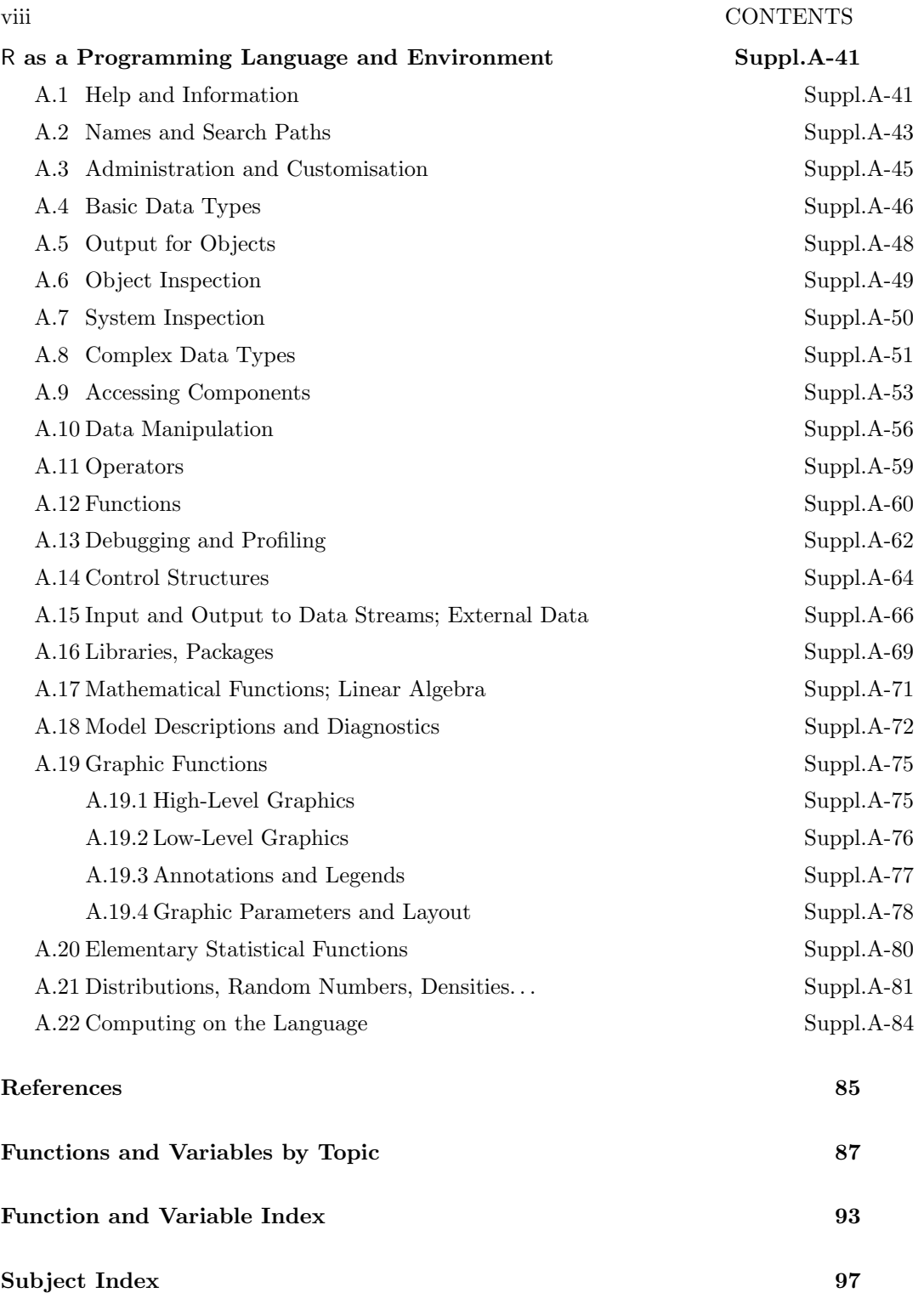

 $\mathcal{L}^{\text{max}}_{\text{max}}$ 

 $\frac{1}{\sqrt{2}}$ 

 $\mathcal{L}_{\mathrm{max}}$ 

## CHAPTER 1

# <span id="page-8-0"></span>Basic Data Analysis

## <span id="page-8-1"></span>1.1 R Programming Conventions

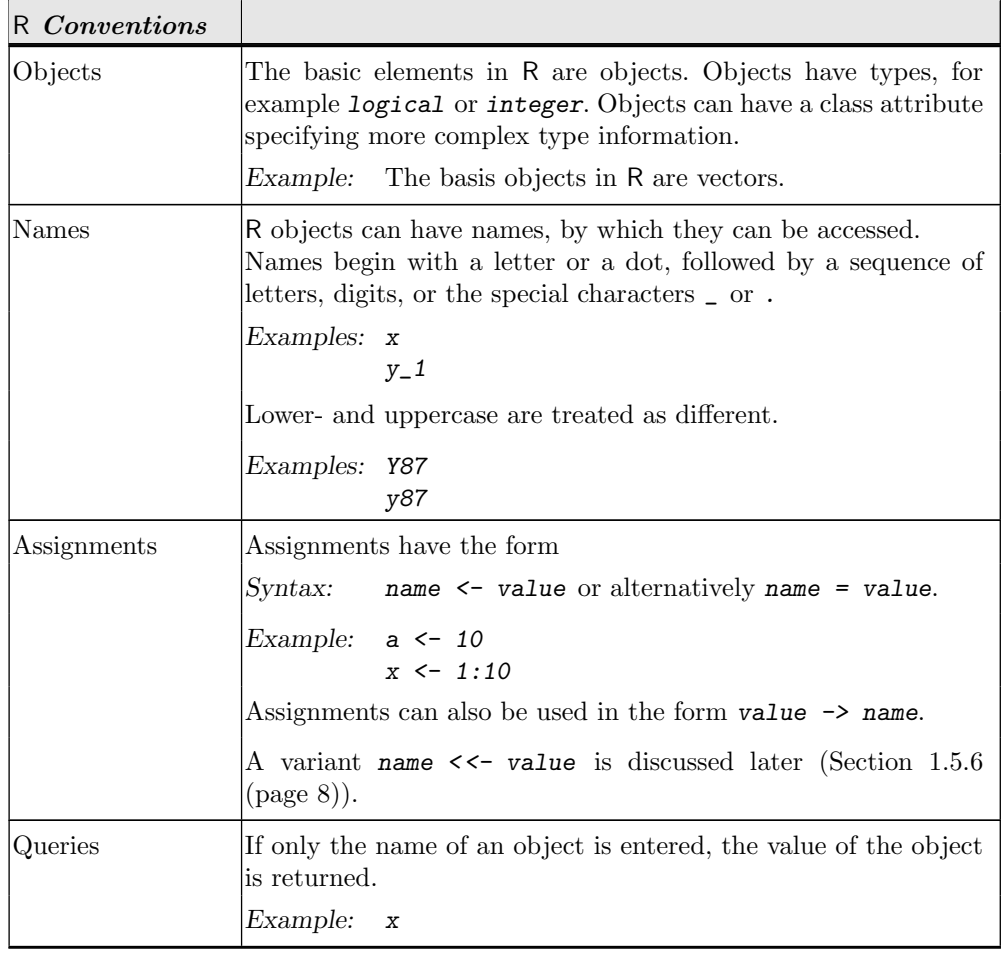

 $(\text{cont.}) \rightarrow$ 

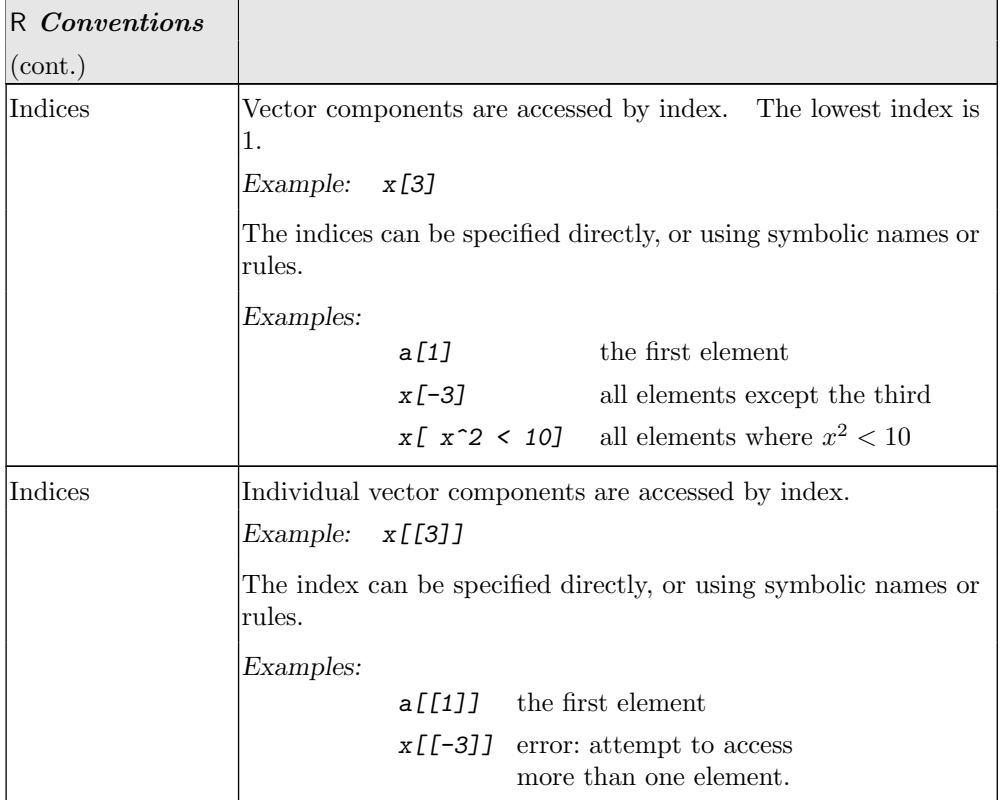

### <span id="page-9-0"></span>1.5 R Complements

#### <span id="page-9-1"></span>1.5.3 Complements: Functions

#### <span id="page-9-2"></span>Vectorisation

In R, functions preferably are vectorised. If reasonable, they should accept vectors as parameters, and if appropriate, they should return a vector as result. This is a convenience for calling the function. In some contexts, a function can only be used if it is vectorised. So, for example, curve() or integrate() only accept a function passed as first argument if it is vectorised.

Unfortunately there is no easy way to check whether a function is vectorised. You must rely on the documentation provided by the author, check the source code, or run some test examples.

If you are providing a function, please document clearly where and how it is vectorised.

You can check whether an argument or any object is a vector using is. vector().

#### R COMPLEMENTS 3

 $v \leftarrow -1:3$ is.vector(v)

[1] TRUE

- Output -

 $\frac{1}{2}$  Input  $\frac{1}{2}$ 

Remember that in R numbers are just vectors of length 1. So is. vector(7) will return a TRUE value.

Operators in R are functions, and the default operators are vectorised. Most elementary functions are vectorised as well.

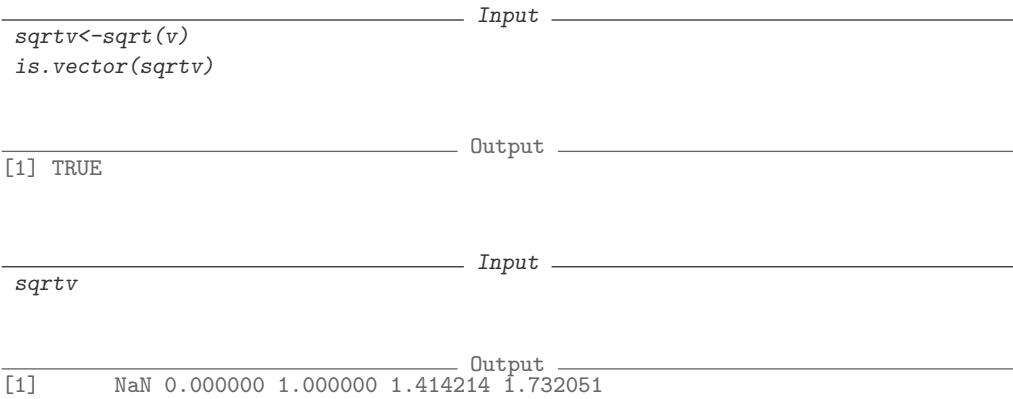

Note that type conversion to complex is not carried out by default. To get a complex square root, you would need to use  $sqrt<-sqrt$  (as.complex(v)).

The first example where vectorisation usually breaks in your code are logical conditions, because  $if$  is not vectorised. So the following line takes a vector  $v$ , but returns only a vector of length 1.

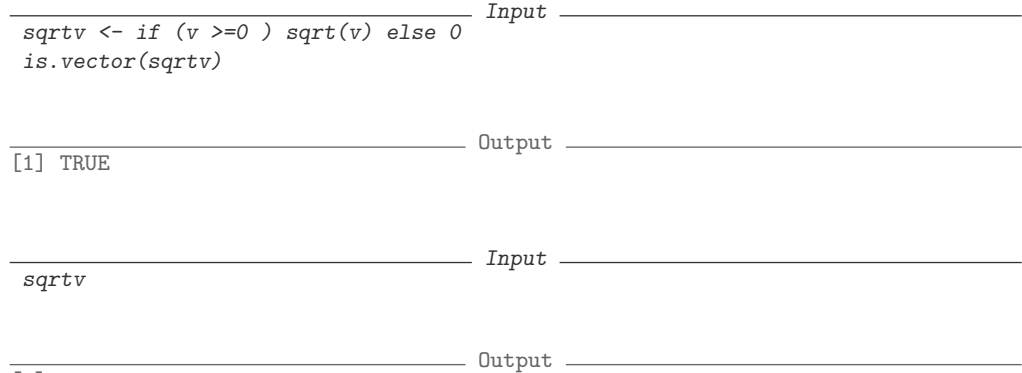

 $\sqrt{1}$  0

If you want to implement a function

<span id="page-11-0"></span>
$$
f(x) = \begin{cases} 0 & x < 0\\sqrt{2} & x \ge 0 \end{cases}
$$

the definition

Input sqrt0 <- function(x){if (x >=0) sqrt(x) else 0}

does not work as hoped if x is a vector.

In this special case, you can use ifelse() which provides a vectorised result.

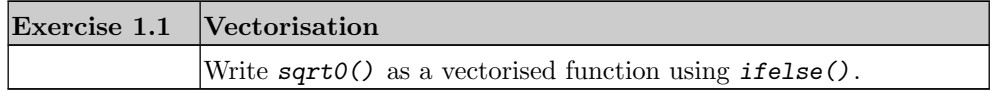

In more general cases, where a vectorised variant is not available, you have to iterate over the components of x. For performance reasons, the iterators provided with R (such as those listed in Appendix [A.9](#page-60-0) Accessing Components (page [Suppl.A-53\)](#page-60-0)) are to be preferred over for-loop on the indices or other ad-hoc solutions.

```
Example 1.1: Vectorisation with iterators
                                   - Input -sqrt1 \leftarrow function(v) {
         sapply(v,
                 function(x) \inif (x \ge 0) sqrt(x) else 0, simplify=TRUE
                 )
}
```
To illustrate some technical tricks here, we included the function definition as an anonymous function inline.  $\text{supply}(x)$  only relies on the position of the first argument. Argument names do not matter. The elements of  $v$  are matched to the formal first argument, named x in this example.

Of course it is good programming practice to armour a general purpose function with guards that check for the appropriate types.

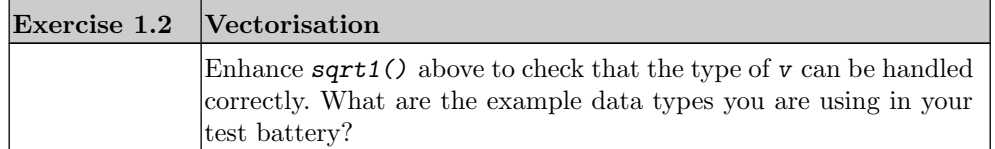

To facilitate vectorisation, a function Vectorize() is provided. Vectorize() generates an environment (see section Section [1.5.6](#page-15-0) (page [8\)](#page-15-0)) and hides your original function there as an object called FUN. It then generates a general purpose wrapper to check the arguments and provides vectorisation on selected arguments (See Example [1.2](#page-12-0) (page [5\)](#page-12-0)).

<span id="page-12-0"></span>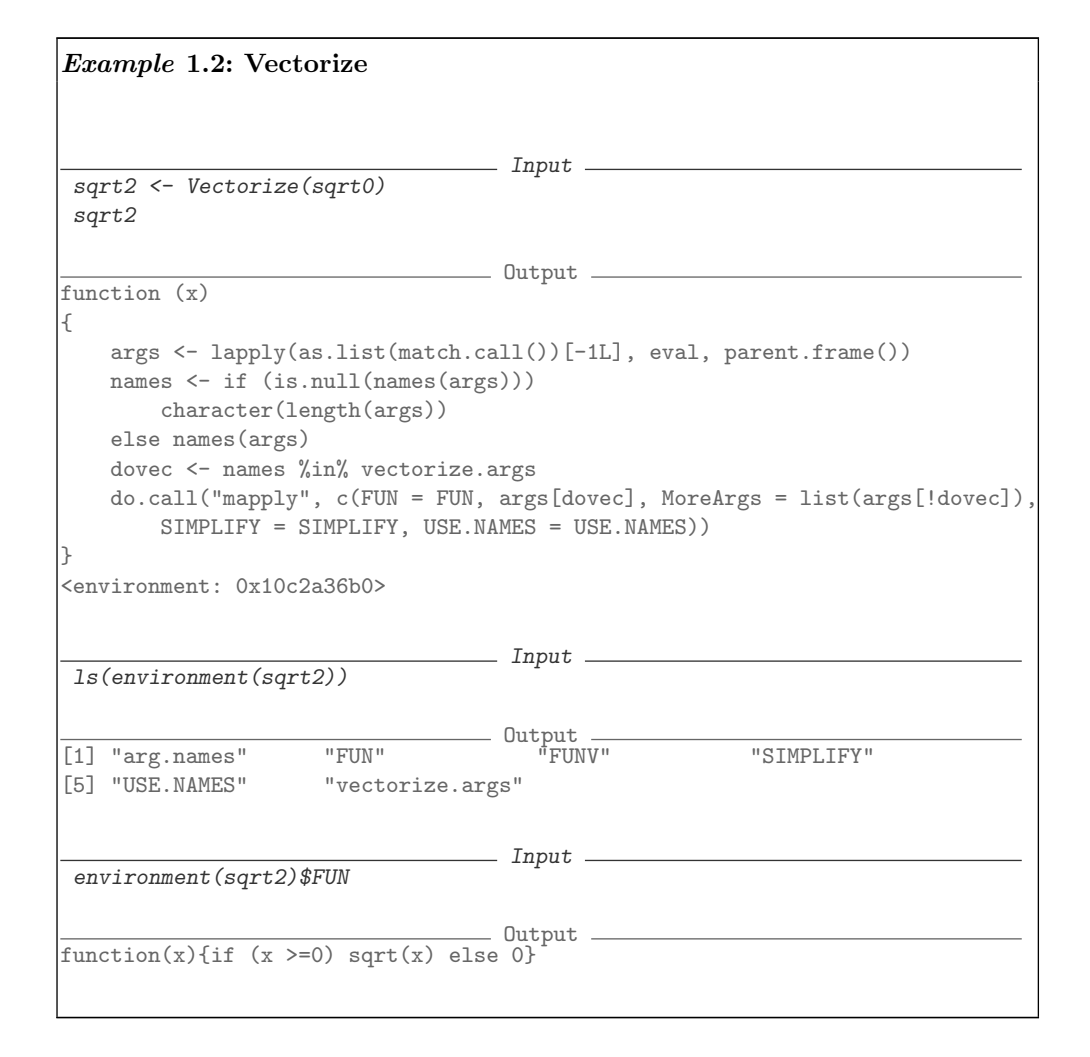

Vectorize() is a general purpose tool. If you can provide a special case solution, this may be a chance for optimisation. On the long run, general purpose support for vectori-

sation may be enhanced in R. On the other side, more optimisations will be built into the base machine which may make vectorisation less critical. But for now, vectorisation is a chance for optimisation in your code.

#### R COMPLEMENTS 7

#### <span id="page-14-0"></span>Compilation

As of R version 2.13, R supports compilation and optimisation on a compiler level, and with version 2.14 this is widely used for many packages.

The basic packages already come in byte compiled form as of version 2.14. No further action is necessary.

Additional packages may come in original (interpretable) form, or in compiled form. A listing of a function in compiled form will show it marked as bytecode at the end of the listing.

Uncompiled packages can be compiled on demand by using install.packages() with appropriate options method="source", INSTALL\_opts="--byte-compile".

#### Usage

```
install.packages(pkgs, lib, repos = getOption("repos"),
                 contriburl = contrib.url(repos, type),
                 method, available = NULL, destdir = NULL,
                 dependencies = NA, type = getOption("pkgType"),
                 configure.args = getOption("configure.args"),
                 configure.vars = getOption("configure.vars"),
                 clean = FALSE, Ncpus = getOption("Ncpus", 1L),
                 libs_only = FALSE, INSTALL_opts, ...)
```
Arguments

```
pkgs character vector of the names of packages whose current versions
               should be downloaded from the repositories.
```
If repos = NULL, a character vector of file paths of '.tar.gz' files. These can be source archives or binary package archive files (as created by R CMD build --binary). Tilde-expansion will be done on the file paths.

If this is missing or a zero-length character vector, a listbox of available packages is presented where possible.

. . .

INSTALL\_opts an optional character vector of additional option(s) to be passed to R CMD INSTALL for a source package install. E.g. c("--html", "--no-multiarch"). Use INSTALL\_opts="--byte-compile" for compilation

To compile a package and install it on command level, use: R CMD INSTALL

```
Usage: R CMD INSTALL [options] pkgs
Options:
 ...
```
--byte-compile byte-compile R code

...

If you are writing a package, you can mark it for compilation upon build by inserting

#### ByteCompile=TRUE

in the Description file.

Individual functions can be compiled by using cmpfun() in library(compiler). Other compilation facilities are available in library(compiler).

Byte-compiling can be used with various optimisation levels. These are subject to change. The current default level is 2. Level 3 can be used with the functions provided in  $1i$ brary(compiler), but should be used with caution.

#### <span id="page-15-0"></span>1.5.6 Search Paths, Frames and Environments

To evaluate an expression, the formal terms occurring in the expression must be related to actual terms which can be ultimately evaluated. This requires a search process. As the system has evolved, this search process has become rather complex. We try to give a description here, starting with a very simplified picture, and adding details and variations one by one. This section goes into some technical details and can be skipped on first reading.

In the R documentation, you find several terms which are closely related: frames, environments, closures, .... The usage is not always consistent. In particular, *environment* may be used in R documentation where  $frame$  would be used in older S terminology. In R terminology, environments can be thought of as consisting of two things: a frame, consisting of a set of symbol-value pairs, and an enclosure, a pointer to an enclosing environment. We take the freedom here to define out own usage of these terms.

If you are starting R, several functions and variables are already pre-defined. These come organised in a chain of *environments*. The chain starts with an invisible NULL environment. Next "package:base" is the basic environment created upon start of the system. Other environments are populated by loading packages. **search()** gives you a list of the currently active search environments. **searchpaths**() gives you information about the path to the underlying package, if appropriate. Using  $1s()$ , you can inspect any other environment in this list down to "package:base". So ls("package:base") gives you a list of the intestines.

For performance reasons, each of these environments is implemented as a data base, called an *environment* in R terminology, and a reference to the predecessor environment. You can think of the data base as a list of names, but actually it contains support for caching and other techniques to improve performance. Moreover this environment does not only contain the name of functions and variables, but it contains name/value pairs.

You start working on the top level. R provides a work space for you, the global environment. Functions and variables you define are added here. This work space environment

#### R COMPLEMENTS 9

be accessed as  $\text{''}.GlobalEnv''$  and  $ls(\text{''}.GlobalEnv'')$  should return a list of your functions and variables. Just calling  $ls()$  should give the same the same result.  $ls.str()$ gives you a look at the structure of each entry and its value.

The usual assigment name  $\le -$  value assings the value to a variable name in the enclosing environment, generating a new variable if name is not found there. The variant name  $\le$ value causes a search through the environment for an existing definition of the variable being assigned in one of the environments in the search path.

The path can also be modified under program control. For example, a complex data structure like a data.frame can be inserted in the search path using attach(). After attaching, the components can be found directly. The components are removed from the search path using detach().

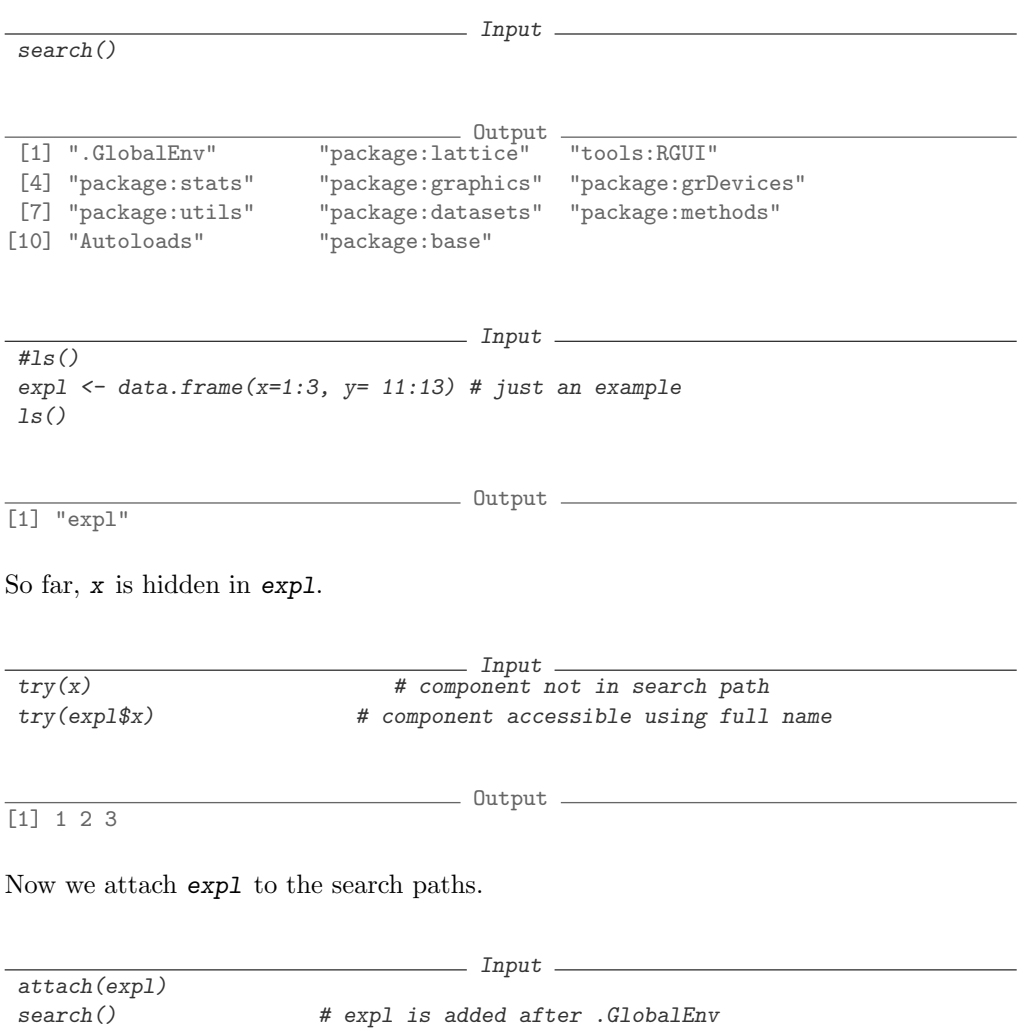

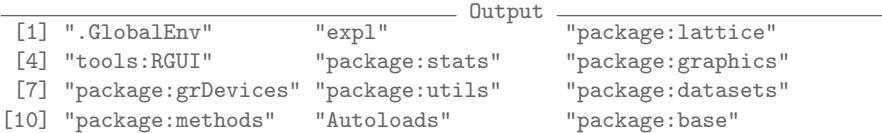

The global environment still only contains expl.

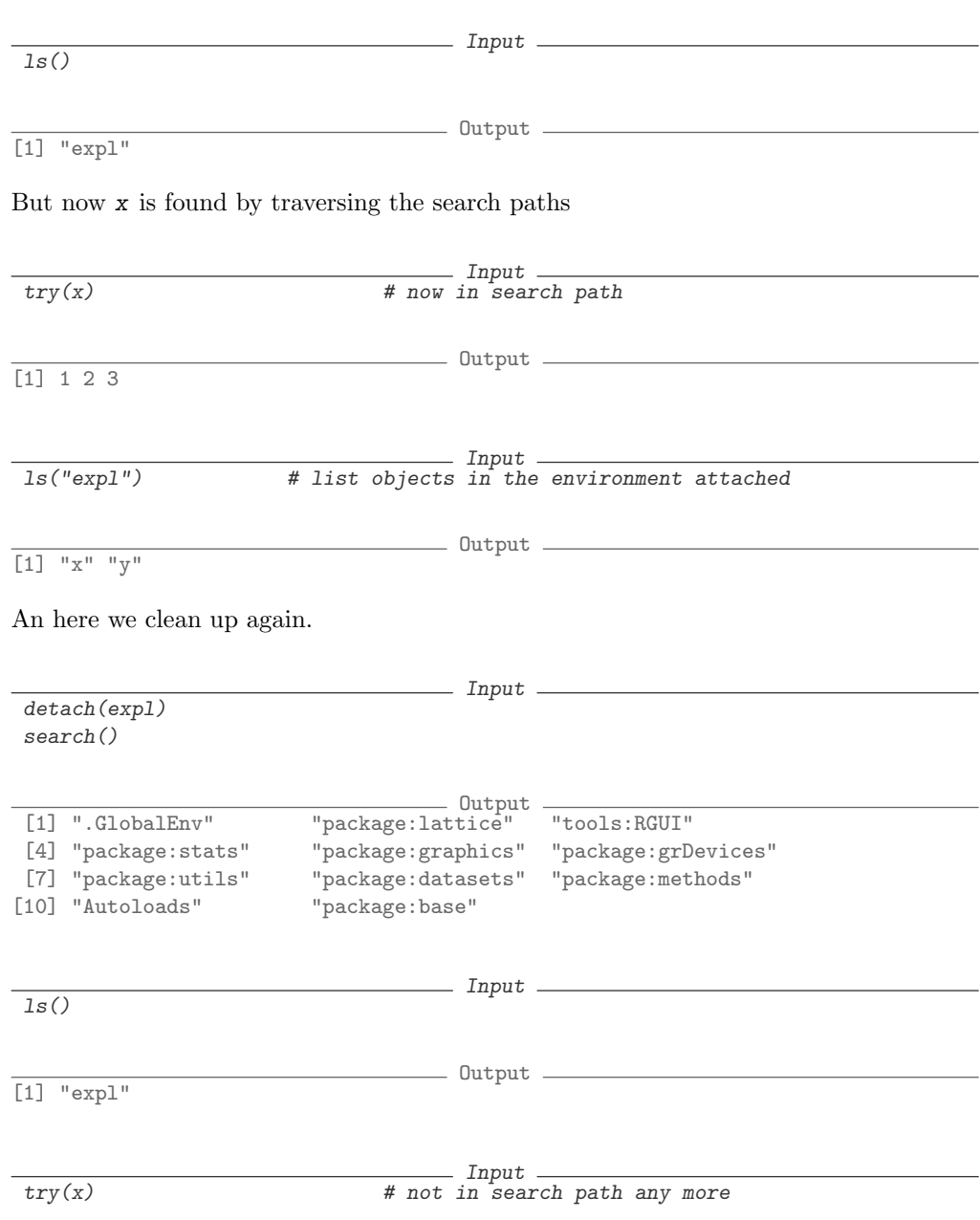

#### R COMPLEMENTS 11

Functions are first class objects in R. Functions in R can have formal parameters. They can also have local variables, and functions can be nested in R. As R is an interpreted language, the effective environment can vary. In particular, there is an environment in which a function is defined, and a (usually different) environment in which the function is called. In R, the preference is that variables in a function are evaluated to the values they have when the function is defined. This is called *lexical scoping*. An example is given below.

In more detail, functions have three basic components: a formal argument list, a containing environment, and a body. The combination of these three parts forms what is called the *function closure*. This set defines the lexical scoping. The environment is linking back to the enclosing environment at definition time.

When a variable is requested inside a function, it is first sought in the evaluation environment, then in the enclosure, the enclosure of the enclosure, etc.; once the global environment or the environment of a package is reached, the search continues up the search path to the environment of the base package. If the variable is not found there, the search will proceed next to the empty environment, and will fail.

This construction allows for some optimisation. In general, variables are passed by value in R, that is a local copy is generated for each function argument and R functions only operate on the local copy. This causes some time and memory overhead for the copy process. Internally, R uses a lazy evaluation scheme, that is an argument is only evaluated if it is actually needed. Until then, the variable may be treated as a **promise**, defined by an expression to be evaluated, and the environment to be used for evaluation. If the R interpreter recognises that an argument is unchanged, the copy step may be omitted.

As a special case, environments are never copied, but passed "as is". So if you have a large data structure, it may be worth considering to hide it as part of the environment, like in the following code fragment which makes use of lexical scoping:

```
Input
definef \leq function (x, y, ...) {
setuphugedata <- function() {
# some function using x, y, ...
}
myhugedata <- setuphugedata()
return( function () {
# some function, possibly using myhugedata
return(myhugedata) # should be some condensed data
})
}
#called as
# f <- definef(actualx, actualy, ...)
```
#### 12 BASIC DATA ANALYSIS

The function Vectorize() discussed in Section [1.5.3](#page-9-2) (page [2\)](#page-9-2) is an example where this facility is exploited.

After this,  $f()$  will be a function, accessing myhugedata without copy. For a detailed discussion of lexical scoping and more examples, see [\[8\]](#page-92-1).

At a later stage, a function may be called. This may be from the top level, or from within another environment. When a function is called, a new environment is created, whose enclosure is the environment from the function closure. The run time environment from which a function is called is accessible using  $sys.class()$  and  $sysframe()$ .

Lexical scoping is the preferred (and default) scoping rule. But expression evaluation is under complete control for the programmer. If you want to use the calling environment as a scope, sys.frame() allows to accessing variables and functions by call order, and other rules of scope then R's preferred lexical scoping can be used.

The next detail to add is that on the package level, there is a possibility to fine-tune search paths entries. A package may define a name space. Variables and functions are entered into this name space. They may be exported, which will add a reference to the enclosing environment.

With all these possibilities, it is possible that some names are redefined and thus hidden in the search hierarchy. You can however regain hidden definitions by using an explicit reference. So if you have accidentally defined  $pi \leftarrow 4$  and later discovered that the world is not square, you can access the definition of  $pi$  as given in the base package by using base::pi.

### CHAPTER 2

## Regression

#### <span id="page-20-1"></span><span id="page-20-0"></span>2.2.4 Least Squares Estimation

A first idea of estimation in a linear model can be gained from the following relation: given X, we have  $E(Y) = X\beta$ . As X is a matrix, we cannot simply solve this relation for  $\beta$  using a division by X. But we can expand the relation to  $X^{\top}E(Y) = X^{\top}X\beta$ .  $X^{\top}X$  is a positive semi-definite symmetric matrix. If X has rank p, the full rank, this matrix is invertible. In general at least a pseudo-inverse exists and we can calculate  $(X^{\top} X)^{-} X^{\top} E(Y) = \beta$ .<sup>1</sup> This equation motivates the following estimator:

<span id="page-20-2"></span>
$$
\widehat{\beta} = (X^{\top} X)^{-} X^{\top} Y. \tag{2.1}
$$

Using the model relation  $Y = X\beta + \varepsilon$  ?? and  $E(\varepsilon) = 0$ , in the full rank case we get

$$
E(\widehat{\beta}) = E\left( \left( X^{\top} X \right)^{-} X^{\top} \left( X \beta + \varepsilon \right) \right) = \beta, \tag{2.2}
$$

so  $\hat{\beta}$  is an unbiased estimator for  $\beta$ . It is a topic in statistics lectures to discuss whether there are other qualities of this estimator. The Gauss-Markov theorem is a theorem from statistics characterising the estimator ??. We will come back to this estimator frequently. We give it a name for reference: the **Gauss-Markov estimator**. In the case of a linear model, such as the regression model, this estimator has a series of optimality properties. For example, this estimator minimises the mean quadratic deviation, that is, it is a **least** squares estimator in this model.

The least squares estimator for linear models is implemented as function  $\text{Im}(\lambda)$ .

We generate an example data set to be used for illustration.

 $-$  Input.  $x \leftarrow 1:100$  $err \leftarrow r \cdot 100$ , mean = 0, sd = 10)  $y \le -2.5*x + err$ 

For this example data set, we get the least squares estimator using

<sup>&</sup>lt;sup>1</sup> Here  $X^{\top}$  means the transposed of the matrix X and  $(X^{\top}X)^{-}$  denotes the (Penrose-Moore generalised) inverse of  $(X^{\top}X)$ .

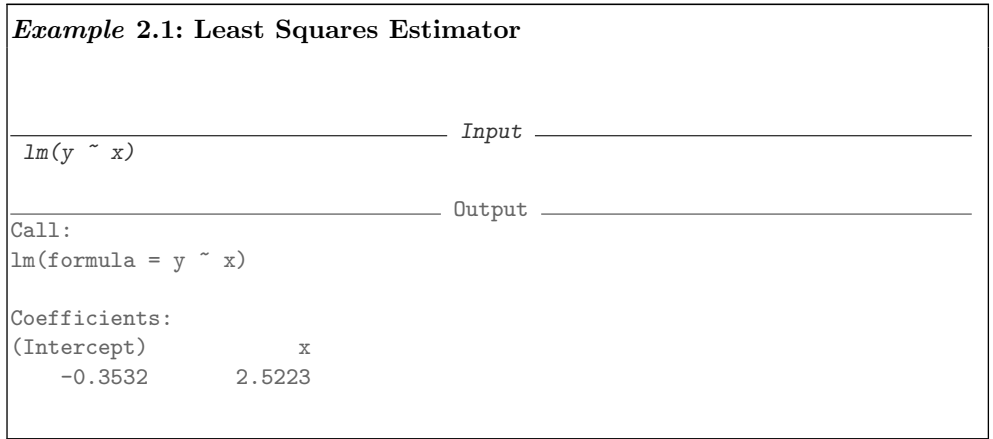

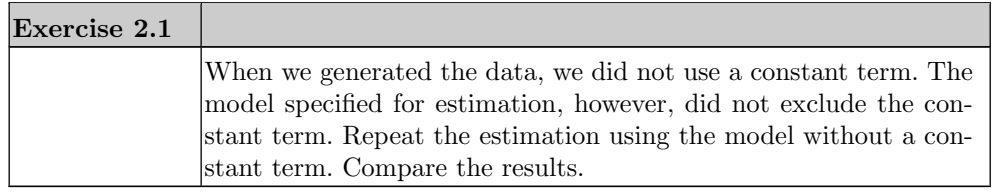

The estimator  $\hat{\beta}$  immediately yields an estimation  $\hat{m}$  for the function m in our original model:

$$
\widehat{m}(x) = x^{\top} \cdot \widehat{\beta}.
$$

The evaluation at the measurement points results in the vector of the fitted values  $Y = X\beta.$ 

In our example, the fit gives a regression line. Using  $plot()$  we can plot the data points. If we store the result of the regression, we can use it with abline() to add the regression line.

REGRESSION 15

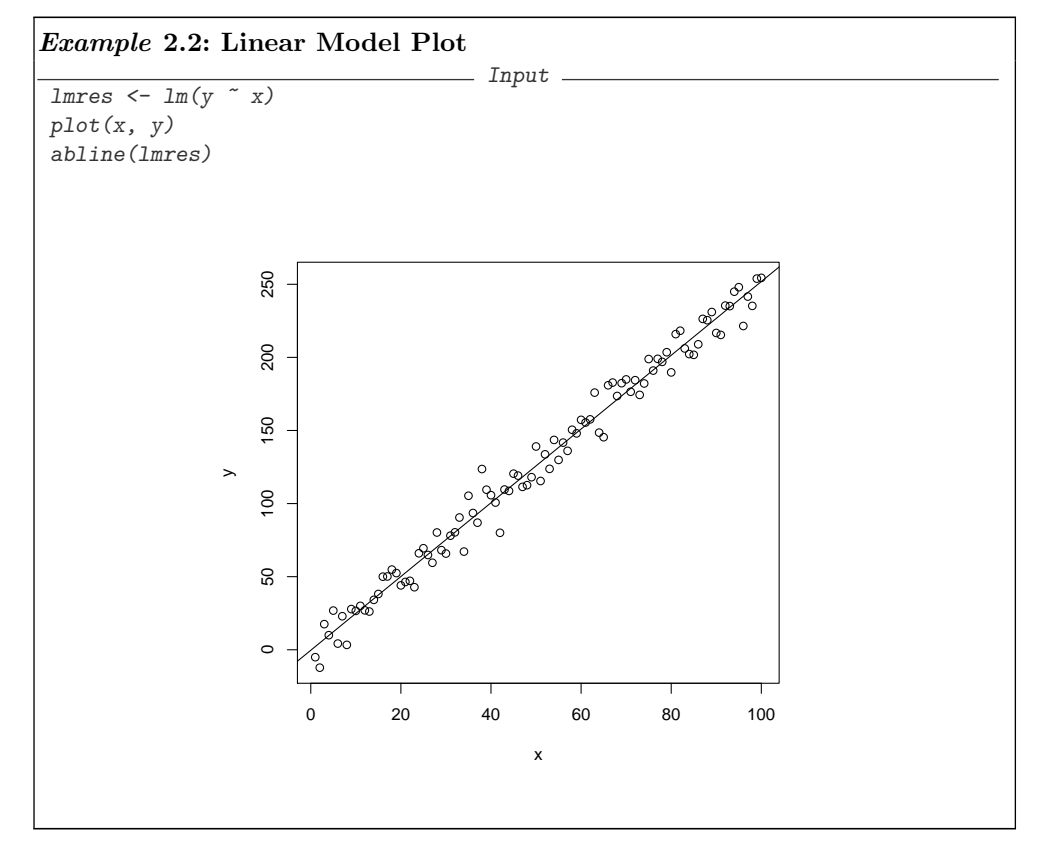

Function  $abline()$  is a function to draw lines, using various parametrisations. For more information, see help(abline).

Technically, we can apply the least squares estimation to any data set. The algorithm does not know whether the model assumptions apply, and it does not give us any information about the quality of the result. It is optimal, but optimality may not mean much if you are in dire straits. To judge the quality of the estimation, we need additional work.

The first step in this direction is to get information about the variance of the estimator. Equation [2.1](#page-20-2) tells us that the estimator  $\hat{\beta}$  is a linear function of the observations Y. The matrix  $X$  is assumed to be known, hence the linear function is considered a known function. So the stochastic variation comes from the error terms contained in  $Y$ , and we have to reconstruct this.

Equation  $(2.1)$  tells us how to calculate the fit at the measurement points:

<span id="page-22-0"></span>
$$
\widehat{Y} = X(X^{\top}X)^{-}X^{\top} \cdot Y. \tag{2.3}
$$

The matrix

$$
H := X(XT X)^{-} XT
$$
\n(2.4)

is called the **hat matrix**.<sup>2</sup> It is the main tool for analysing the Gauss-Markov estimator for a given design matrix  $X$ . The design matrix, and hence the hat matrix, depends only on the experimental conditions, not on the result of the experiment. The fit on the other side always refers to a specific outcome of the experiment, the random sample of observed values Y .

Writing Equation [2.3](#page-22-0) as

$$
\hat{Y} = HY \tag{2.5}
$$

highlights that the fit is a weighted average, a linear combination of the observations. Not all observations need to have the same weight. The coordinate representation

$$
\widehat{Y}_i = H_{ii} \cdot Y_i + \sum_{j \neq i} H_{ij} \cdot Y_j \tag{2.6}
$$

points to a potential problem. If all contributions  $H_{ii}$  are about equal, the fit is a balanced average and stochastic errors have a chance to balance out. Values of  $H_{ii}$  about  $Rk(X)/n$ are the best case. If some contributions  $H_{ii}$  are relatively large, the fit at data point i is dominated by these observations. The extreme would be one large value of  $H_{ii}$ , where the fit  $Y_i$  would be dominated by  $Y_i$ . This is a sensitivity which by itself is not a problem, but it can lead to gross errors if there is some problem at data point  $i$ . The diagonal elements  $H_{ii}$  are called *leverages*.

For the simple linear regression Example ?? (page ??)

$$
H_{ij} = \frac{1}{n} + \frac{(x_i - \overline{x})(x_j - \overline{x})}{\sum_{k=1}^n (x_k - \overline{x})^2}.
$$

So  $H_{ii}$  is just the physical leverage you know from the physics of a seesaw with masses  $Y_i$  placed at position  $x_i$ .

The leverage does not depend the experimental outcome - it can be calculated based on the design matrix X only. High leverage is a feature of the experimental design, not of the observations. Design points with high leverage can contribute most information and are used in "optimal" designs, but on the other side they have the potential to be most misleading if the corresponding observation is a stray one. The leverages, or hat values, are used as diagnostics for this kind sensitivity by design.

The statistics of the experiment comes in by the stochastic error. The linear model contains a term  $\varepsilon$ , representing the measurement error or the experimental fluctuation. We cannot observe this error directly. If we could, we would subtract it and get exact information about the model function. But since the error is not observable, we have to resort to indirect inference.

We already introduced the notion of residuals. To repeat: in general, the value of the random observation Y is different from the fit  $\overline{Y}$ . The difference

$$
R_X(Y) := Y - \widehat{Y}
$$

is called residual. The residual can be seen as an estimator for the non-observable error term  $\varepsilon$ .

<sup>2</sup> It puts the hat on top of  $Y: \hat{Y} = H \cdot Y$ .

Residuals do not exactly match the error terms. This would only be the case if the estimation were exact. In our situation, the relation

$$
R_X(Y) = Y - \dot{Y}
$$
  
=  $(I - H)Y$   
=  $(I - H)(X\beta + \varepsilon)$   
=  $(I - H)\varepsilon$  (2.7)

<span id="page-24-1"></span>shows that the residuals are linear combinations of the error terms. We have to infer back from these linear combinations to the error term.

If the variance of the error terms does exist, the variance matrix  $\Sigma$  of the error terms  $Var(\varepsilon) = \Sigma$  determines the variance of the residuals:

$$
Var(R_X(Y)) = Var((I - H)\varepsilon)
$$
  
=  $(I - H)\Sigma(I - H)^{\top}$ . (2.8)

<span id="page-24-0"></span>So far we have only presumed that there is no systematic error. This was formalised as the assumption

$$
E(\varepsilon)=0.
$$

We speak of a *simple linear model* if we have additionally:

$$
(\varepsilon_i)_{i=1,\ldots,n}
$$
 are independent  

$$
Var(\varepsilon_i) = \sigma^2
$$
 for a  $\sigma$  not depending on *i*.

For a linear model we try to estimate the parameter vector  $\beta$ . The variance structure of the vector of error terms introduces nuisance parameters, which complicate the estimation. For a simple linear model this nuisance reduces to just one unknown nuisance parameter  $\sigma$ . Equations like [2.8](#page-24-0) can be simplified because now  $\Sigma = \sigma^2 I$  and the parameter  $\sigma^2$  can be pulled out from Formula [2.8.](#page-24-0) We can estimate this parameter from the residuals, because the residual variance

$$
s^{2} := \frac{1}{n - Rk(X)} \sum_{i=1}^{n} (Y_{i} - \widehat{Y}_{i})^{2}
$$
 (2.9)

is an unbiased estimator for  $\sigma^2$ , where  $Rk(X)$  is the rank of the matrix X. We write  $\sigma^2 := s^2$ . (Taking the root is not a linear operation and does not preserve the expected  $\sigma^2 := s^2$ . (Taking the root is not a linear operation and does not preserve the expected value. The residual standard deviation  $\sqrt{s^2}$  is not an unbiased estimator for  $\sigma$ .) Plugged into Equation [\(2.1\)](#page-20-2), the residual variance estimator gives an estimator for the variance/ covariance matrix of the estimator for  $\beta$  because in the simple model we have

$$
Var\left(\widehat{\beta}\right) = \sigma^2 (X^\top X)^-,\tag{2.10}
$$

which can be estimated by using the residual variance estimator as

$$
\widehat{Var\left(\widehat{\beta}\right)} = s^2 (X^\top X)^\top. \tag{2.11}
$$

If in addition we can assume that the errors have a normal distribution,  $s^2$  and  $\hat{\beta}$ 

are independent. We give a summary here, for simplicity for the full rank case where  $Rk(X) = p$ :

Theorem 2.1 For a simple linear model with independent Gaussian errors and full rank  $p = Rk(X)$  of the design matrix, the estimators  $\widehat{\beta}$  and  $s^2$  are stochastically independent:

$$
\widehat{\beta} \sim N_p(\beta, \sigma^2 X^\top X)^{-1})\tag{2.12}
$$

and

$$
(n-p)\frac{s^2}{\sigma^2} \sim \chi^1_{n-p}.
$$
\n(2.13)

If we standardise  $\widehat{\beta}$  by  $Var\left(\widehat{\beta}\right)$ , each component has a t-distribution, that is, we can use t-tests for hypotheses such as  $\beta_j = 0$ .

The standard output in Example [2.1](#page-11-0) shows only minimal information about the estimator. More information about the estimator, residuals and derived statistics are returned if we ask for a summary.

<span id="page-26-0"></span>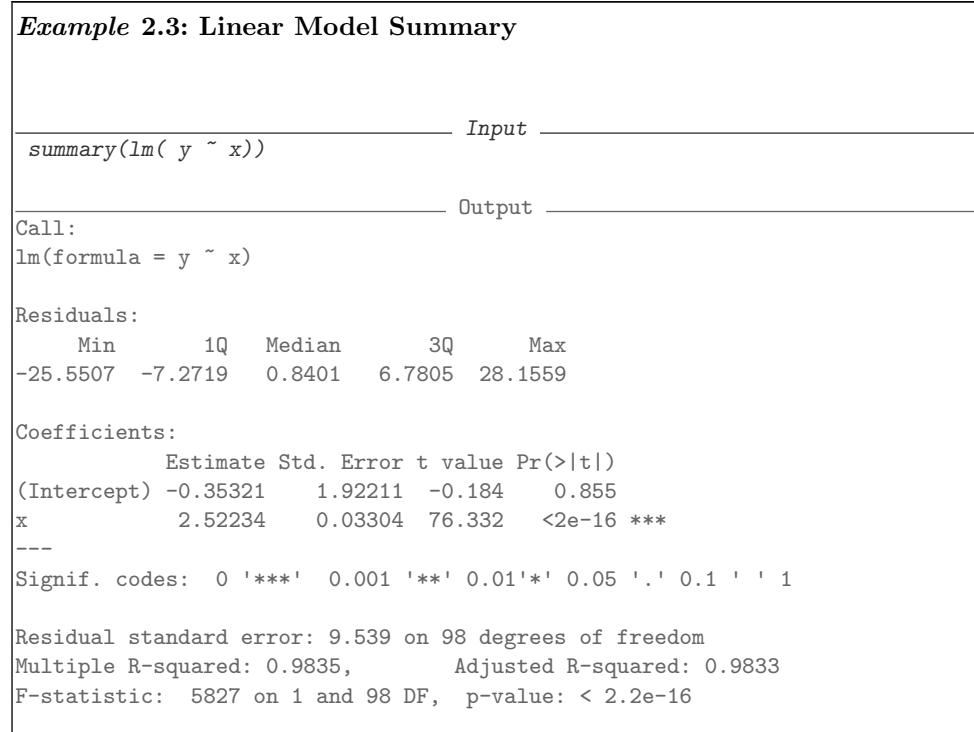

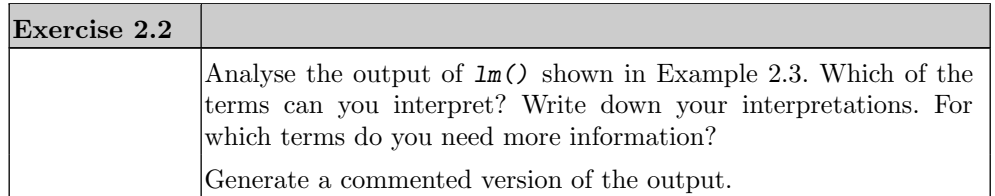

In Section ?? (page ??) we will present the theoretical background needed to interpret the remaining terms.

A warning needs to be added here. R reports a t-test value and an error probability for each of the components of the parameter vector  $\beta$ . However, the estimation of the components and hence the derived t-tests are not independent. So to be on the safe side, you have to do a **Bonferroni correction**, that is, if  $\beta$  has p components and you want to guarantee an error level of  $\alpha$ , make sure that the nominal levels for your decision are at most  $\alpha/p$ . This is a crude bound to keep you on the safe side. In special cases, it

may be possible to have finer tools for simultaneous testing. Examples are in Section ?? (page ??).

#### <span id="page-27-0"></span>2.2.5 Regression Diagnostics

Calling  $lm()$  always returns a result if it is appropriate for the data, but it will also return a linear result if the linear model is not adequate. We need additional diagnostics to tell us whether the model is reliable and usable.

<span id="page-27-1"></span>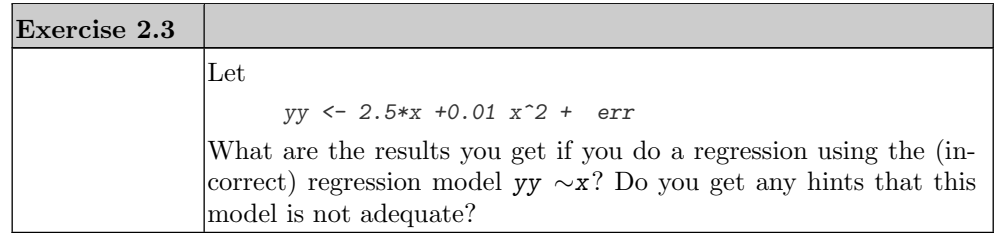

The function  $lm()$  not only gives an estimation for the linear model, but also provides a series of diagnostics that can help to judge whether the model assumptions are acceptable. A representation using plot() shows some aspects.

REGRESSION 21

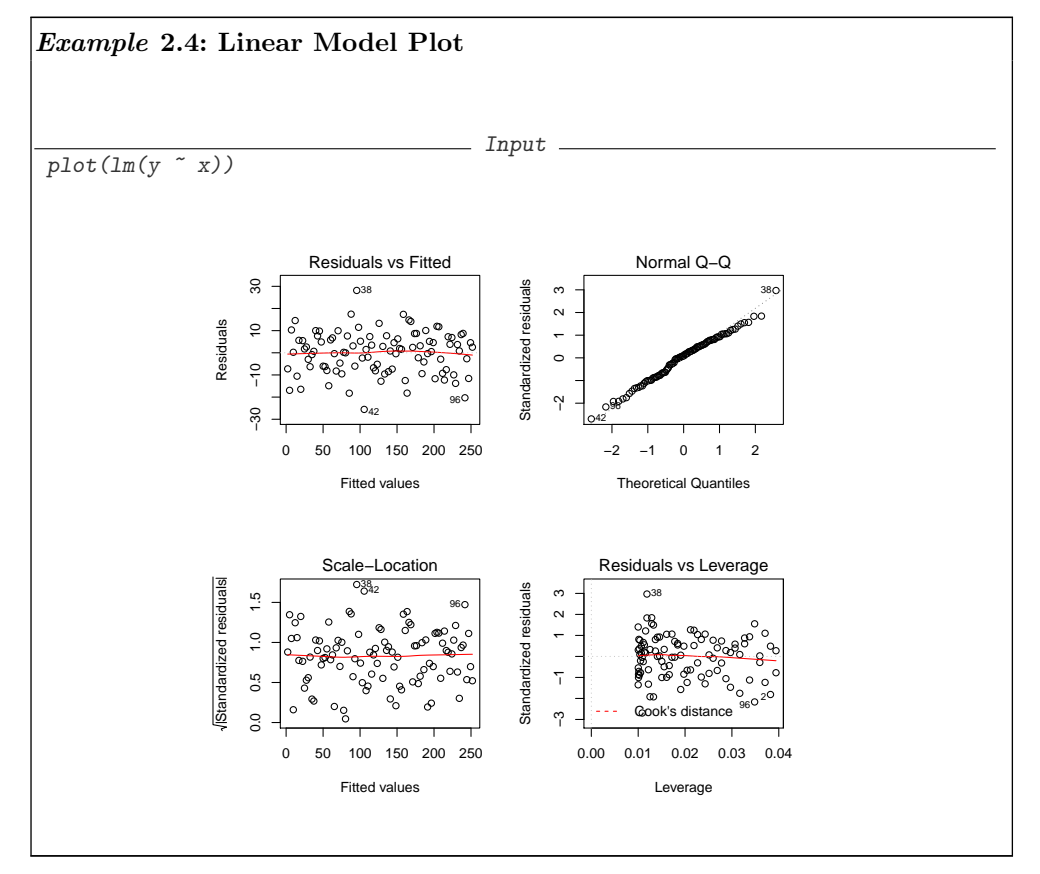

The top left plot shows the residuals against the fit. It gives a first survey.

The distribution of the fitted values depends on the design. Unless the design is homogeneous, you cannot expect the residual plot to be homogeneous.

The residuals should look approximately like a scatterplot of independent variables. The distribution of the residuals should not vary with the fit. If systematic structures show up in this plot, it is a warning that the model or the model assumptions may not be satisfied.

The previous discussion allows us to be more precise: the residuals should be linear combinations as in [\(2.7\)](#page-24-1) of independent identically distributed variables. If the model assumptions are satisfied, the variance is given by [\(2.8\)](#page-24-0).

In a one-dimensional situation, a plot of the residuals against the regressor would be sufficient. For p regressors, the graphical representation becomes difficult. The plot of the residuals against the fit, however, generalises to higher dimensions of the regressors.

Some caution is necessary. Even for independent identically distributed errors this plot is rarely a homogeneous plot. The variance of the residuals is in general not constant as seen from [\(2.8\)](#page-24-0), and the visual spread will depend on the density of the fit values. But

it is good custom to start with a plot which is as near to the data as possible and leave adjustments for later steps.

If we start with distribution assumptions about the error terms, we can derive distribution properties of the estimator and of the residuals. The most powerful statements are possible if the error terms are independent identically distributed with a common normal distribution. In that case, the plot on the upper right should look approximately like a "normal probability plot" of normal random variates, where again "approximately" means: up to transformation with the matrix  $I - H$ . Using the empirical version of [2.8](#page-24-0)

$$
Var(R_X(Y)) = Var((I - H)\varepsilon)
$$
  
=  $(I - H)\hat{\Sigma}(I - H)^{\top}$  (2.14)

and inverting it would give **standardised residuals**. By convention, an approximation is taken, giving

<span id="page-29-0"></span>
$$
R_i^{\text{(std)}} := \frac{R_i}{\sqrt{\widehat{\sigma}^2 (1 - H_{ii})}}.\tag{2.15}
$$

This gives a unit variance and moves the residuals to a common scale. The dependence however is not removed. Standardised residuals in general are still dependent, even for independent errors.

After standardisation, residuals should be on a common scale. In particular their magnitude should not vary with the fit, to be inspected with the bottom-left plot.

The bottom-right plot is a scatterplot of the standardised residuals against leverage. Large standardised residuals are suspicious because they indicate a lack of fit. But small residuals may indicate a problem as well, in particular if they combine with a large leverage value. This hints at observations that may be outliers, possibly acting as leverage points with critical influence on the estimation. There is a rich literature on diagnostic plots which can be found using the keywords "residual analysis" or "regression diagnostics". As a concise textbook, see for example [\[22\]](#page-93-0).

The plots included by default are a first step, and you will want to modify them or add your own selection. For example, if you are concerned about possible serial effects, you will add a plot of the (standardised) residuals against the case index, or add some indicators which are sensitive to loss of independence.

For diagnostic purposes, we go even further. We already have used a standardisation of the residuals in Equation [\(2.15\)](#page-29-0) on page [22.](#page-29-0) If all assumptions are satisfied, this standardisation is sufficient. Standardisation transforms the residuals to a standard scale so that we have a notion of "large" and "small". Large standardised residuals indicate a poor fit and may indicate that a data point needs closer inspection.

If we have possible outliers that may work as leverage points and influence the regression critically, this influence on the estimation can lead to an over-fitting resulting in small residuals, effectively hiding the critical points. A large leverage value indicates a potential leverage influence, and large leverage values combined with small standardised residuals are particularly suspicious as this may hint to an effective leverage influence.

Least squares estimation, as used with linear models, is particular sensitive to leverage effects. From a decision theoretic point of view, this is using a square as a loss function. The loss is potentially unbounded, and a single far out point may destroy the estimation. Moreover, for square loss the slope is increasing. So far out points gain increasing influence.

As a first precaution, Equation  $(2.15)$  on page [22](#page-29-0) is modified by **leave-one-out** deletion. At any data point, the regression is calculated and the variance is estimated on the data set, excluding that data point. This gives a variant of the residuals called *(exter*nally) studentised residuals. Standardised residuals are provided by rstandard(); externally studentised residuals are available as  $rstudent()$ .

Earlier versions of R used library MASS [\[21\]](#page-93-1) which provides standardised residuals by stdres(); and externally studentised residuals as studres().

Coming back to the influence point of view, one can go beyond leverage diagnostics. The leverage gives the potential influence of a data point on the estimation. Taking partial derivatives of  $\beta$  or of Y give an indication of the factual influence. The linear transformation which links the estimator  $\widehat{\beta}$  and the fit  $\widehat{Y}$  may lead to different weights. Usually only leave-one-out versions of these diagnostics are considered, provided as dfbetas() and  $dffits()$ . Both are special cases of a general function  $influence$ .measures $()$ .

Leave-one-out diagnostics are but a first step in regression diagnostics. This approach is extensively discussed in [\[4\]](#page-92-2).

Effects of several data points may interact. For example, a high and a low outlier may combine and be masked in leave-one-out diagnostics while still controlling the regression. Techniques for the analysis of multi-point effects are available. The computing effort however may soon become overwhelming. If there is but one outlier, there are just *n* candidates in *n* data points. If pairs are considered, there are  $\binom{n}{2}$  possibilities, and complexity increases for more. With todays computing facilities, solutions are still feasible. For an example see the robust diagnostic regression analysis implemented in library forward [\[2\]](#page-92-3)[\[3\]](#page-92-4).

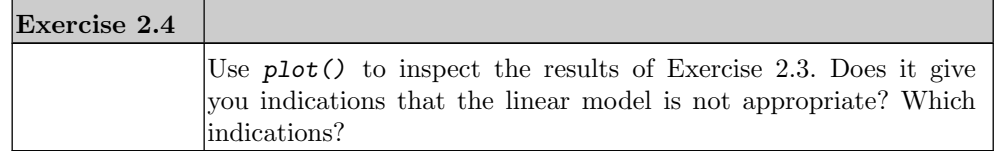

plot() provides additional diagnostic plots for linear models. These must be requested explicitly using the parameter which.

#### help(lm)

lm Fitting Linear Models

#### Description

lm is used to fit linear models. It can be used to carry out regression, single stratum analysis of variance and analysis of covariance (although aov may provide a more convenient interface for these).

#### Usage

```
lm(formula, data, subset, weights, na.action,
   method = "qr", model = TRUE, x = FALSE, y = FALSE, qr = TRUE,
   singular.ok = TRUE, contrasts = NULL, offset, ...)
```
#### Arguments

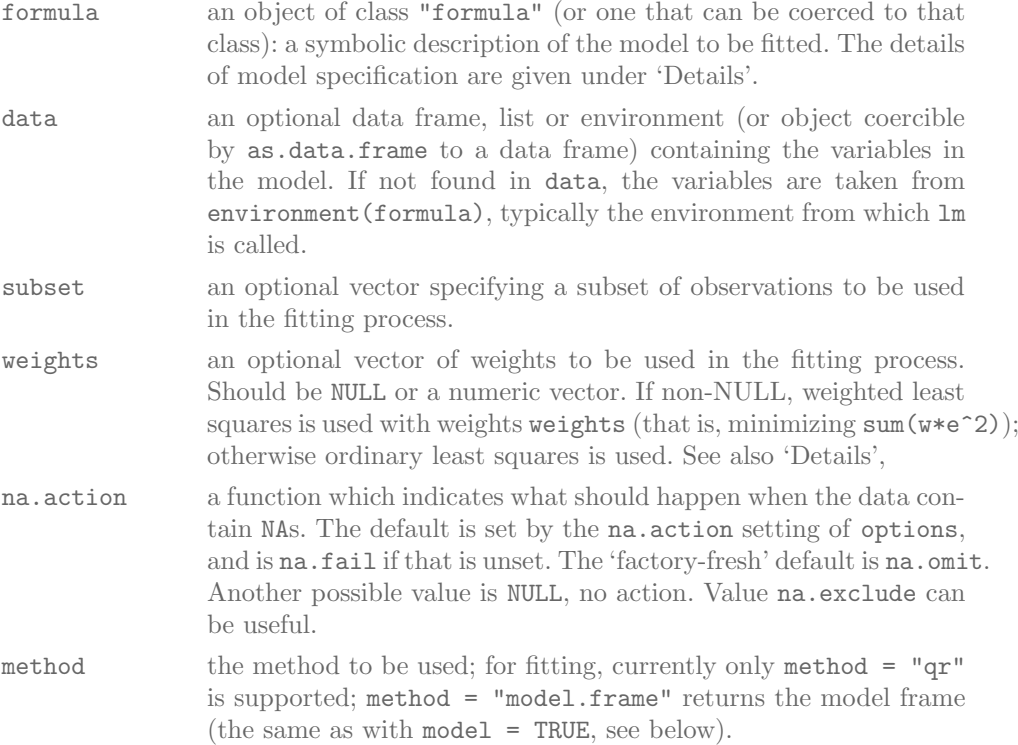

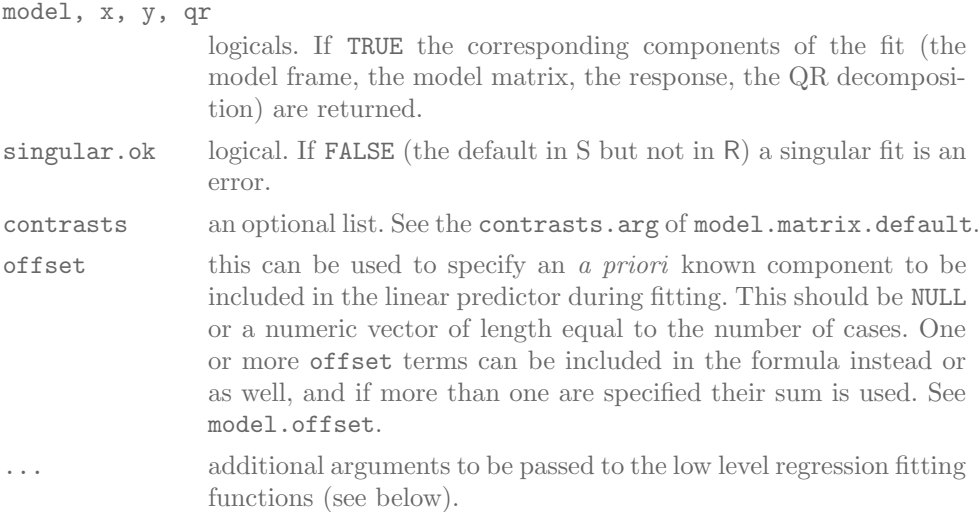

#### Details

Models for lm are specified symbolically. A typical model has the form response ~ terms where response is the (numeric) response vector and terms is a series of terms which specifies a linear predictor for response. A terms specification of the form first + second indicates all the terms in first together with all the terms in second with duplicates removed. A specification of the form first:second indicates the set of terms obtained by taking the interactions of all terms in first with all terms in second. The specification first\*second indicates the *cross* of first and second. This is the same as first + second + first: second.

If the formula includes an offset, this is evaluated and subtracted from the response.

If response is a matrix a linear model is fitted separately by least-squares to each column of the matrix.

See model.matrix for some further details. The terms in the formula will be reordered so that main effects come first, followed by the interactions, all second-order, all third-order and so on: to avoid this pass a terms object as the formula (see aov and demo(glm.vr) for an example).

A formula has an implied intercept term. To remove this use either  $y \sim x - 1$  or y  $\degree$  0 + x. See formula for more details of allowed formulae.

Non-NULL weights can be used to indicate that different observations have different variances (with the values in weights being inversely proportional to the variances); or equivalently, when the elements of weights are positive integers  $w_i$ , that each response  $y_i$  is the mean of  $w_i$  unit-weight observations (including the case that there are  $w_i$  observations equal to  $y_i$  and the data have been summarized).

lm calls the lower level functions lm.fit, etc, see below, for the actual numerical computations. For programming only, you may consider doing likewise.

All of weights, subset and offset are evaluated in the same way as variables in formula, that is first in data and then in the environment of formula.

Value

lm returns an object of class "lm" or for multiple responses of class c("mlm",  $\mathsf{H} \mathsf{T} \mathsf{m} \mathsf{H}$ ).

The functions summary and anova are used to obtain and print a summary and analysis of variance table of the results. The generic accessor functions coefficients, effects, fitted.values and residuals extract various useful features of the value returned by lm.

An object of class "lm" is a list containing at least the following components:

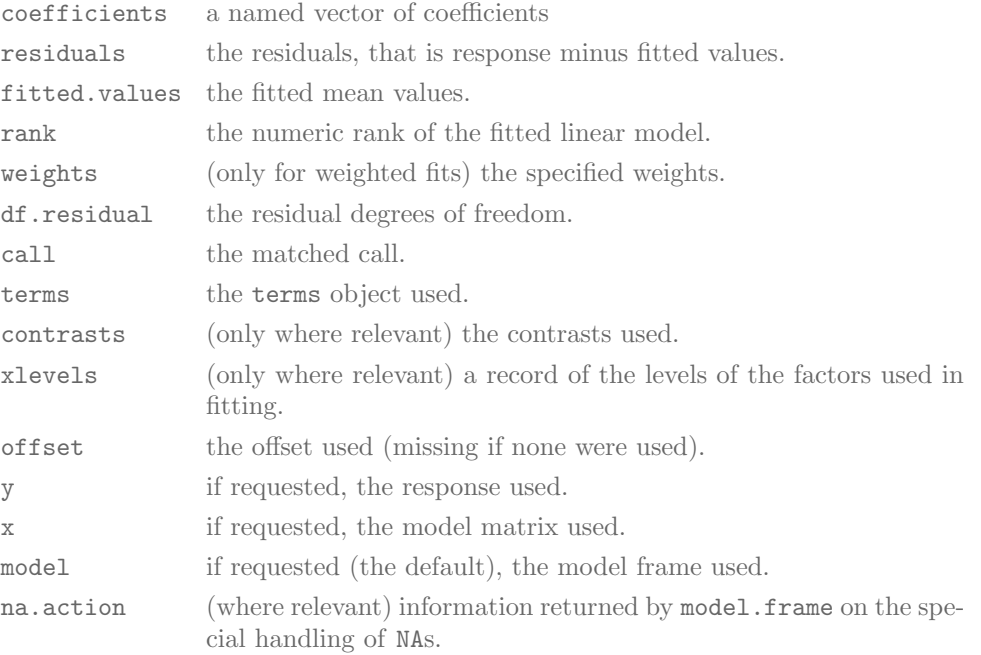

In addition, non-null fits will have components assign, effects and (unless not requested) qr relating to the linear fit, for use by extractor functions such as summary and effects.

#### Using time series

Considerable care is needed when using lm with time series.

Unless na.action = NULL, the time series attributes are stripped from the variables before the regression is done. (This is necessary as omitting NAs would invalidate the time series attributes, and if NAs are omitted in the middle of the series the result would no longer be a regular time series.)

Even if the time series attributes are retained, they are not used to line up series, so that the time shift of a lagged or differenced regressor would be ignored. It is good practice to prepare a data argument by ts.intersect(..., dframe = TRUE), then apply a suitable na.action to that data frame and call lm with na.action = NULL so that residuals and fitted values are time series.

#### Note

Offsets specified by offset will not be included in predictions by predict.lm, whereas those specified by an offset term in the formula will be.

#### $Author(s)$

The design was inspired by the S function of the same name described in Chambers (1992). The implementation of model formula by Ross Ihaka was based on Wilkinson & Rogers (1973).

#### References

Chambers, J. M. (1992) Linear models. Chapter 4 of Statistical Models in S eds J. M. Chambers and T. J. Hastie, Wadsworth & Brooks/Cole.

Wilkinson, G. N. and Rogers, C. E. (1973) Symbolic descriptions of factorial models for analysis of variance. Applied Statistics, 22, 392–9.

#### See Also

summary.lm for summaries and anova.lm for the ANOVA table; aov for a different interface.

The generic functions coef, effects, residuals, fitted, vcov.

predict.lm (via predict) for prediction, including confidence and prediction intervals; confint for confidence intervals of parameters.

lm.influence for regression diagnostics, and glm for generalized linear models. The underlying low level functions, lm.fit for plain, and lm.wfit for weighted regression fitting.

More  $lm()$  examples are available e.g., in anscombe, attitude, freeny, LifeCycleSavings, longley, stackloss, swiss.

biglm in package biglm for an alternative way to fit linear models to large datasets (especially those with many cases).

#### Examples

#### require(graphics)

```
## Annette Dobson (1990) "An Introduction to Generalized Linear Models".
## Page 9: Plant Weight Data.
ctl <- c(4.17,5.58,5.18,6.11,4.50,4.61,5.17,4.53,5.33,5.14)
trt <- c(4.81,4.17,4.41,3.59,5.87,3.83,6.03,4.89,4.32,4.69)
group <- gl(2,10,20, labels=c("Ctl","Trt"))
weight \leftarrow c(ctl, trt)
lm.D9 <- lm(weight ~ group)
lm.D90 \leftarrow lm(weight \text{ } "group - 1) # omitting interceptanova(lm.D9)
```
summary(lm.D90)

```
opar \leq par(mfrow = c(2,2), oma = c(0, 0, 1.1, 0))
plot(lm.D9, las = 1) # Residuals, Fitted, ...
par(opar)
### less simple examples in "See Also" above
```
To be added to the help information: in the formula notation, with two terms or lists of terms first and second, first-second includes the variables indicated by the first term, but excludes those indicated by the second. For more information on the formula notation, see help(formula). A summary is given in Appendix [A.18](#page-79-0) (page [Suppl.A-72\)](#page-79-0).

The hat matrix is a particularity of linear models. Fit and residuals, however, are general concepts and can be applied for all kind of estimations. Clients are often satisfied seeing a fit (or the estimation). For serious clients, and for statisticians, the residuals often contain more valuable information. They indicate what is not yet covered by the model or the estimation.

#### <span id="page-35-0"></span>2.2.6 Gauss-Markov Estimator

Let us take a closer look at the Gauss-Markov estimator. Knowledge from linear algebra, considerable thought or other sources tell us:

#### Remark 2.2

- (1) The design matrix X defines a mapping  $\mathbb{R}^p \to \mathbb{R}^n$  with  $\beta \mapsto X\beta$ . Let  $\mathscr{M}_X$ ,  $\mathscr{M}_X \subset \mathbb{R}^n$  be the image space of this mapping.  $\mathscr{M}_X$  is the vector space generated by the column vectors from X.
- (2) If the model assumptions are satisfied,  $E(Y) \in \mathcal{M}_X$ .
- (3)  $\hat{Y} = \pi_{\mathscr{M}_X}(Y)$ , where  $\pi_{\mathscr{M}_X} : \mathbb{R}^n \to \mathscr{M}_X$  is the (Euclidean) orthogonal projection.
- (4) In the full rank case,  $\hat{\beta} = arg min_{\beta} |Y \hat{Y}_{\beta}|^2$  where  $\hat{Y}_{\beta} = X\beta$ .

The characterisation (3) of the Gauss-Markov estimator as an orthogonal projection often helps understanding. The fit is the orthogonal projection of the observation vector on the space of expected values of the model (which hence minimises the quadratic distance). This is the space spanned by the columns of the design matrix. The vector of residuals is the orthogonal complement.

In statistics, the estimator is analysed systematically, and the characterisation given above is just one starting point. Some properties of the estimator can be easily derived using knowledge from probability theory, such as the following lemma:

**Theorem 2.3** Let Z be a random variable with values in  $\mathbb{R}^n$ , with  $N(0, \sigma^2 I_{n \times n})$  distribution, and let  $\mathbb{R}^n = L_0 \oplus \ldots \oplus L_r$  be an orthogonal decomposition. Let  $\pi_i = \pi L_i$  be the orthogonal projection onto  $L_i$ ,  $i = 0, \ldots, r$ . Then the following holds:
REGRESSION 29

 $\pi_0(Z), \ldots, \pi_r(Z)$  are independent random variables with normal distributions.

$$
(ii) \quad \frac{|\pi_i(Z)|^2}{\sigma^2} \sim \chi^2(\dim L_i) \text{ for } i = 0,\ldots,r.
$$

*Proof.*  $\rightarrow$  probability theory. See, for example, [\[11\]](#page-92-0), 2.5 Theorem 3.  $\Box$ 

Using  $\varepsilon = Y - X\beta$  allows us to derive the theoretical distributions for the estimator  $\hat{\beta}$ and the residuals  $Y - \widehat{Y}$ .

In particular, for simple linear models, the residual variance can be used to calculate the variance (resp. standard deviation) for each component  $\widehat{\beta_k}$ . The corresponding t statistics and the p-value for the test of the hypothesis  $\widehat{\beta_k} = 0$  are given in the output of  $summary()$ .

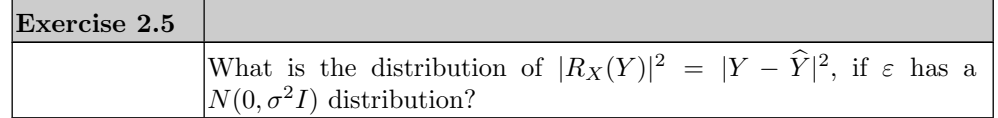

At first glance  $|R_X(Y)|^2 = |Y - \hat{Y}|^2$  seems an appropriate gauge to judge the quality of a model: small values indicate a good fit, large values indicate a poor fit. However, this has to be taken with caution. On the one hand, this value depends on linear scale factors. On the other hand, the dimension of the spaces involved has to be taken into account.

What happens if additional regressors are taken into the model? We have already seen that "linear" includes the possibility of modelling non-linear relations, for example, by taking transformed variables into the design matrix. The characterisation (3) in Remark [2.2](#page-35-0) tells us that effectively only the vector space spanned by the design matrix is relevant. Here we can see limits for the Gauss-Markov estimator in linear models: if many transformed variables are taken into the model, or generally if the image space determined by the design matrix becomes too large, an over-fitting will result. In the extreme case we may get  $\hat{Y} = Y$ . So all residuals are zero, but the estimation is not useful.

We use  $|R_X(Y)|^2/\dim(L_X)$ , where  $L_X$  is the orthogonal complement of  $\mathscr{M}_X$  in  $\mathbb{R}^n$  (so  $\dim(L_X) = n - \dim(\mathscr{M}_X)$  to compensate for the number of dimensions.

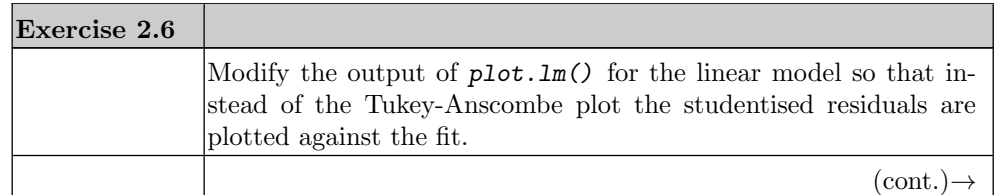

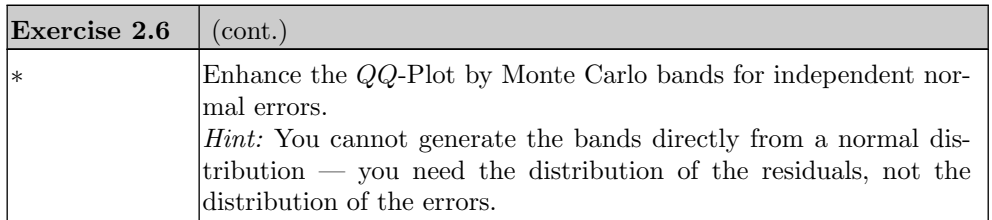

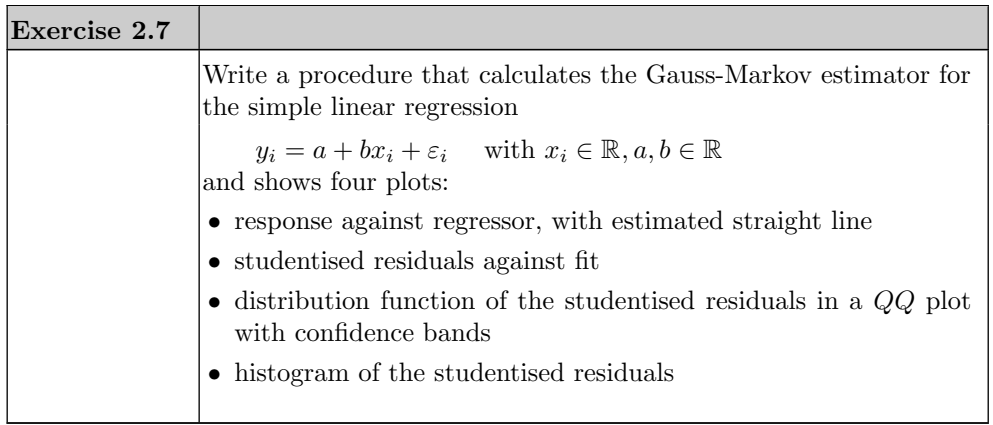

### 2.5 Beyond Linear Regression

## 2.5.1 Generalised Linear Models

We want to proceed to practical work. But at this point we should consider how to overcome the limiting assumptions of linear models. Linear models are among the bestinvestigated statistical models. Theory and algorithms are far advanced. So it is tempting to try to extend this class of models while still allowing ourselves to use the theoretical and algorithmic know-how.

We have formulated the linear model as

$$
Y = m(X) + \varepsilon
$$
  
\n
$$
Y \text{ with values in } \mathbb{R}^n
$$
  
\n
$$
X \in \mathbb{R}^{n \times p}
$$
  
\n
$$
E(\varepsilon) = 0
$$
  
\nwith  $m(X) = X\beta, \quad \beta \in \mathbb{R}^p$ .

An important extension is to remove the linearity assumption. As an intermediate step, we do not suppose any longer that  $m$  is linear, but only that it can be factored using a

#### R COMPLEMENTS 31

linear function. This results in a generalised linear model

$$
Y = m(X) + \varepsilon
$$
  
\n
$$
Y \text{ with values in } \mathbb{R}^n
$$
  
\n
$$
X \in \mathbb{R}^{n \times p}
$$
  
\n
$$
E(\varepsilon) = 0
$$
  
\n
$$
m(X) = \overline{m}(\eta) \text{ with } \eta = X\beta, \beta \in \mathbb{R}^p.
$$

The next generalisation at hand is to allow for a transformation for  $Y$ . Many more generalisations have been discussed. A small number of them have proven tractable. Most important among these is a group of models called generalised linear models (GLM).

An introduction to generalised linear models is [\[7\]](#page-92-1), and an extensive classical survey is [\[13\]](#page-92-2).

Generalised linear models have extensive support in R. For most of the functions in R for linear models, there is a corresponding function for generalised linear models. For more information see help(glm).

# 2.6 R Complements

#### 2.6.4 Classes and Polymorphic Functions

Polymorphism and classes are concepts from object oriented programming. Object oriented programming is a programming style that uses objects as basic elements. Objects conceptually consist of data slots and methods. Encapsulating data and methods as an object is one aspect.

Object oriented programming uses abstract data types, called classes which define the data structure and the methods for an object. Classes are arranged in a hierarchy: derived classes inherit the structure of their predecessor, but can add slots and methods. This inheritance is used to generate specific variants. In object oriented programming, variables are instances of a class. The general structure is defined by the class, but the contents of the data slot may be specific to the instance.

Since functions are first class members of R and functions can be stored for example in components of a list, object oriented programming is a style that can be used with R as presented here. Beyond this, R has support for object oriented programming on the language level.  $setClass()$  allows to define the structure of a class.  $new()$  is available to create an instance of a class. For details, see chapter 5 of [\[20\]](#page-93-0).

 $\begin{array}{c} \begin{array}{c} \begin{array}{c} \end{array} \\ \begin{array}{c} \end{array} \end{array} \end{array}$  $\mathcal{L}_{\mathcal{A}}$  $\frac{1}{\sqrt{2}}$  $\begin{array}{|c|c|} \hline \quad \quad & \quad \quad & \quad \quad \\ \hline \quad \quad & \quad \quad & \quad \quad \\ \hline \quad \quad & \quad \quad & \quad \quad \\ \hline \end{array}$ 

# CHAPTER 3

# Comparisons

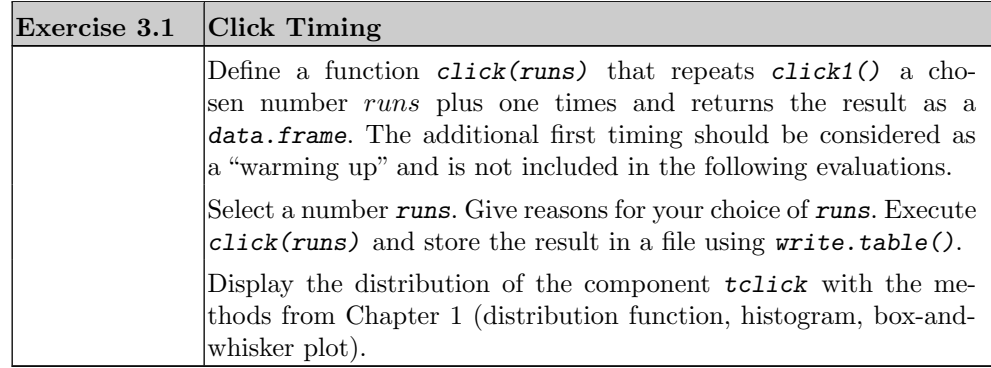

# 3.1 Shift/Scale Families, and Stochastic Order

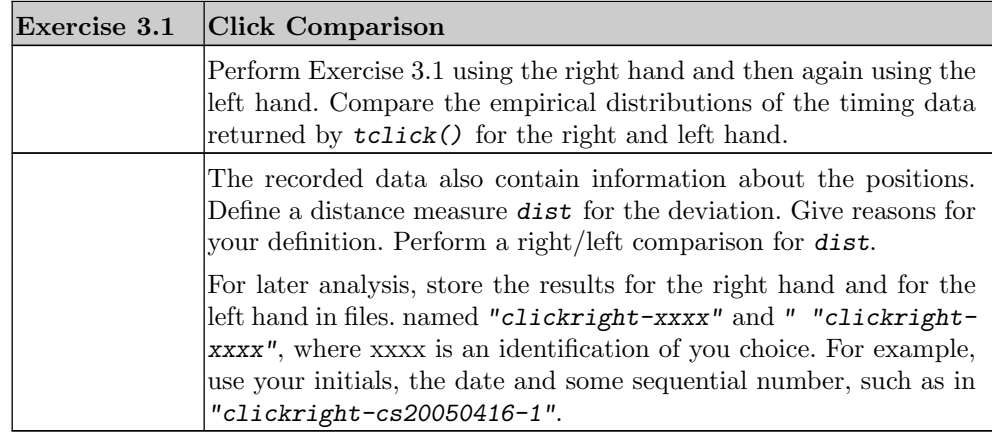

#### 34 COMPARISONS

#### 3.3 Tests for Shift Alternatives

. . .

To apply the Wilcoxon test, on the one hand the test statistic has to be calculated. On the other hand, to determine the critical values, the distribution function has to be evaluated. If all observations are distinct, this function depends only on  $n_1$  and  $n_2$ , and fairly simple algorithms are available. These are provided in the R base and used by  $wilcox.test()$ . However, if there are ties in the data, that is, there are values occurring more than once, the distribution depends on the special pattern of these ties and the calculation is laborious. wilcox.test() returns to approximations in this case. For an exact evaluation (in contrast to approximative), the necessary algorithms are available as well. To use them, you need library(coin). The exact variant of the Wilcoxon tests, for example, is implemented as one option in wilcox\_test(). Besides providing the exact Wilcoxon test, this function allows to calculate approximative Monte Carlo solutions and solutions based on asymptotic approximations.

For the exact test, you have to combine the data, for example code as in

clicktimes <- stack(list(left=left\$tclick, right= right\$tclick)) names(clicktimes) <- c("time", "side") wilcox\_test(time~side, data=clicktimes, distribution="exact")

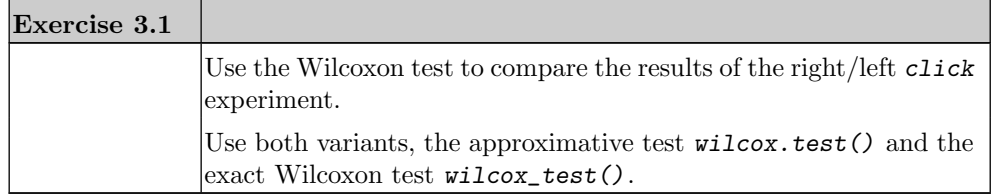

# CHAPTER 4

# Dimensions 1, 2, 3,  $\dots$ ,  $\infty$

#### 4.1 R Complements

In this chapter we begin with complements on R in order to concentrate on statistical questions for the remainder without disrupting the discussion with programming details. We take a look at the graphical possibilities that are at our disposal.

The basic graphics model of R is oriented to possibilities historically provided by a plotter as an output device. The graphics follow the possibilities available when drawing with a pen. Besides the one- and two-dimensional possibilities which we have seen so far, there are possibilities to display a real valued function that is defined over a grid. Basically, three R functions are available for this.

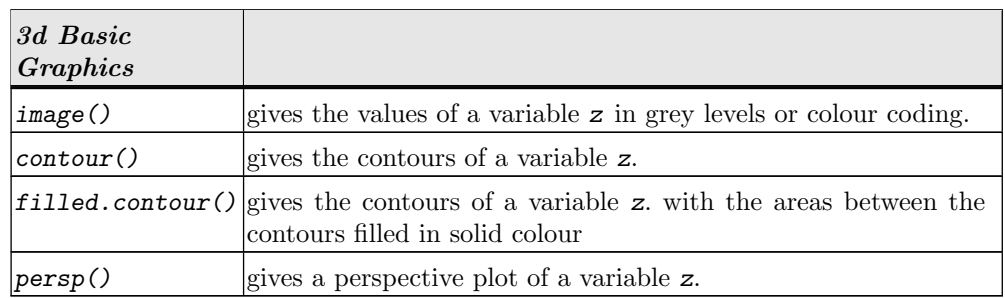

The basic graphic system does not provide a generalisation of  $plot()$  for three dimensions. The classic solution is to use  $persp()$  to set up a 3d coordinate system. The translation matrix for this coordinate system to 2d is returned as a hidden result an can be used to project 3d points to 2d in this perspective using trans3d(). points() is then used to add the points. See the examples section in help(persp).

The basic graphics system in R is easy to use, and it is available in all R implementations. But it is limited in possibilities. A newer graphics system, the grid and lattice graphics [\[19\]](#page-92-3), conceptually works with objects and a viewport model. The graphic objects can be combined and post-processed. The display takes part in a separate step. Simple 2d graphs can be post-processed. For a 3d display, distance, the point of view and the focal length can be chosen as we would do when using a camera. The object-oriented

graphics system consists of a library grid with the elementary operations required, and a higher level library lattice that gives new implementation of the displays known from the basic graphics and adds additional displays. While the basic graphic system has the plotter as underlying technical device, you should think of a postscript printer as a technical model for grid/lattice.

image() and contour() can also be used to give an overlay on other plots.

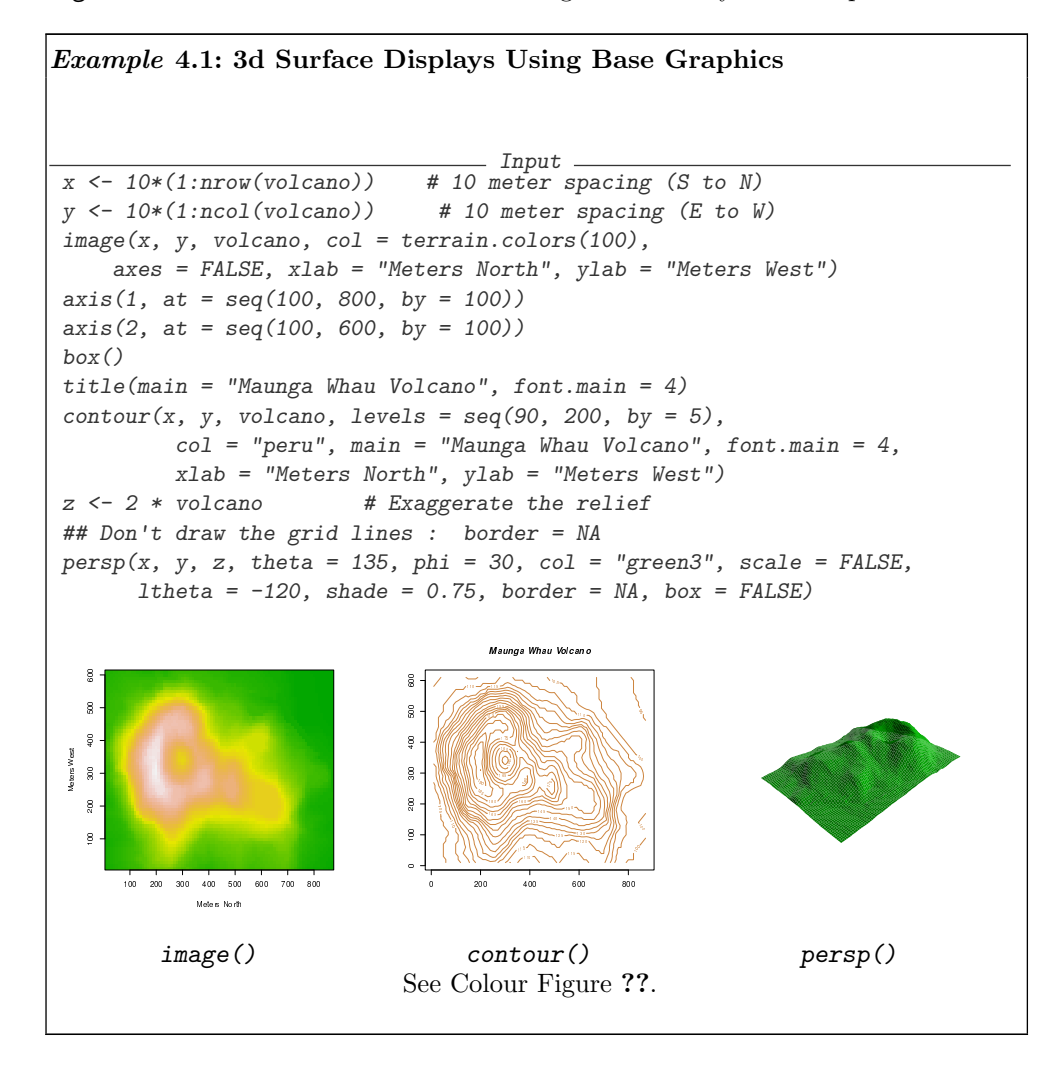

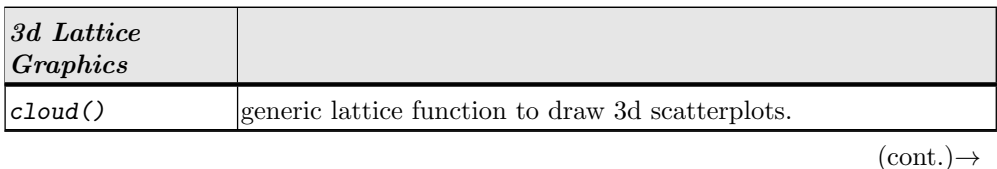

#### R COMPLEMENTS 37

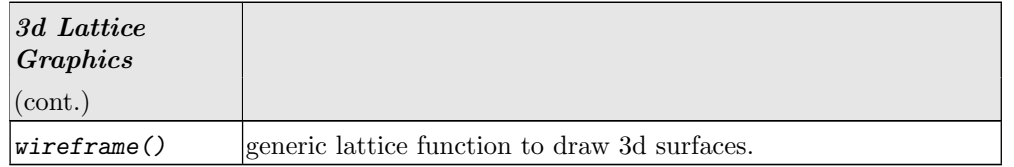

In the basic graphics system, the functions usually provide a graphical output, and the internal information must be accessed explicitly. In the lattice system, the functions usually return lattice objects. Graphical output must be requested explicitly. For the output of lattice objects the function print() is used.

As far as parametrising the graphics system is concerned, grid/lattice encourages a different programming style than base graphics. In base graphics, you would use  $par()$ to define the graphics set up, or pass individual parameters via high level function to par(). With grid/lattice, the preferred way is to collect the parameters as a list and pass this list as argument par.parameters.

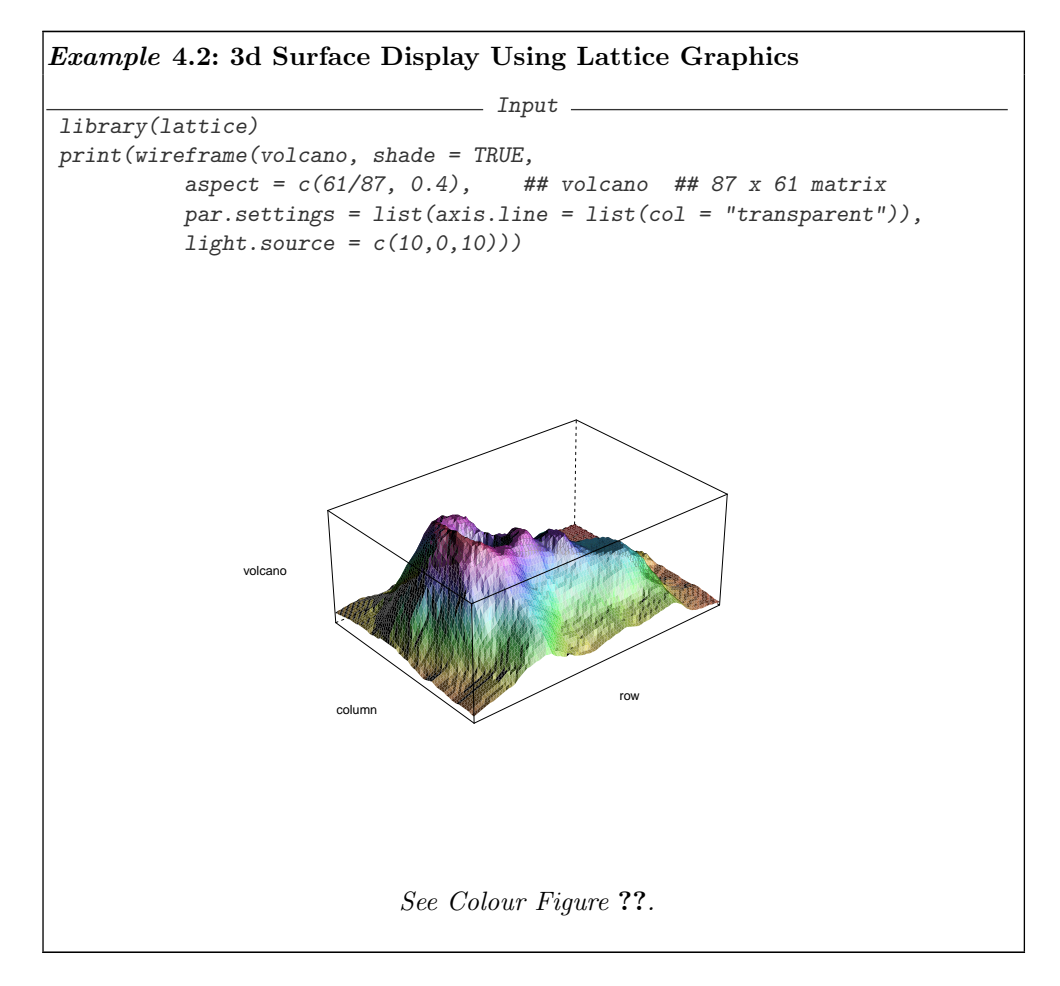

The basic graphics system and lattice graphics are separate graphics systems. Unfortunately, they use different notations for comparable functions, and comparable displays have different representations. A small translation aid is given in Table [4.5.](#page-45-0) Some convenience functions to combine both graphics systems are provided in library gridBase. An extensive introduction to both graphics systems is [\[14\]](#page-92-4).

| <b>Basic Graphics</b> |                               | Lattice        |
|-----------------------|-------------------------------|----------------|
| barplot()             | bar chart                     | barchart()     |
| boxplot()             | box-and-whisker plot          | bwplot()       |
|                       | three-dimensional scatterplot | cloud()        |
| contour               | contour plot                  | contourplot()  |
| coplot                | conditional scatterplots      | xyplot()       |
| plot(density())       | density estimator             | densityplot()  |
| dot chart()           | dot plot                      | dot()          |
| hist()                | histogram                     | histogram()    |
| image()               | colour map plots              | splom()        |
|                       | parallel coordinate plots     | parallel()     |
| pairs()               | scatterplot matrices          | wireframe()    |
| persp()               | three-dimensional surface     | wireframe()    |
| plot()                | scatterplot                   | xyplot()       |
| qqnorm()              | theoretical $QQ$ plot         | $qq$ math $()$ |
| qqplot()              | empirical $QQ$ plot           | qq()           |
| stripchart()          | one-dimensional scatterplot   | stripplot()    |

<span id="page-45-0"></span>Table 4.5 Basic graphics and lattice graphics

If you know that you are displaying 3d scenes, you might consider  $\text{library}(rgl)$  [\[1\]](#page-92-5) as an alternative. If implemented on your system, rgl provides real-time 3d rendering with interactive facilities. This code snippet will allow you to turn the vulcano upside down:

library("rgl") example(surface3d)

In a wide range of scientific visualisations, OpenGL is used as a common standard. OpenGL functions are accessible in R using the library rgl. There are, however, certain differences between common requirements for graphics, and the specific requirements of statistical graphics. As far as the representation of functions is concerned, statistical graphics is comparable with the requirements usual in analysis. The small difference is that functions in statistics are often piece-wise constant or only piece-wise continuous,

#### R COMPLEMENTS 39

while, for example, in analysis continuous or even differentiable functions are the rule rather than the exception. When it comes to displaying data, the situation changes drastically. Usually, statistical data are discrete. Smoothness properties that simplify display of analytical data are not available for statistical data. So visualisations adapted to the needs of statistics are required.

Library misc3d [\[6\]](#page-92-6) provides a more convenient plotting procedure like contour3d() and image3d() which can be used either with the basic graphic system, or grid/lattice, or rgl.

 $\begin{array}{c} \begin{array}{c} \begin{array}{c} \end{array} \\ \begin{array}{c} \end{array} \end{array} \end{array}$  $\mathcal{L}_{\mathcal{A}}$  $\frac{1}{\sqrt{2}}$  $\begin{array}{|c|c|} \hline \quad \quad & \quad \quad & \quad \quad \\ \hline \quad \quad & \quad \quad & \quad \quad \\ \hline \quad \quad & \quad \quad & \quad \quad \\ \hline \end{array}$ 

# R as a Programming Language and Environment

R is an interpreted expression language. Expressions are composed of objects and operators.

# A.1 Help and Information

Some R functions such as library() or data() serve a dual purpose. With minimal arguments, they provide help and information. With specific arguments, they give access to certain components.

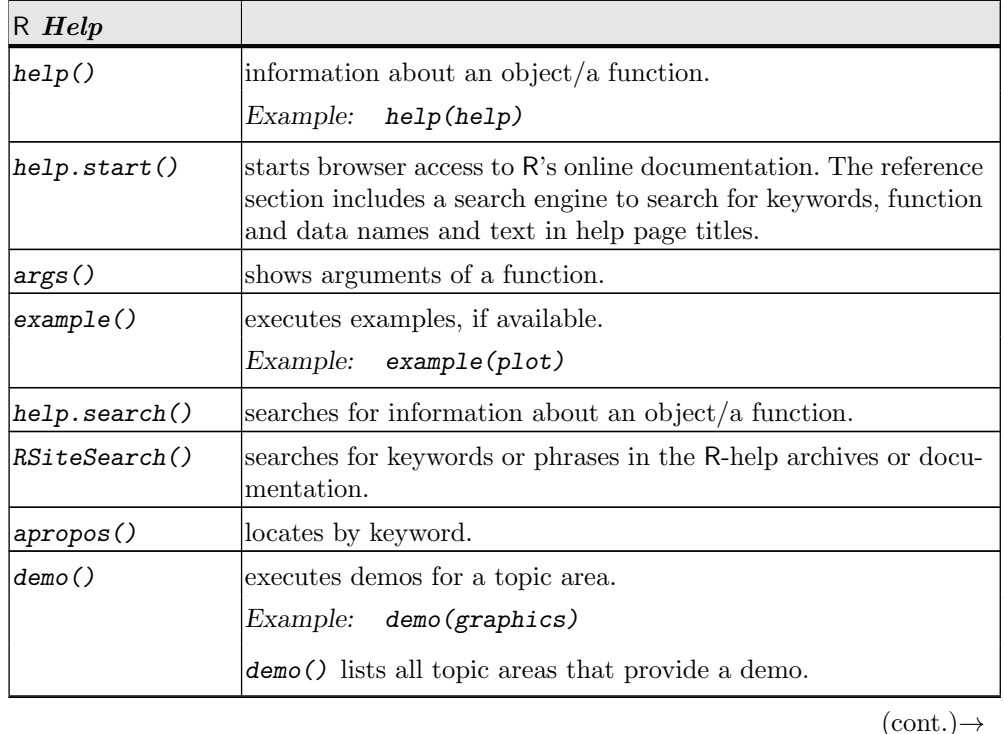

# Suppl.A-42 R AS A PROGRAMMING LANGUAGE AND ENVIRONMENT

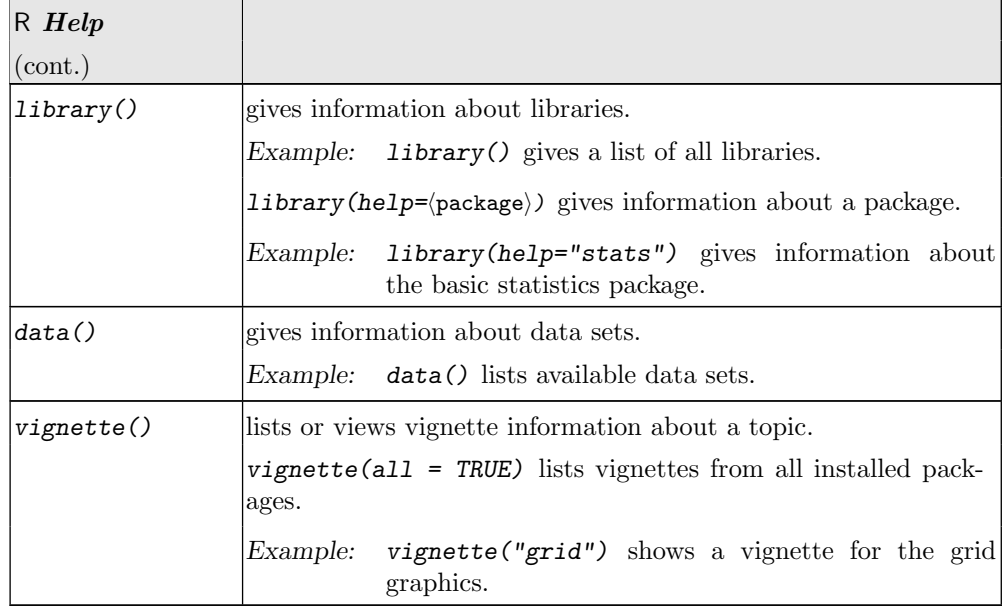

See also Appendix [A.6](#page-56-0) "Object Inspection" (page [Suppl.A-49\)](#page-56-0) and Appendix [A.7](#page-57-0) "System Inspection" (page [Suppl.A-50\)](#page-57-0).

# NAMES AND SEARCH PATHS Suppl.A-43

# A.2 Names and Search Paths

Objects are identified by names. By the name objects are searched in a search path, a chain of search environments. The search path in effect can be inspected with search().

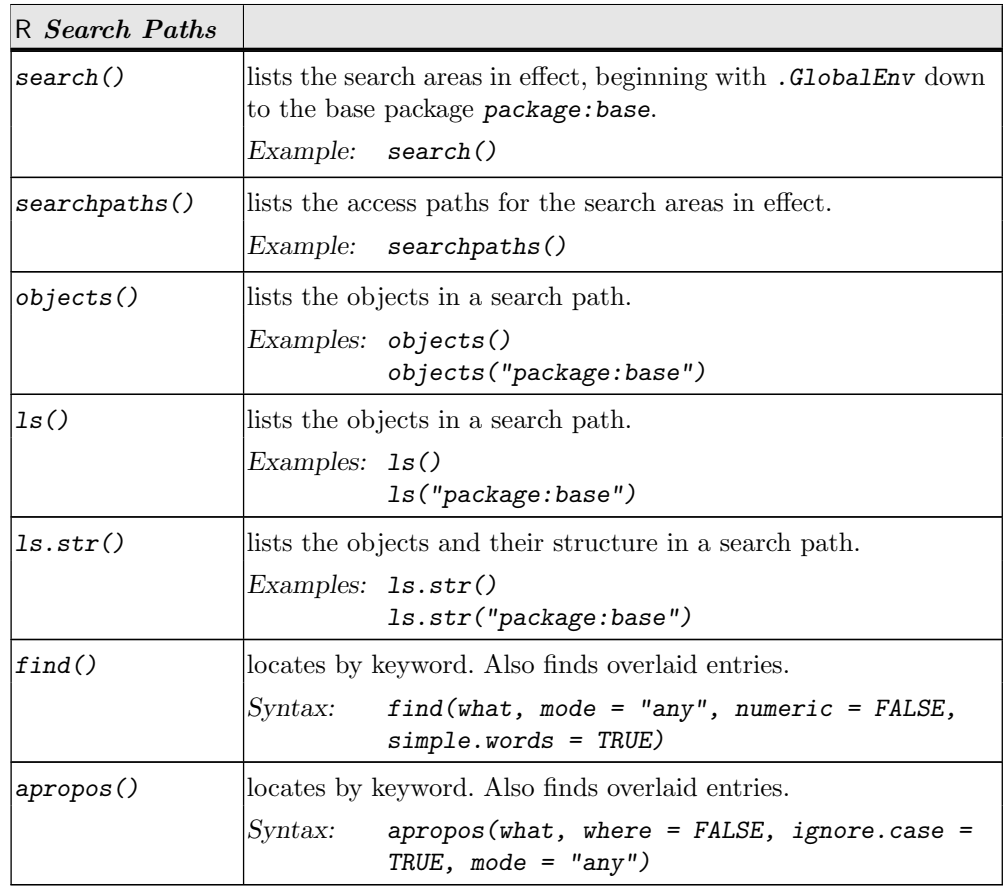

Functions can be nested. This may occur at definition time as well as at execution time. This requires an extension of the search paths. The dynamic identification of objects uses environments to resolve local or global variables in functions.

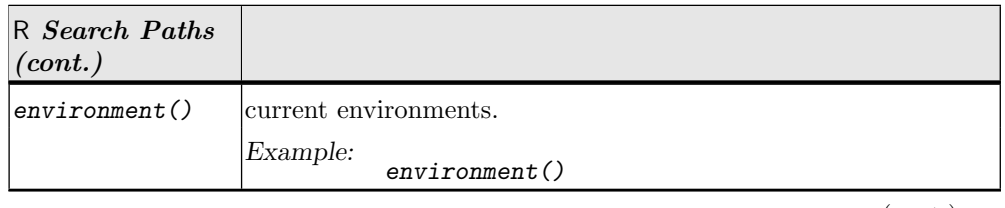

 $(\text{cont.}) \rightarrow$ 

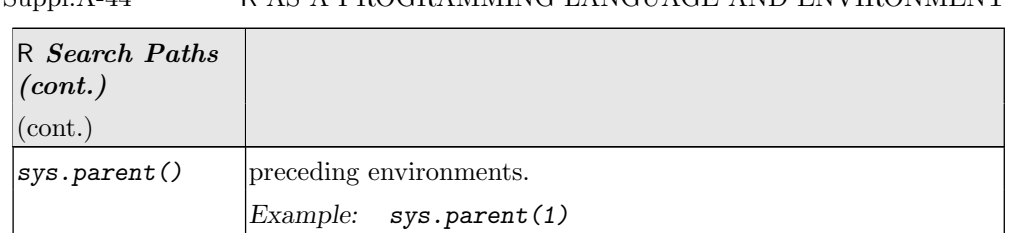

# Suppl.A-44 R AS A PROGRAMMING LANGUAGE AND ENVIRONMENT

# ADMINISTRATION AND CUSTOMISATION Suppl.A-45

# A.3 Administration and Customisation

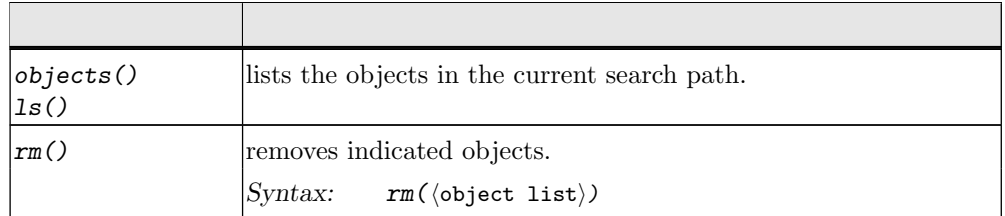

R offers a series of possibilities to configure the system so that certain commands are executed upon start or termination. When starting, the files .Rprofile and .RData are read and executed if available. Details can be system specific. The appropriate information is given by:

#### help(Startup)

Various parts of the system keep global information and can be configured by setting options and parameters.

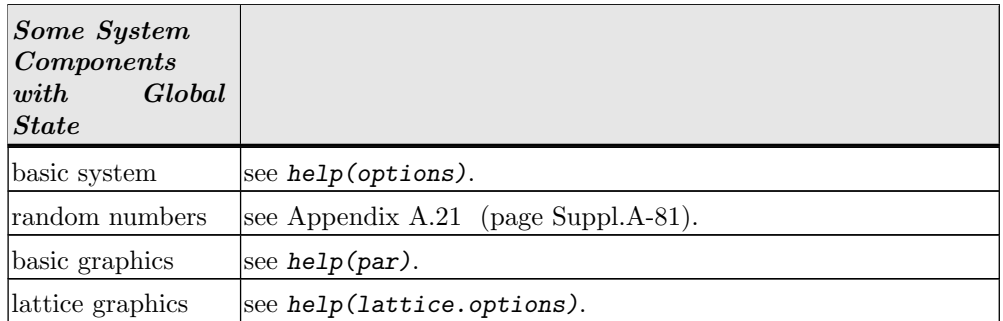

For information on how to configure memory available for data storage, see:

help(Memory)

See also Appendix [A.7](#page-57-0) "System Inspection" (page [Suppl.A-50\)](#page-57-0).

# Suppl.A-46 R AS A PROGRAMMING LANGUAGE AND ENVIRONMENT

# A.4 Basic Data Types

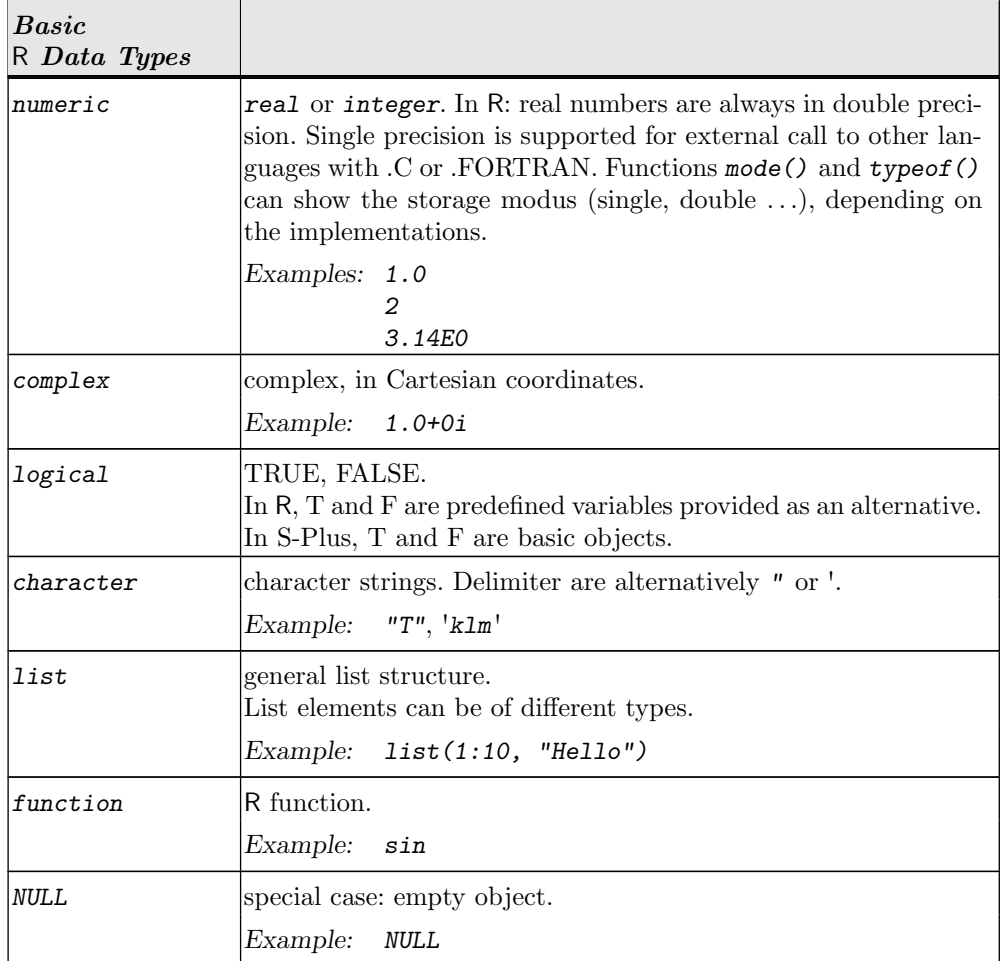

 $is.\langle type\rangle()$  tests for a type,  $as.\langle type\rangle()$  converts to a type.

In addition to TRUE and FALSE there are three special values for exceptional situations:

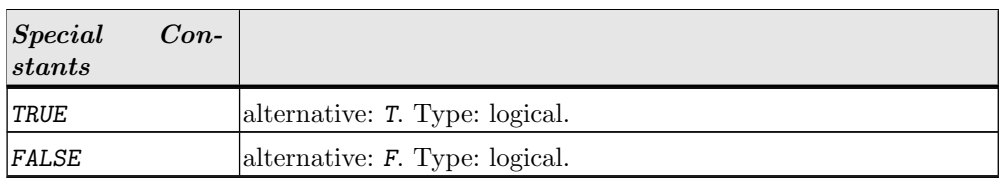

 $(\text{cont.}) \rightarrow$ 

# $\begin{minipage}{.43\linewidth} \textbf{BASIC DATA TYPES} \end{minipage}$

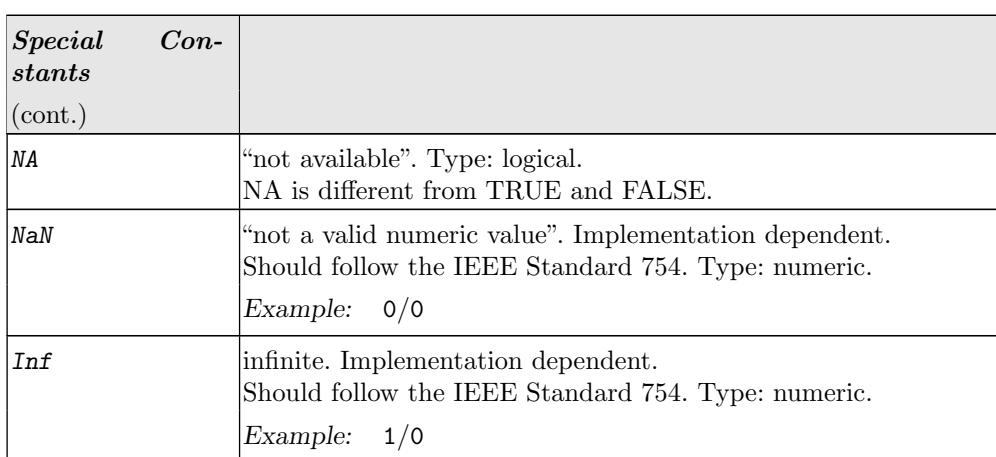

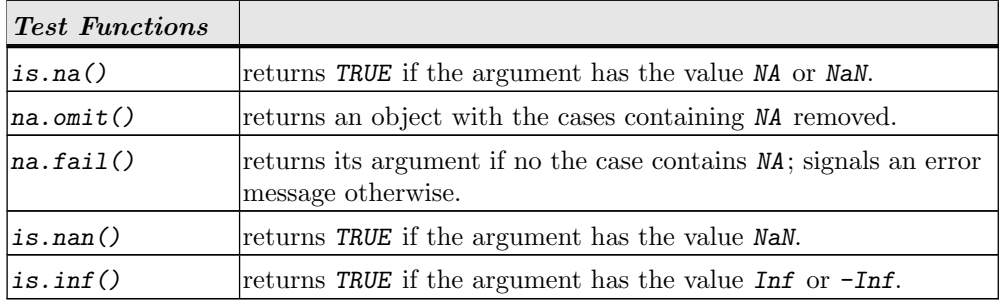

## Suppl.A-48 R AS A PROGRAMMING LANGUAGE AND ENVIRONMENT

# A.5 Output for Objects

Revised from Appendix [A.5](#page-9-0) (page [Suppl.A-48\)](#page-9-0): str added.

The object attributes and content can be queried or displayed using output routines. The output routines generally are polymorphic, that is they come with variants adapted to the given object type. To list all available methods for an generic function, or all methods for a class, use methods(), for example methods(print).

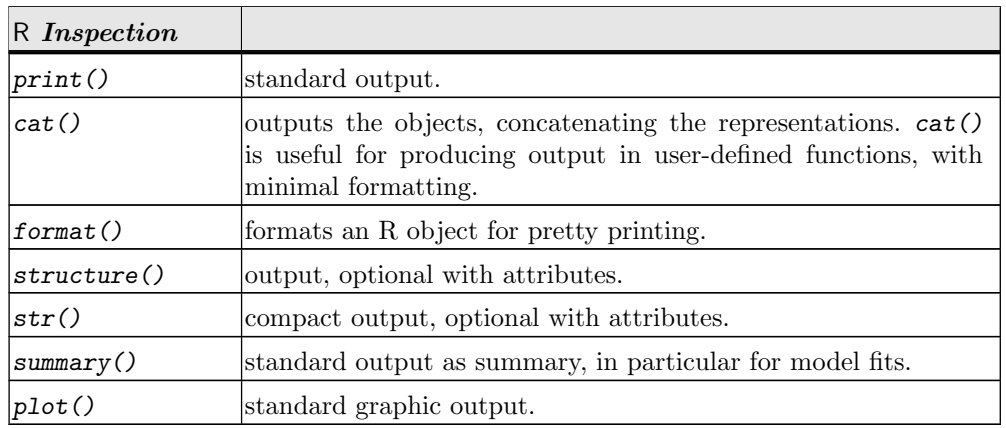

For converting tables to a HTML or LaTeX format, *library*(*xtable*) [\[5\]](#page-92-7) is available.

Output of objects to files is discussed in Appendix [A.15](#page-73-0) "Input and Output to Data Streams" (page [Suppl.A-66\)](#page-73-0).

# OBJECT INSPECTION Suppl.A-49

# <span id="page-56-0"></span>A.6 Object Inspection

Objects have two implicit attributes that can be queried with mode() and length(). The function typeof() gives the (internal) storage modus of an object.

A class attribute gives the class of an object.

The following table summarises the most important information possibilities about objects.

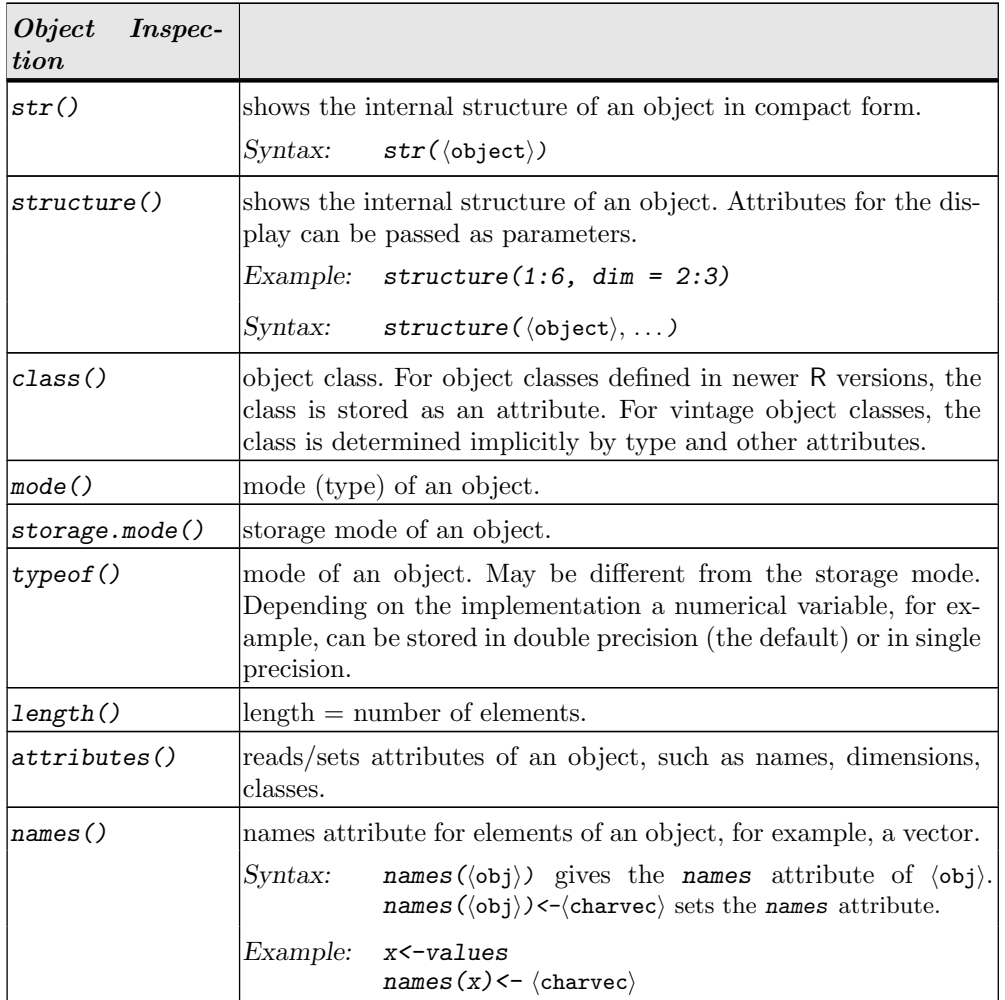

# Suppl.A-50 R AS A PROGRAMMING LANGUAGE AND ENVIRONMENT

# <span id="page-57-0"></span>A.7 System Inspection

The following table summarises the most important information possibilities about the general system environment. When used with an argument, these functions generally serve specific purposes, such as setting parameters and options. When used with an empty argument list, they provide inspection.

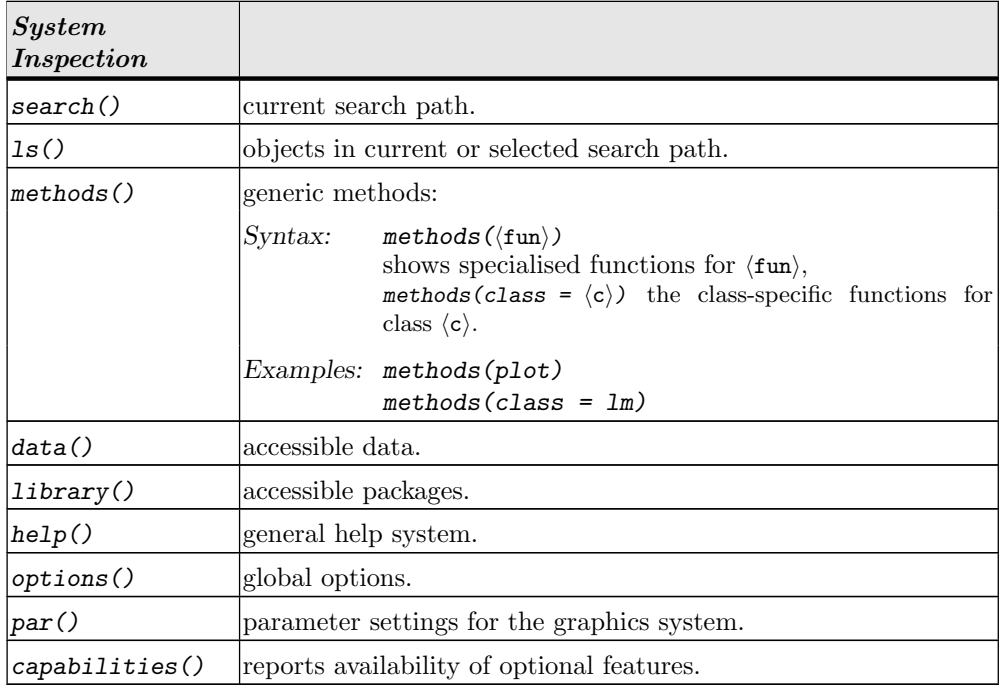

The options of the lattice systems can be controlled with trellis.par.set() resp. lattice.options().

R is anchored in the host operating system. Some variables such as access paths, encoding, etc. are imported from there.

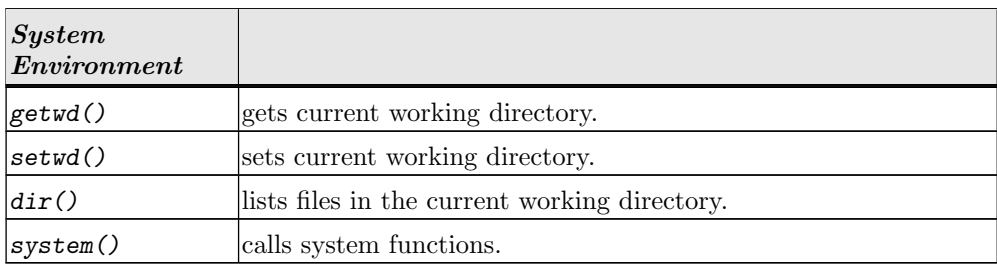

## $\begin{tabular}{ll} \multicolumn{1}{l}{{\bf{COMPLEX DATA TYPES}}} \end{tabular} \begin{tabular}{ll} \multicolumn{1}{l}{{\bf{Supp1.A-51}}} \end{tabular}$

## A.8 Complex Data Types

The interpretation of basic types or derived types can be specified by one or more class attributes. Polymorphic functions such as print or plot evaluate this attribute and call a variant for this class if available (see Section ?? (page ??)).

For the storage of dates and times, special classes are provided. For more information on these data types see

help(DateTimeClasses)

and Appendix [A.15](#page-73-1) (page [Suppl.A-66\)](#page-73-1).

R is vector based. Individual constants or values just are vectors with the special length 1. They do not get a special treatment.

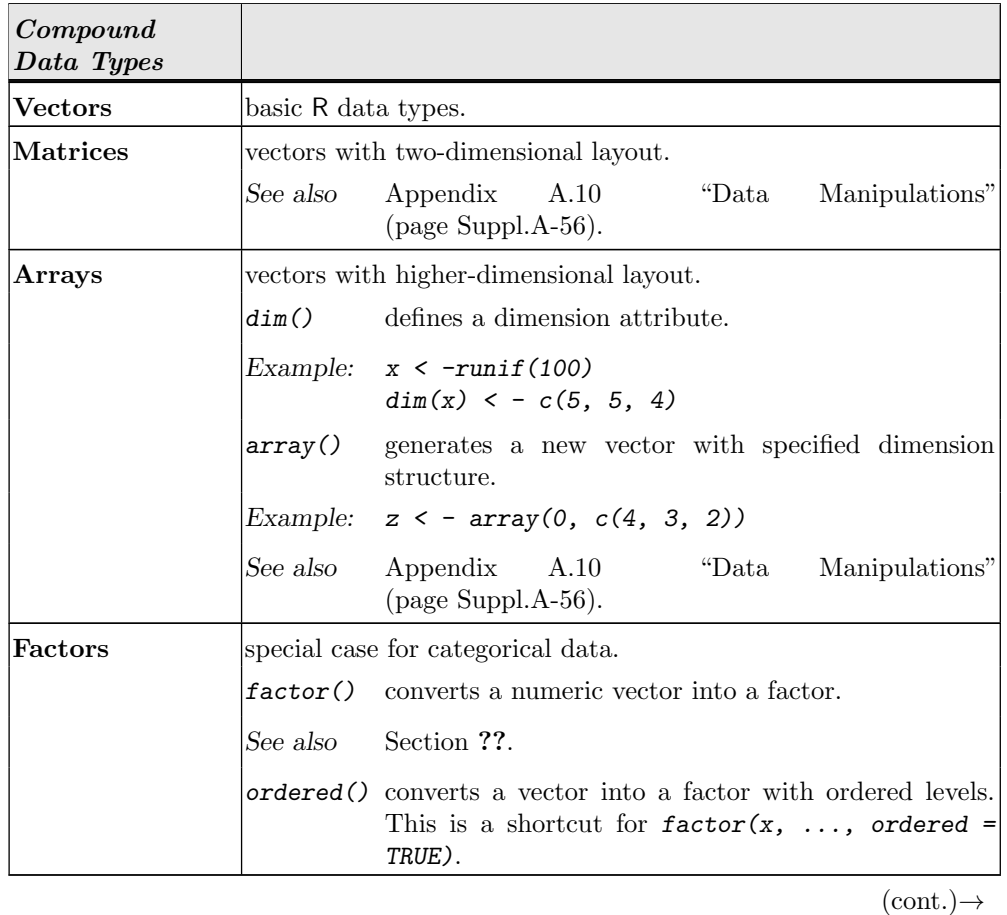

# $\quad$  R AS A PROGRAMMING LANGUAGE AND ENVIRONMENT

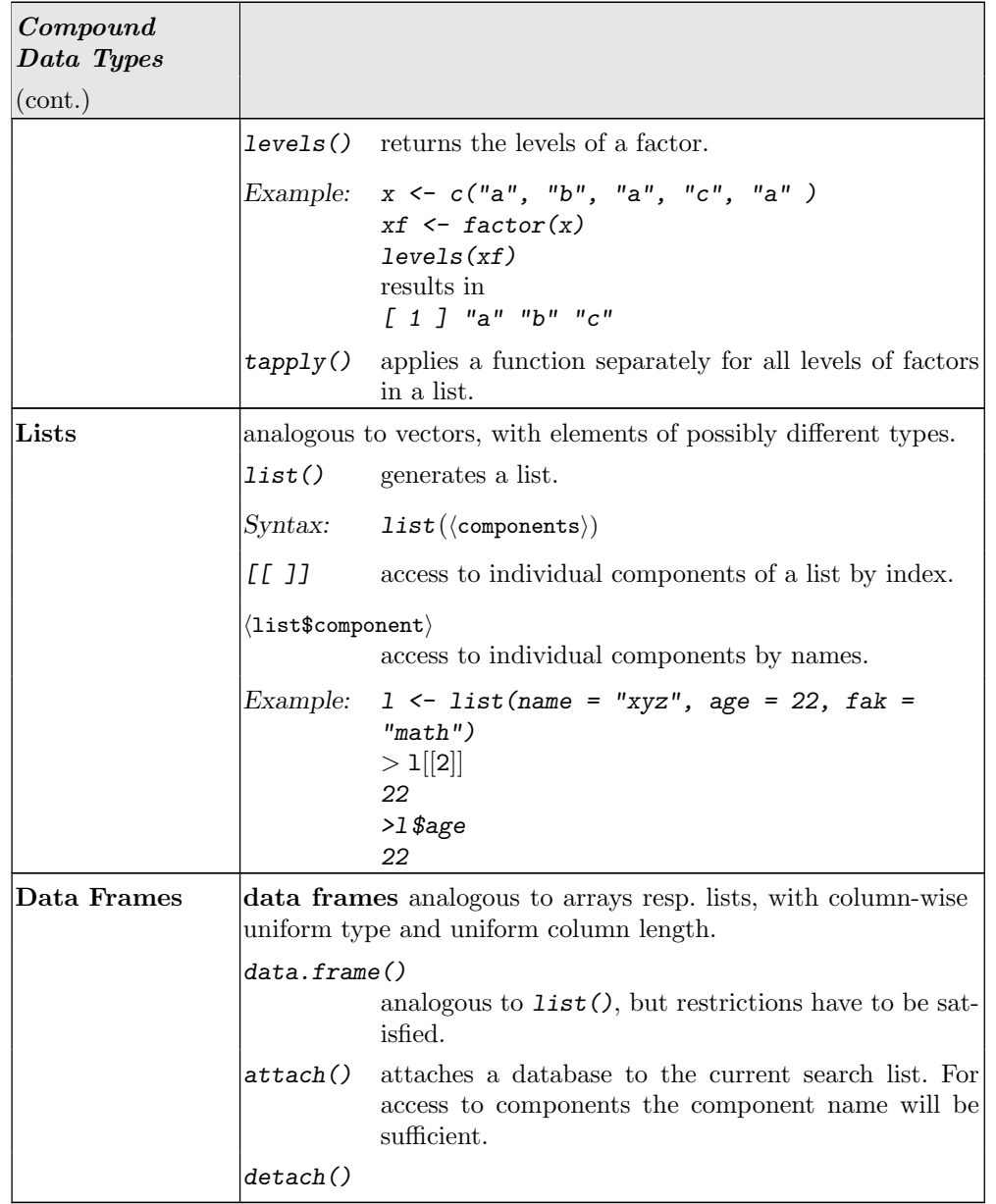

## ACCESSING COMPONENTS Suppl.A-53

### A.9 Accessing Components

The length of vectors is a dynamic attribute. It is extended or shortened as needed. In particular, an implicit "recycling rule" applies: if a vector does not have the length necessary for some operation, it is repeated periodically up to the length required.

Vector components can be accessed by index. The indices can be specified explicitly or in the form of an expression rule.

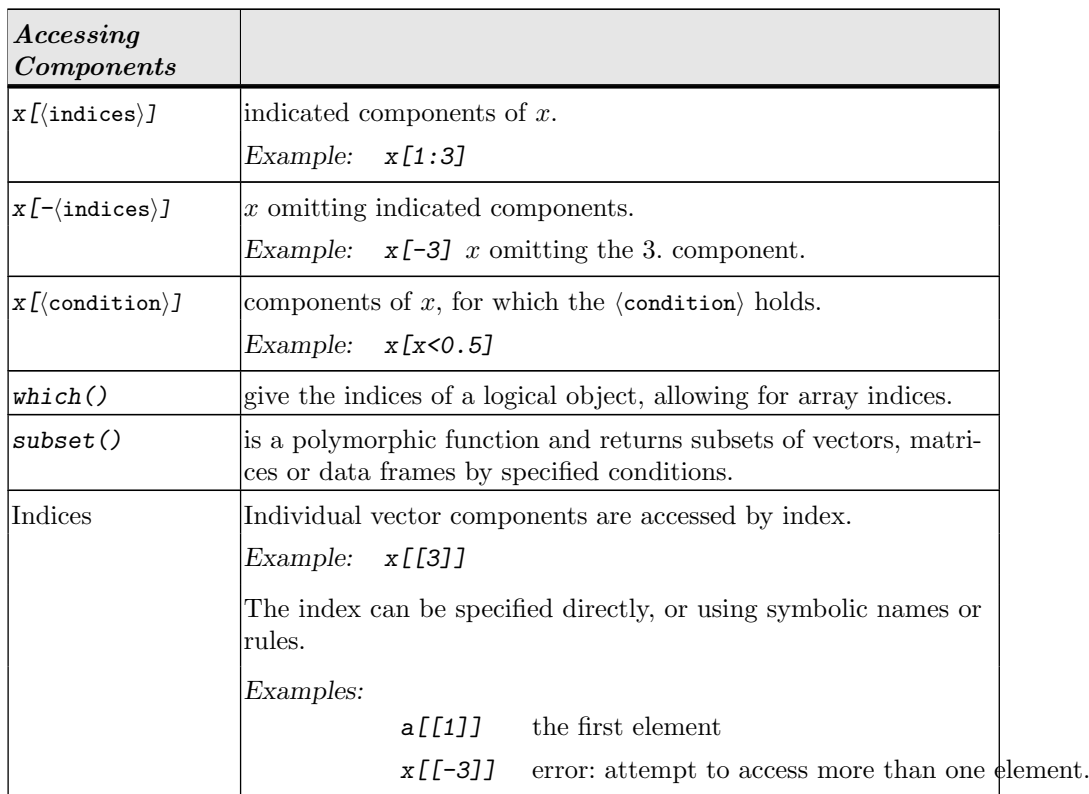

Vectors (and other objects) can be mapped to higher-dimensional constructs. The layout is described by a additional dim attribute. By convention the imbedding goes by column, that is, the first index varies first (FORTRAN convention). Operators and functions can evaluate the dimension attribute.

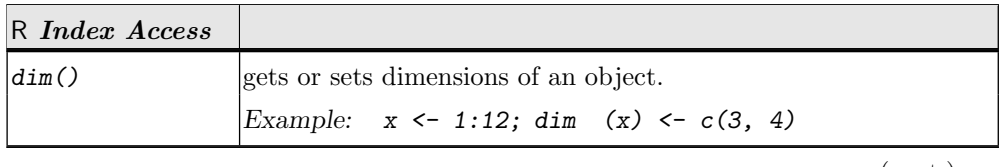

 $(\text{cont.}) \rightarrow$ 

# Suppl.A-54 R AS A PROGRAMMING LANGUAGE AND ENVIRONMENT

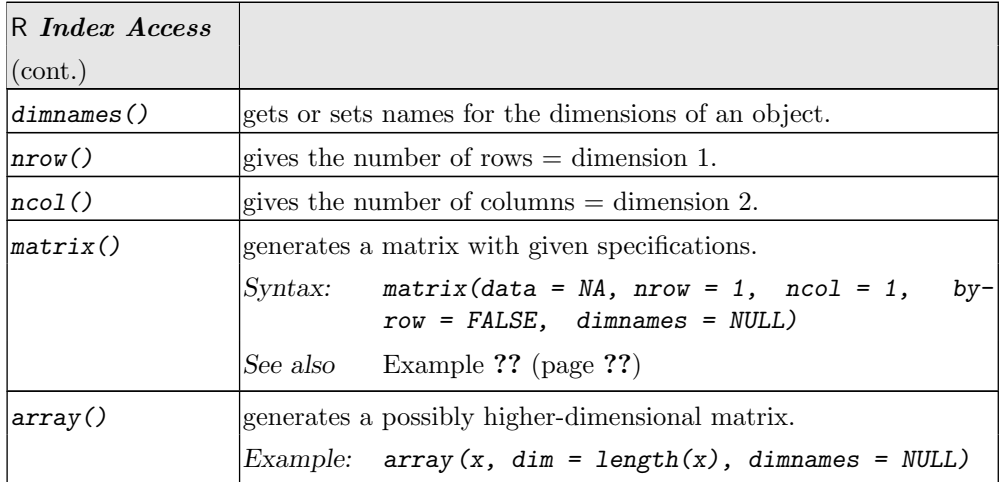

 $\texttt{NCOL}$  () and  $\texttt{NROW}$  () are variants treating a vector as a one-column resp. as a one-row matrix.

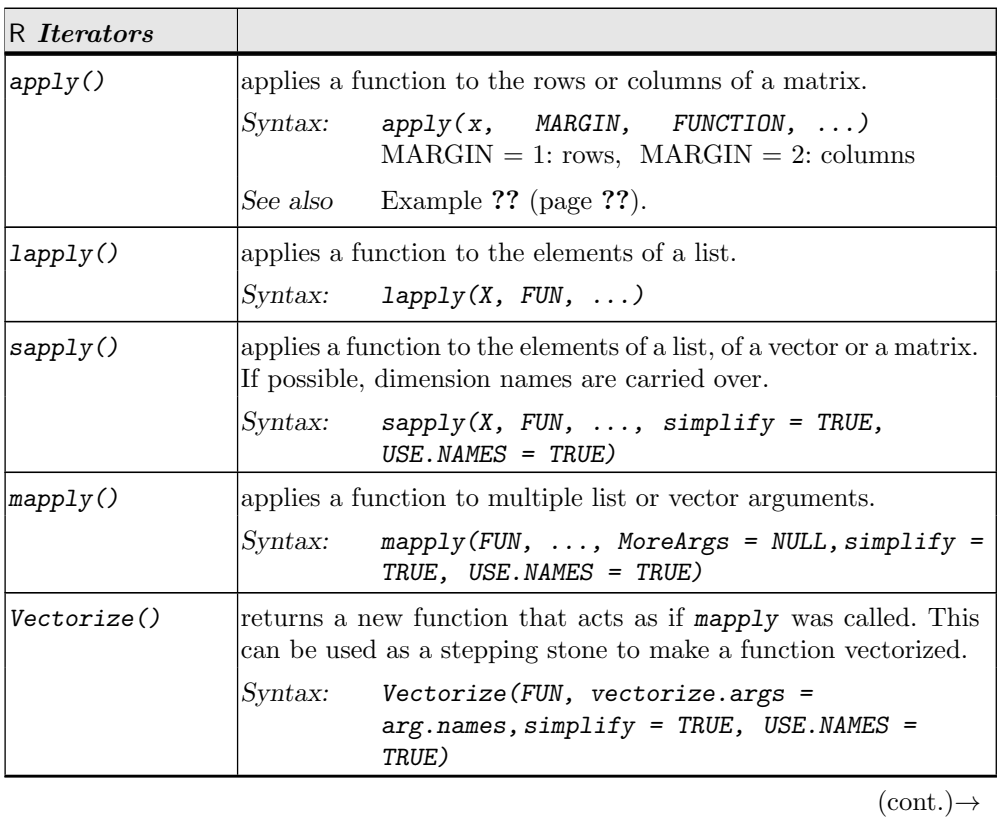

 ${\large\bf ACCESSING\ COMPONENTS}$   ${\large\bf Suppl.A-55}$ 

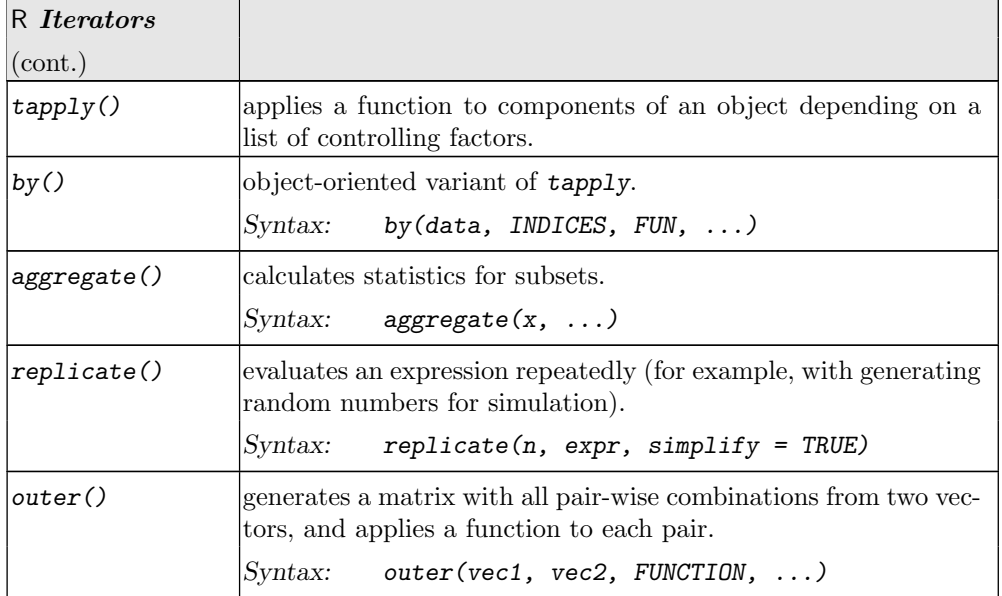

# $\quad$  R AS A PROGRAMMING LANGUAGE AND ENVIRONMENT

# <span id="page-63-0"></span>A.10 Data Manipulation

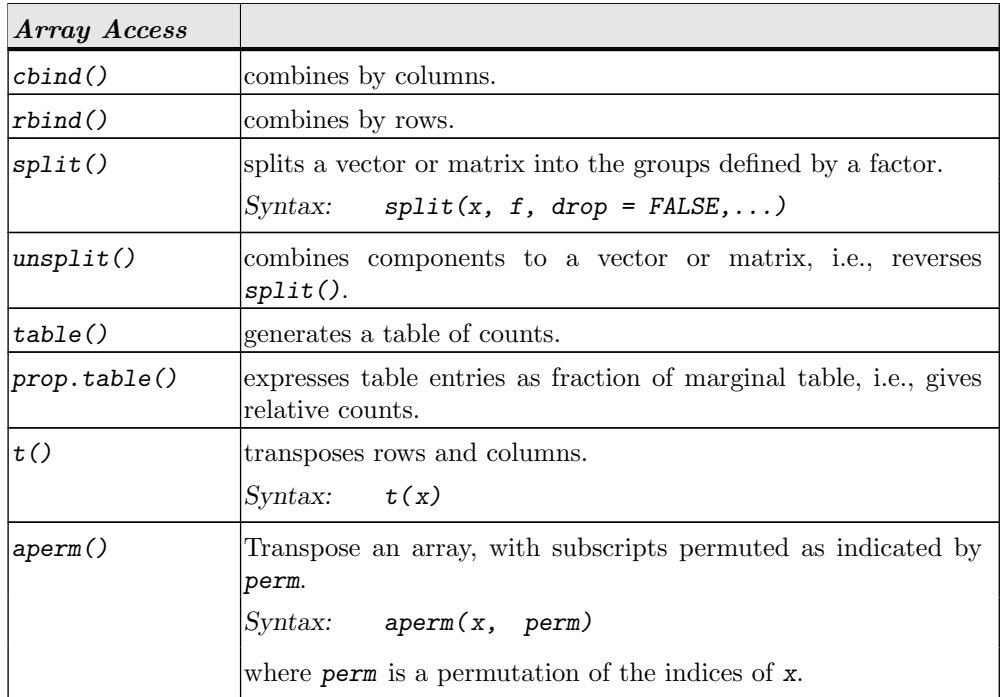

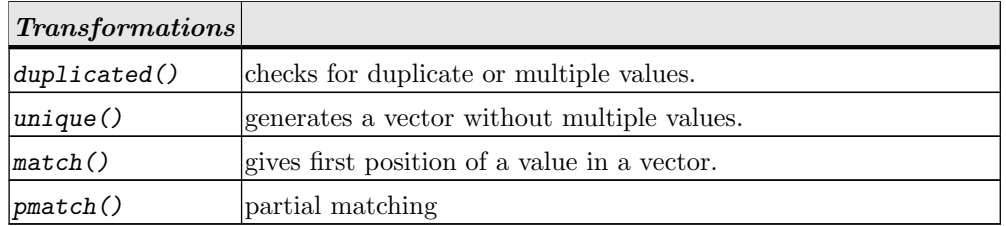

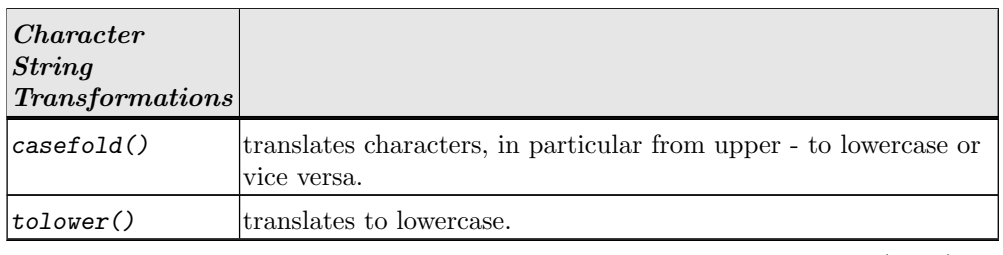

 $(\text{cont.}) \rightarrow$ 

DATA MANIPULATION Suppl.A-57

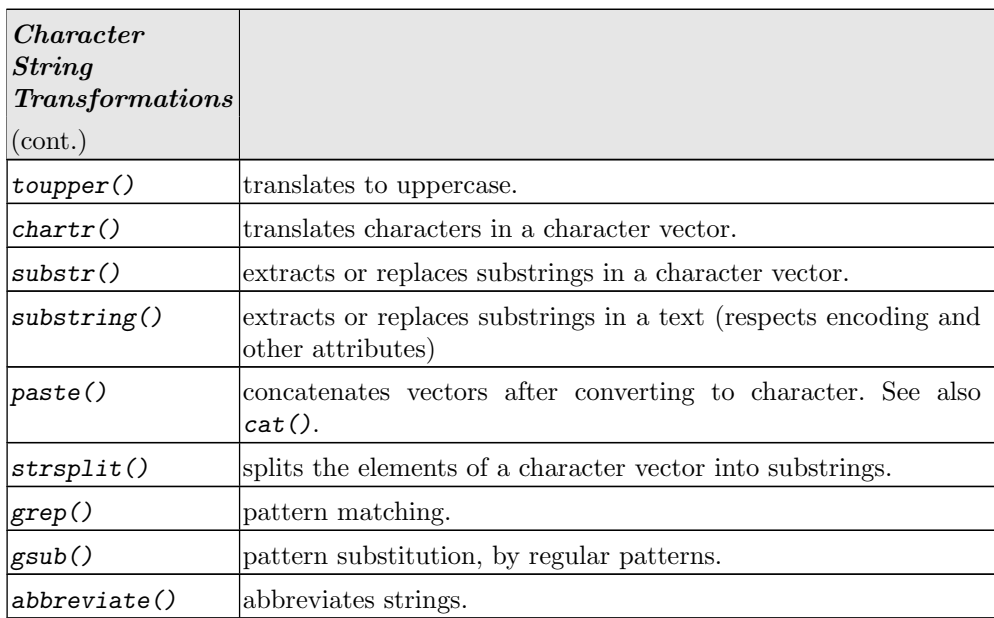

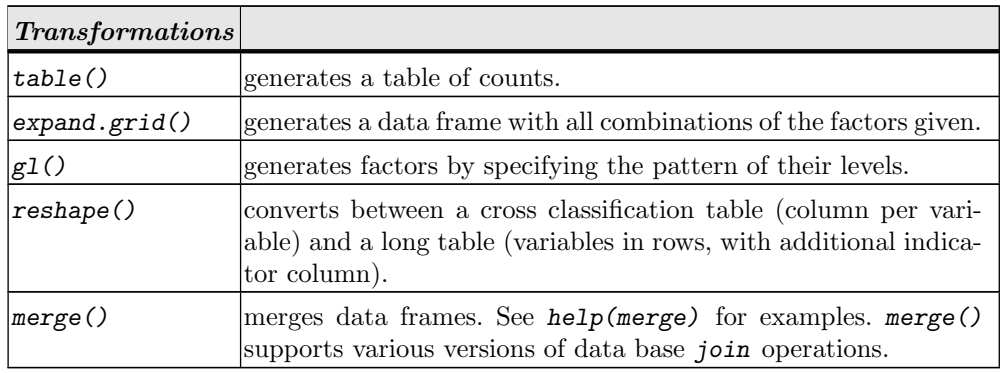

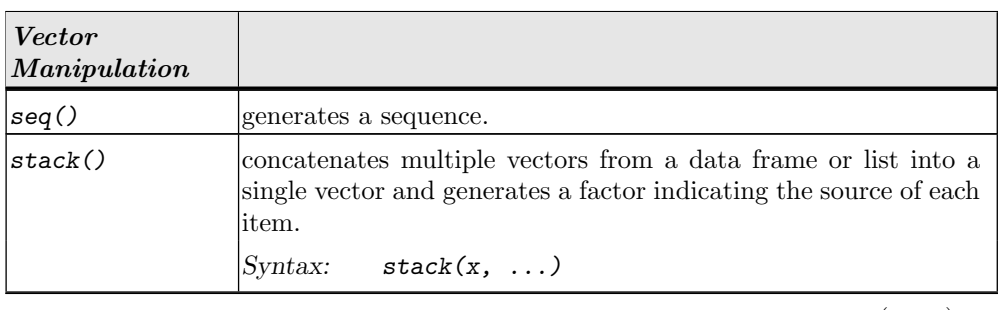

 $(\text{cont.}) \rightarrow$ 

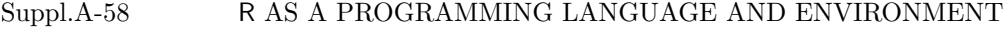

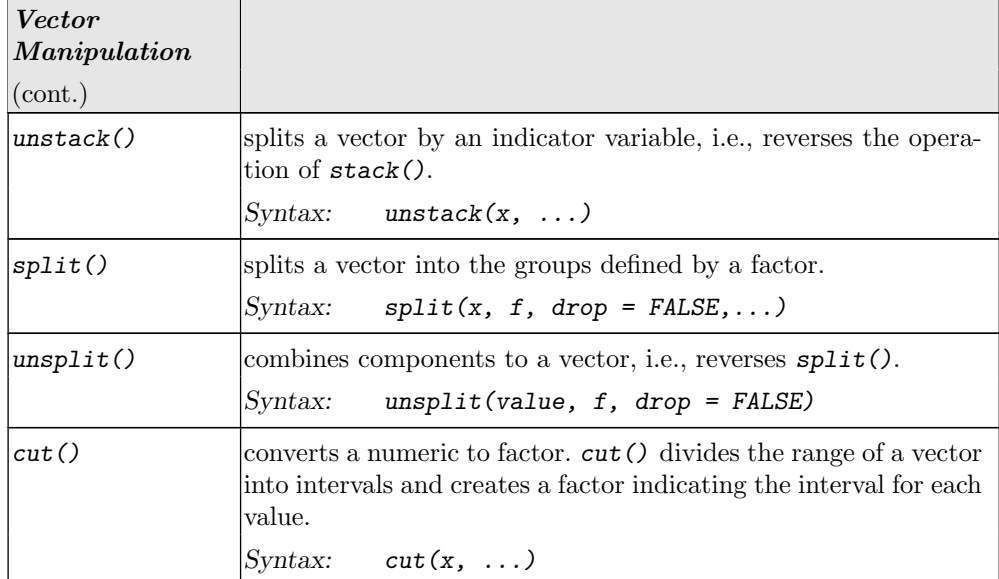

## OPERATORS Suppl.A-59

#### A.11 Operators

Expressions in R can be composed of objects and operators. The following table of operators is ordered by precedence (highest rank on top). See help(Syntax).

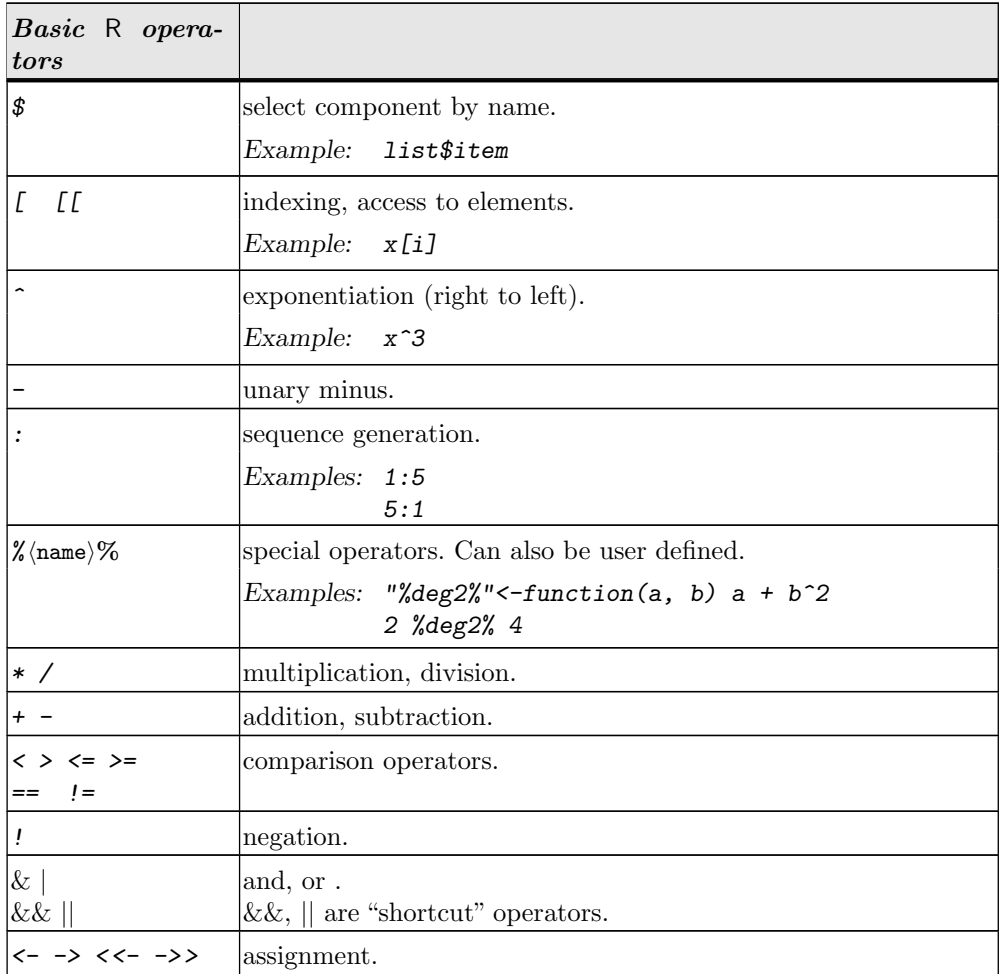

If operands do not have the same length, the shorter operand is repeated cyclically.

Operators of the form  $\%$  (name)% can be defined by the user. The definition follows the rules for function definitions.

Expressions can be written as a sequence with separating semicolons. Expression groups can be combined by enclosing braces  $\{\ldots\}$ .

# $\quad$  R AS A PROGRAMMING LANGUAGE AND ENVIRONMENT

# A.12 Functions

Functions are special objects. Functions can return objects as results.

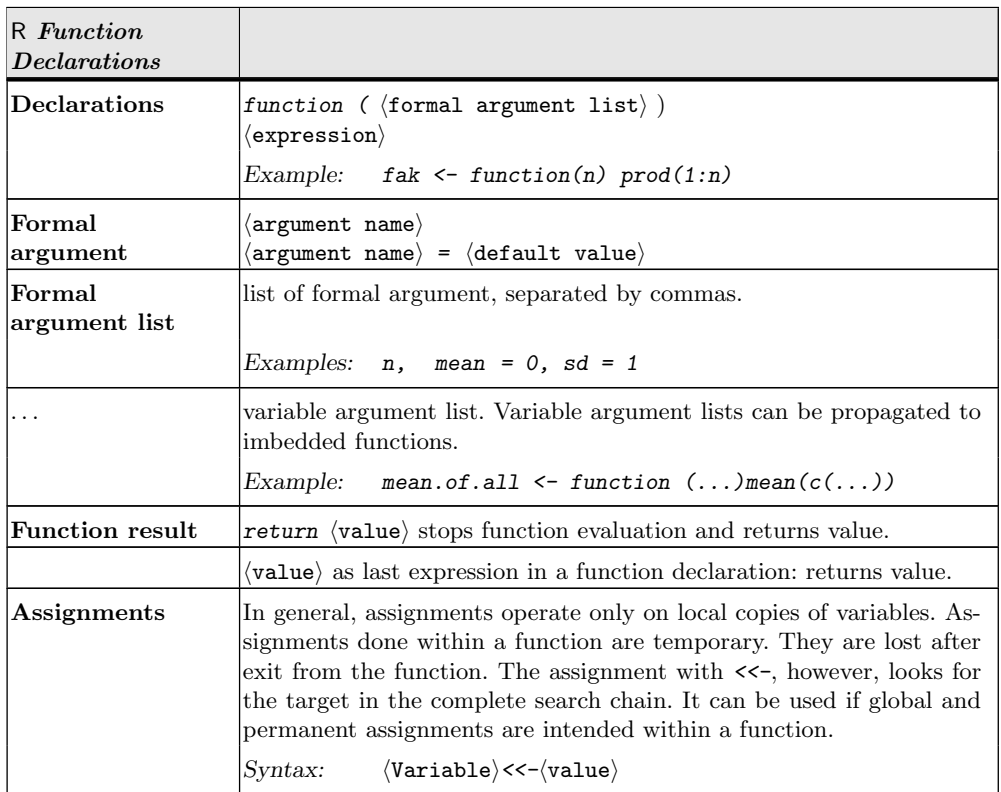

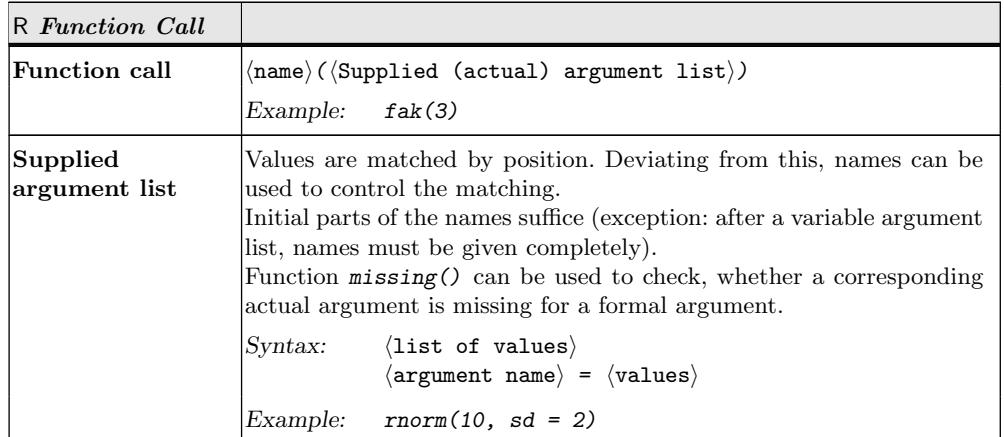

#### FUNCTIONS Suppl.A-61

Arguments for functions are passed by value. This helps consistency, but involves overhead for memory management and copying. If this overhead needs to be avoided, the information provided by environment() allows direct access to variables. Techniques to use this are described in [\[8\]](#page-92-8).

Special case: Functions with names of the form  $xxx < -$  extend the assignment function. Example:

```
Input
"inc<-" <-function (x, value) x+value
x \leftarrow 10inc(x) <- 3
x
```
[1] 13

 $-$  Output  $-$ 

In R assignment functions the value argument must be called "value".

# Suppl.A-62 R AS A PROGRAMMING LANGUAGE AND ENVIRONMENT

# A.13 Debugging and Profiling

Revised from Appendix ?? (page ??): changes in "Profiling Support".

R provides a collection of tools for identification of errors. These are particularly helpful in connection with functions. **browser**() can be used to switch to a browser mode. In this mode, the usual R instructions can be used. Besides this, there is a small number of special instructions. With  $\text{debug}($ , the browser mode is activated automatically upon entry to a function. The browser mode is marked by a special prompt Browse[xx]>.

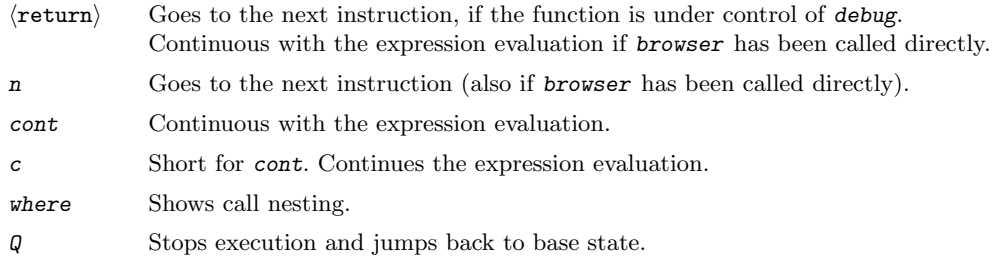

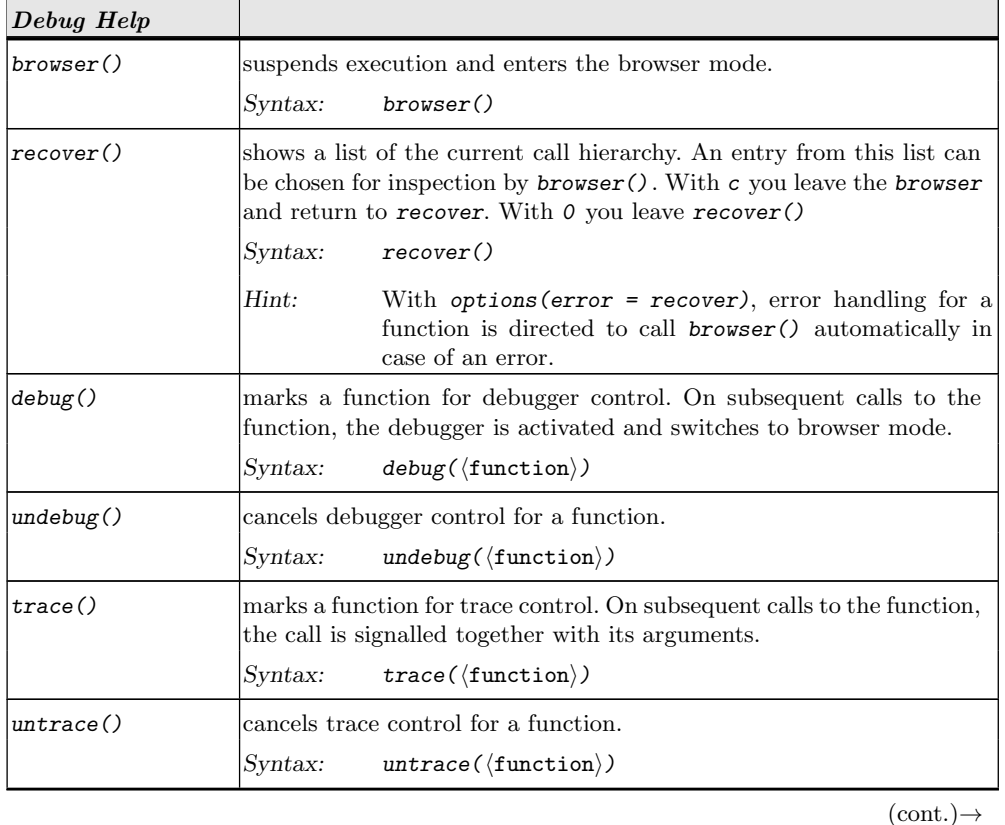

# ${\large \bf DEBUGGING} \begin{tabular}{c} AND \end{tabular} \begin{tabular}{c} \multicolumn{2}{c}{} \multicolumn{2}{c}{} \multicolumn{2}{$

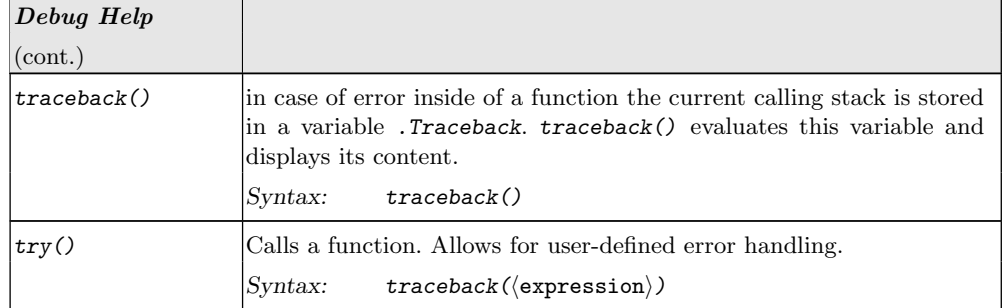

To measure execution time in selected code ranges, R provides a "profiling". This is only available if R has been compiled with the appropriate options. The options installed at compiling can be queried using capabilities(). See Appendix [A.7](#page-57-0) "System Inspection" (page [Suppl.A-50\)](#page-57-0).

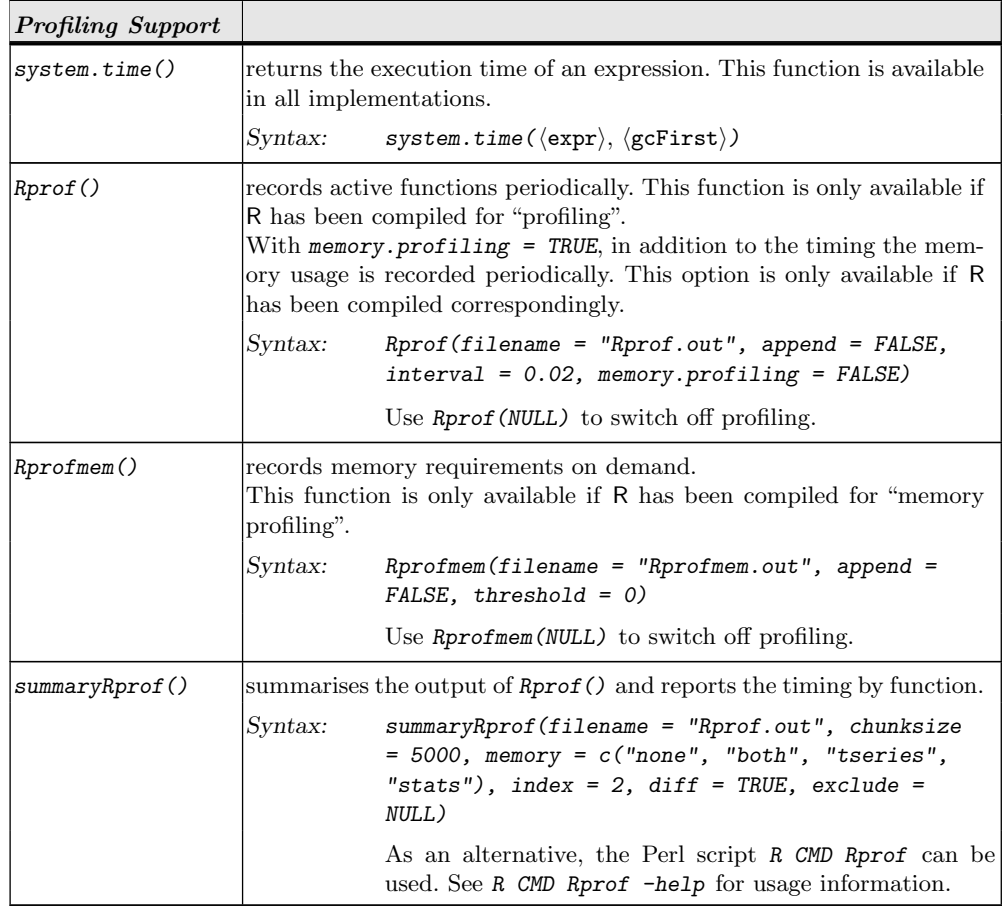

# ${\large \bf Supplementary~R~AS~A~PROGRAMMING~LANGUAGE~AND~ENVIRONMENT}$

# A.14 Control Structures

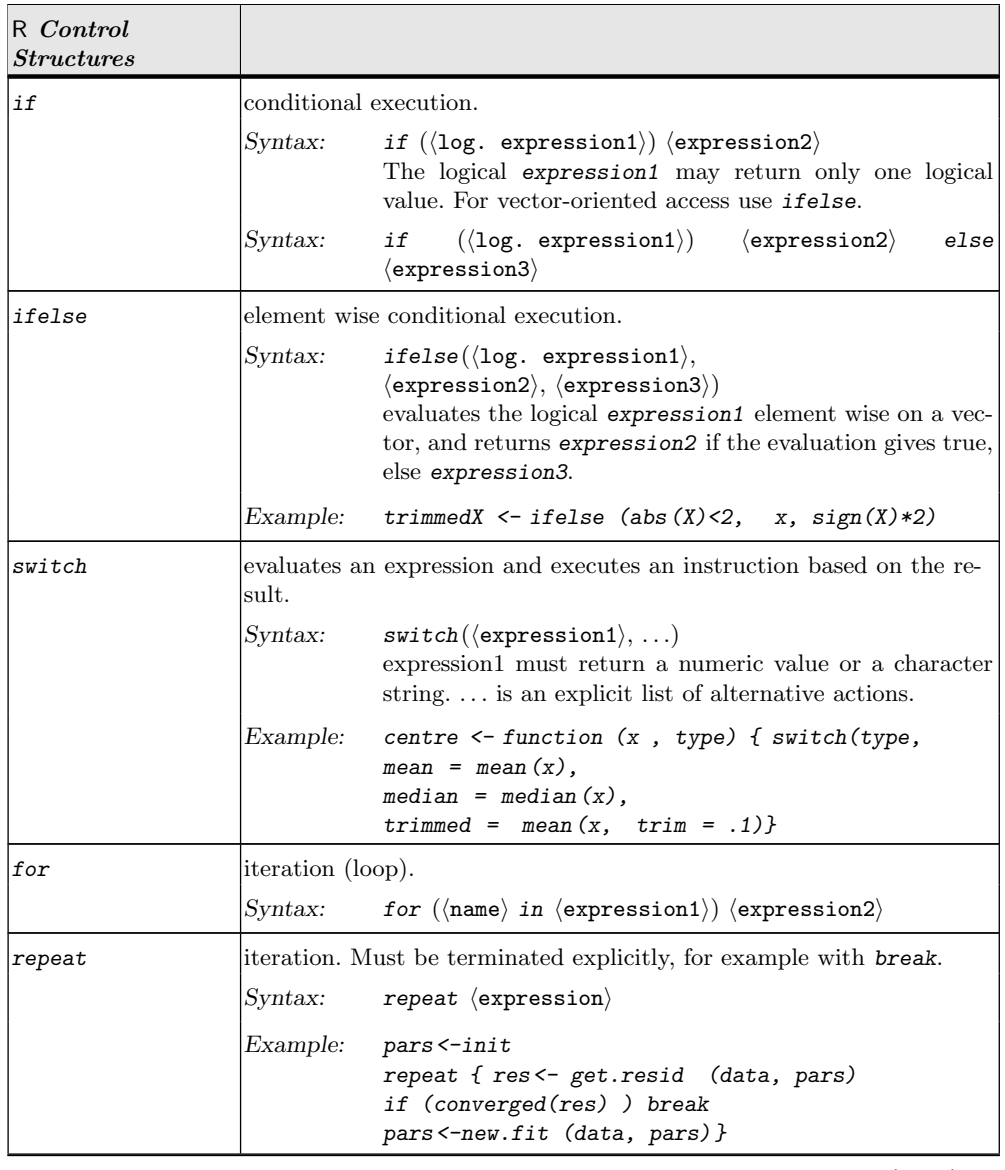

 $(\text{cont.}) \rightarrow$
${\large \bf CONTROL STRUCTURES} {\large \bf \small Supplementary} \begin{tabular}{c} \textbf{S} & \textbf{S} & \textbf{S} \\ \textbf{S} & \textbf{S} & \textbf{S} \\ \textbf{S} & \textbf{S} & \textbf{S} \\ \textbf{S} & \textbf{S} & \textbf{S} \\ \textbf{S} & \textbf{S} & \textbf{S} \\ \textbf{S} & \textbf{S} & \textbf{S} \\ \textbf{S} & \textbf{S} & \textbf{S} \\ \textbf{S} & \textbf{S} & \textbf{S} \\ \textbf{S} & \textbf{S} & \textbf{S} \\ \textbf{S$ 

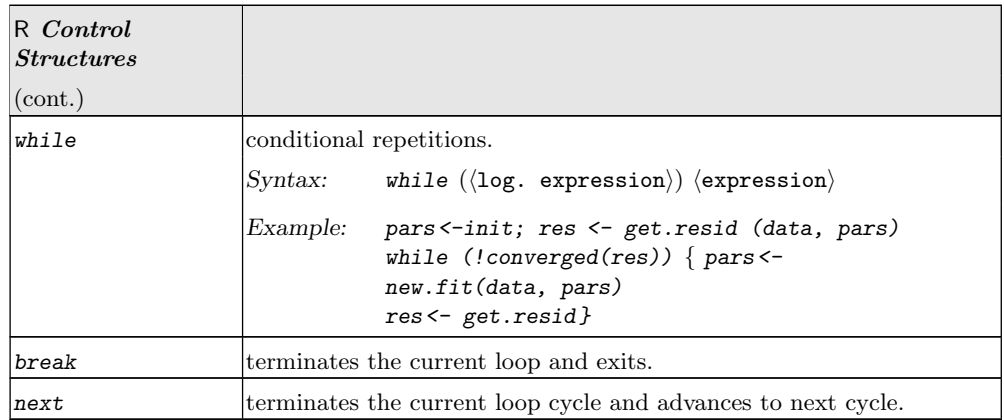

Note: In R loops should be avoided if possible in favour of more efficient language constructs (see [\[12\]](#page-92-0)).

## Suppl.A-66 R AS A PROGRAMMING LANGUAGE AND ENVIRONMENT

## A.15 Input and Output to Data Streams; External Data

<span id="page-73-0"></span>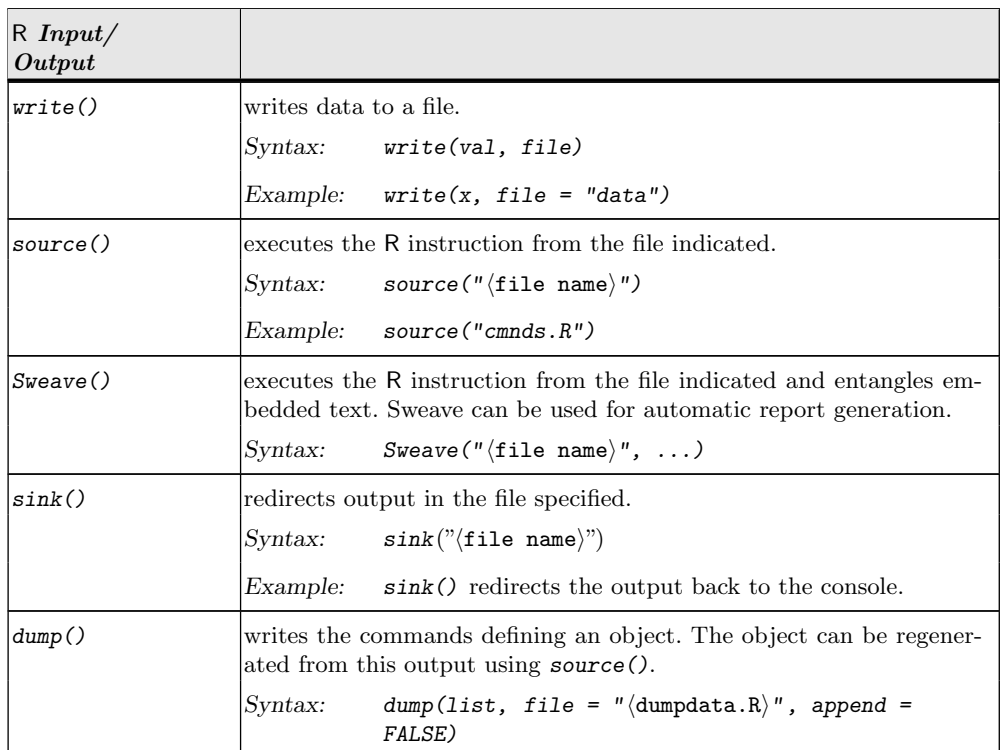

R can access data from local files indicated by a usual file path or from remote files accessed by an URL reference. On most systems, direct access to a clipboard is available as well. More system-specific information is available using help(connections).

To edit or enter data, R provides  $edit()$ . This is a polymorphic function For the special case of matrix-like data, data.entry() is provided, using a spreadsheet model.

For exchange, the data formats have to be harmonised between all parties. For import from data bases or other systems, several packages are available, for example library(foreign) for Stata, SAS, Minitab and SPSS, library(RODBC) for SQL. For more information, see the manual "Data Import/Export" [\[15\]](#page-92-1).

Within R, prepared data are usually provided as data frames. If additional objects such as functions or parameters are necessary, they can be made accessible in bundled form as packages. See Appendix [A.16](#page-76-0) (page [Suppl.A-69\)](#page-76-0).

For the exchange from R to R, a special exchange format can be used. Files in this format can be generated with save() and conventionally have the name suffix .Rda. These files can be loaded again using  $load()$ .

A general purpose function to load data us data(). Depending on the suffix of the input file name, data() branches for several special cases. Besides .Rda usual suffixes for data input files are .tab or .txt. The online help function help(data) gives additional information.

INPUT AND OUTPUT TO DATA STREAMS; EXTERNAL DATA Suppl.A-67

<span id="page-74-0"></span>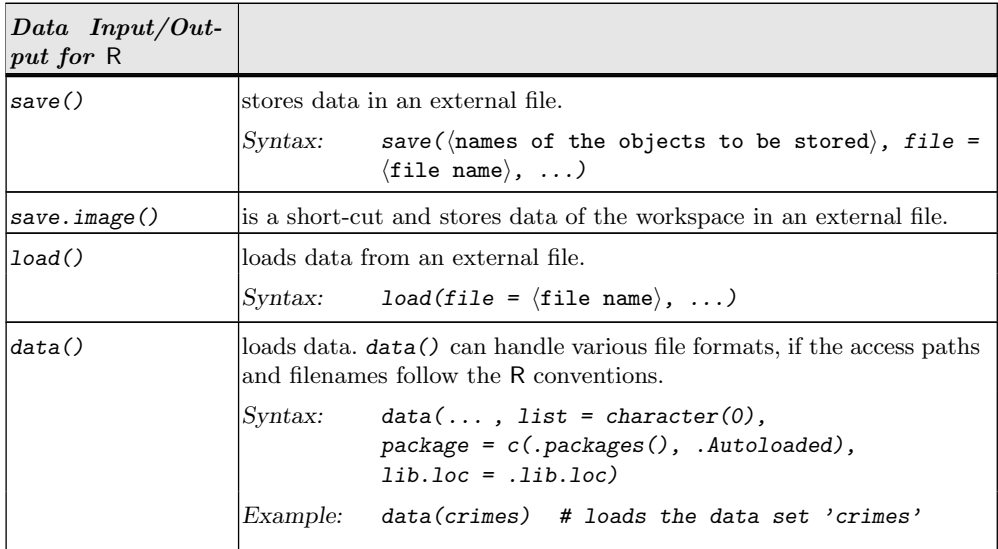

For the flexible exchange with other programs in general text-based files are provided. Some conventions can make exchange easier:

- in table form
- only ASCII characters (for example, no umlaut!)
- variables arranged in columns
- columns separated by tabulator stops
- possibly a column header in row 1
- possibly a row label in column 1

For reading the function read.table() is provided, and for writing, there is write.table(). Besides read.table() there are several variants that are adapted to usual data formats. These are documented under help(read.table).

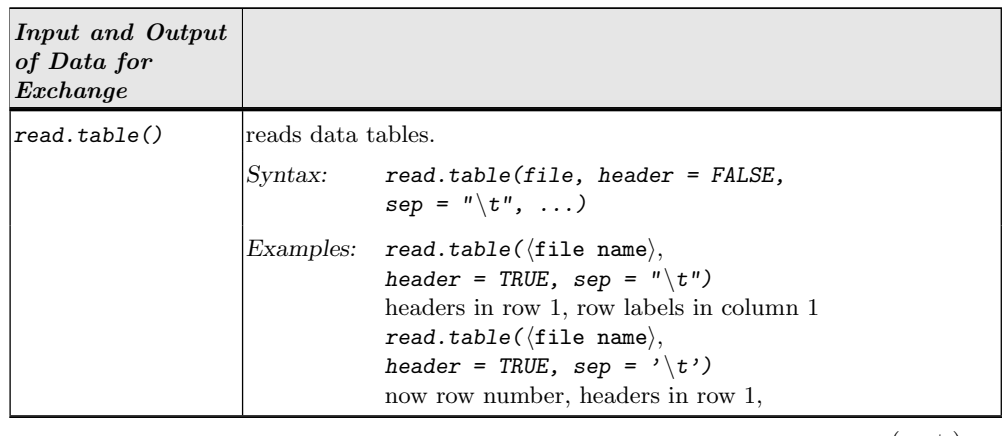

 $(\text{cont.}) \rightarrow$ 

## Suppl.A-68 R AS A PROGRAMMING LANGUAGE AND ENVIRONMENT

<span id="page-75-0"></span>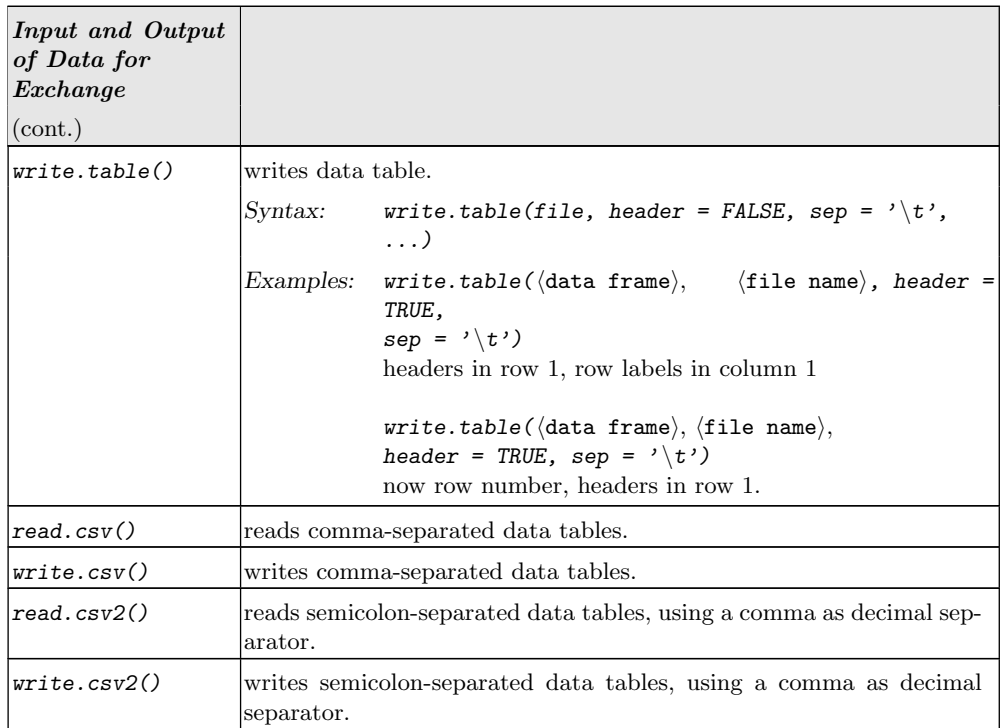

By default, read.table() converts data to factor variables if possible. This behaviour can be modified with the argument as.is when calling of read.table(). This modification is, for example, necessary to read date and time information as for example in the following example from [\[9\]](#page-92-2):

# date col in all numeric format yyyymmdd df <- read.table("laketemp.txt", header = TRUE) as.Date(as.character(df\$date), "%Y-%m-%d") # first two cols in format mm/dd/yy hh:mm:ss # Note as.is = in read.table to force character library("chron") df <- read.table("oxygen.txt", header = TRUE, as.is = 1:2) chron(df\$date, df\$time)

For sequential reading, scan() is provided. Files with data in fixed format (by character columns) can be read with  $read.fwf()$ .

## LIBRARIES, PACKAGES Suppl.A-69

## <span id="page-76-0"></span>A.16 Libraries, Packages

<span id="page-76-1"></span>External information can be stored in (text) files and packages. In general, additional functions are provided as packages. Packages may be installed as part of the basic installation or installed by the user. Once packages are installed, they are loaded with

library()

when needed. Data sets contained in the package are then included in the search path and can be listed using data() without arguments: data()

Example:

library(nls) data() data(Puromycin)

If you use R packages, please treat them as you would treat any other scientific source of information. Credit should be given where credit is due, and proper citations should be included. The function citation() gives the bibliographic information to use.

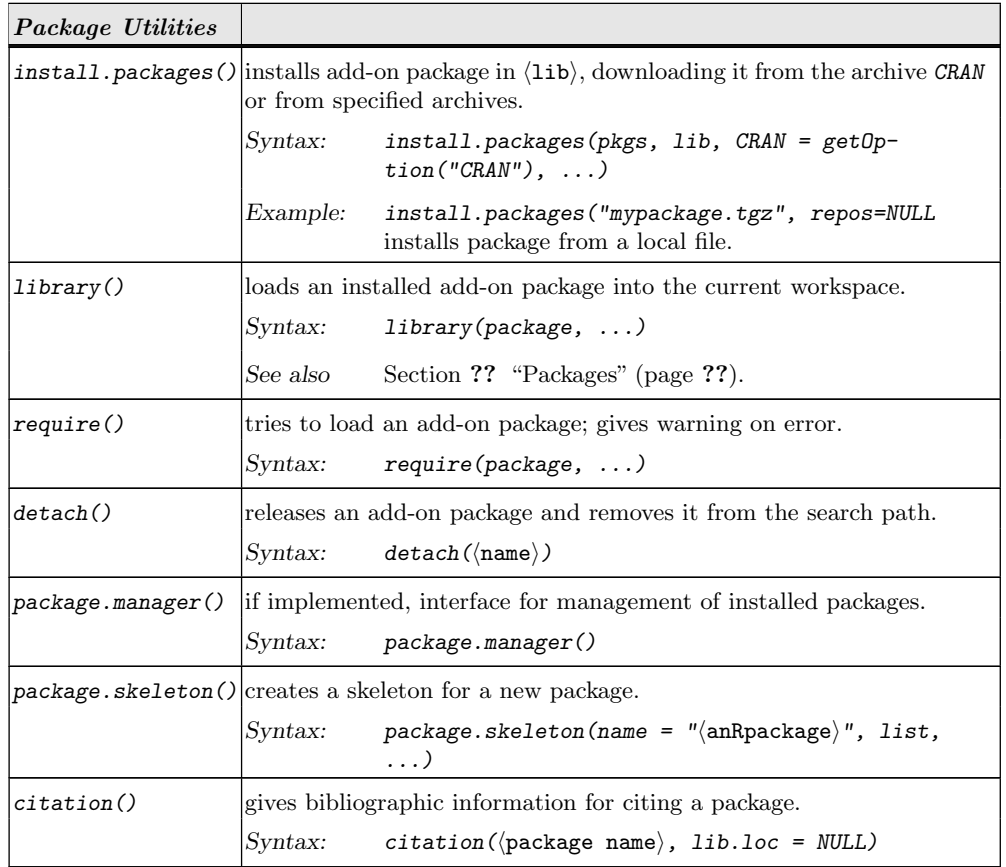

## Suppl.A-70 R AS A PROGRAMMING LANGUAGE AND ENVIRONMENT

For Unix/Linux/Mac OS X, the main tools are available as commands: R CMD check <directory> # checks a directory for compliance with the R conventions R CMD build <directory> # generates an R package

Detailed information for building R packages is in "Writing R Extensions" ([\[17\]](#page-92-3)).

## MATHEMATICAL FUNCTIONS; LINEAR ALGEBRA Suppl.A-71

## A.17 Mathematical Functions; Linear Algebra

<span id="page-78-0"></span>For basic arithmetic operators, see help(Arithmetic). For trigonometric functions, information is available using help(Trig). For special mathematical functions, including beta(), factorial(), choose(), see help(Special).

For linear algebra, the most important functions are widely standardised and implemented in C libraries such as BLAS/ATLAS and LAPACK. R makes use of these libraries and provides an interface to the most important functions.

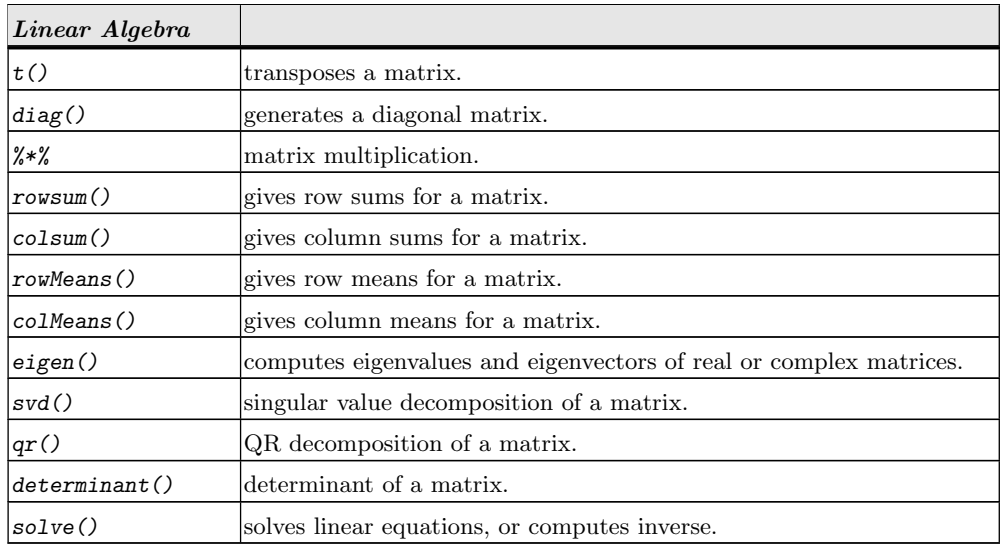

If possible, statistical functions should be used and direct access to the linear algebra functions should be avoided.

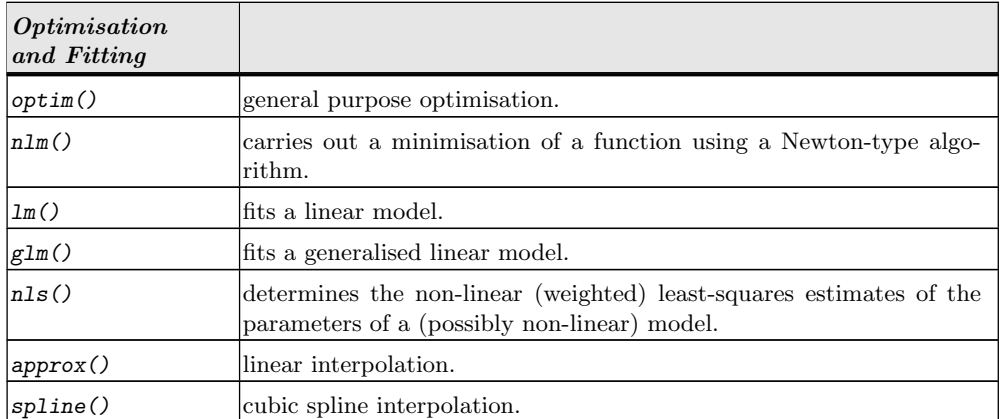

Use the online help functions and search for the keyword smooth to find more fitting methods.

## Suppl.A-72 R AS A PROGRAMMING LANGUAGE AND ENVIRONMENT

## A.18 Model Descriptions and Diagnostics

<span id="page-79-0"></span>Mathematically, linear statistical models can be specified by a design matrix  $X$  and written generally as

 $Y = X\beta + \varepsilon$ , where the matrix X has to be specified.

R allows us to specify models by giving the rules for how to build the design matrix.

| Operator                 | Syntax             | Meaning                                                                                                    | Example                                                      |
|--------------------------|--------------------|----------------------------------------------------------------------------------------------------|--------------------------------------------------------------|
|                          | $Y \sim M$         | Y depends on $M$                                                                                                    | $Y \sim X$ results in<br>$E(Y) = a + bX$                     |
| $^{+}$                   | $M_1 + M_2$        | include $M_1$ and $M_2$                                                                                                    | $Y \sim X + Z$<br>$E(Y) =$<br>$a + bX + cZ$                  |
|                          | $M_1 - M_2$        | include $M_1$ ,<br>but exclude $M_2$                                                                                                   | $ Y \sim X - 1 $<br>$E(Y) = bX$                              |
|                          | $M_1: M_2$         | tensor product, that is,<br>all combinations of lev-<br>els of $M_1$ and $M_2$                                                         |                                                              |
| $\%$ in $\%$             | $M_1\%$ in $\%M_2$ | modified tensor<br>product                                                                                                    | $a+b\%in\%a$ corre-<br>sponds to $a + a : b$                 |
| $\ast$                   | $M_1 * M_2$        | "crossed"                                                                                                    | $M_1 + M_2$ corre-<br>sponds to $M_1$ +<br>$M_2 + M_1 : M_2$ |
|                          | $M_1/M_2$          | "nested": $M_1 + M_2$<br>$\%in\%$ $M_1$                                                                                                |                                                              |
| $\overline{\phantom{a}}$ | $M\hat{~}n$        | M with all "interac-<br>tions" up to level $n$                                                                                         |                                                              |
| I()                      | I(M)               | interpret M; terms in $ Y \sim (1 + I(X^2))$<br>$M$ retain their original<br>meaning; the result de- corresponds<br>termines the model | to<br>$E(Y) = a + bX^2$                                      |

Table A.39 Wilkinson-Rogers Notation for Linear Models

The model specification is also possible for generalised (not linear) models. Examples:

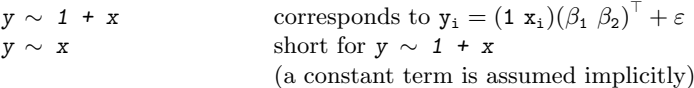

## <span id="page-80-0"></span>MODEL DESCRIPTIONS AND DIAGNOSTICS Suppl.A-73

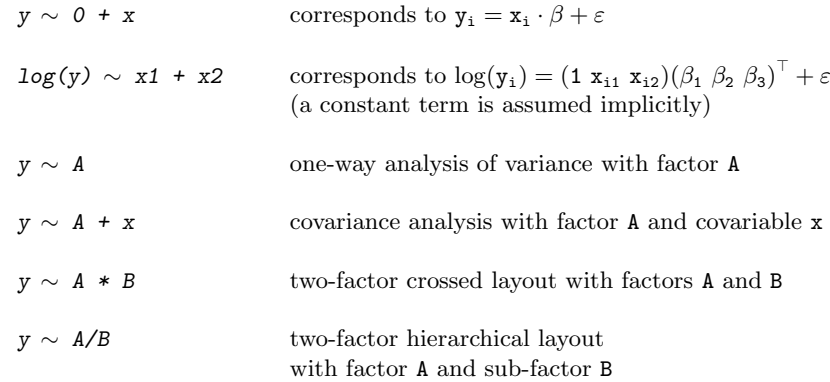

Example:

 $lm(y \sim poly(x, 4)$ , data = experiment)

analyses the data set "experiment" with a linear model for polynomial regression of degree 4.

For an economic transition between models, for example for model comparison, the function update() is available. It updates and (by default) re-fits a model by extracting the call stored in the object, updating the call and evaluating that call, given the new information. In particular, it can be used to re-fit a model to a changed (possibly corrected) data set.

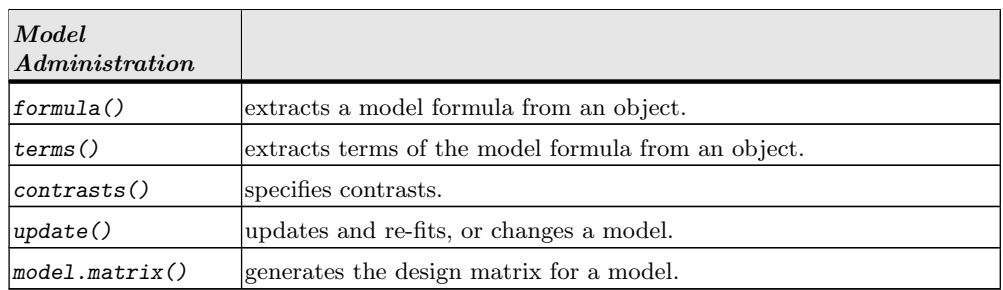

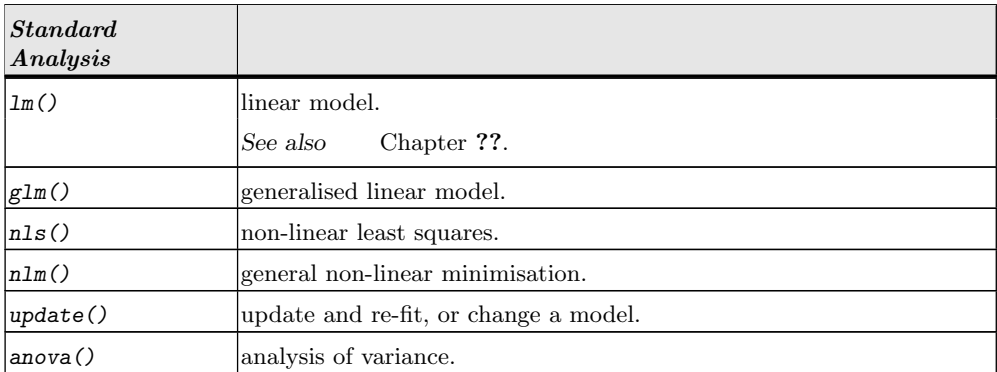

## $\operatorname{Suppl}$  . As a PROGRAMMING LANGUAGE AND ENVIRONMENT

<span id="page-81-0"></span>For (generalised) linear models, various influence measures are provided. See  $\mathtt{help}(\mathtt{influence}).$ Some classical indicators are

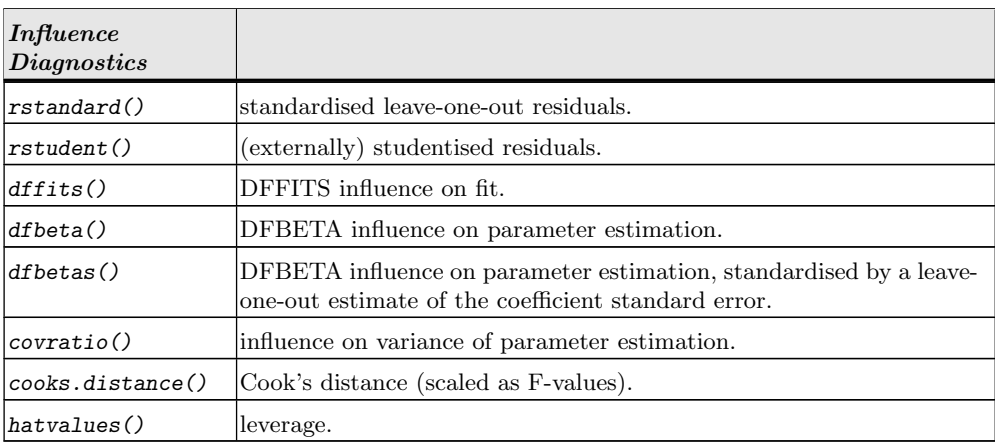

## GRAPHIC FUNCTIONS Suppl.A-75

## A.19 Graphic Functions

<span id="page-82-0"></span>R provides two graphics systems: The basic graphics system of R implements a model that is oriented at pen and paper drawing. The lattice graphics system is an additional second graphics system that is oriented at a viewport/object model. For information about lattice see help(lattice). For a survey about the functions in lattice see library(help = lattice). Information about the basic graphics system follows here. Additional graphics systems are available as packages.

Graphic functions fall essentially in three groups:

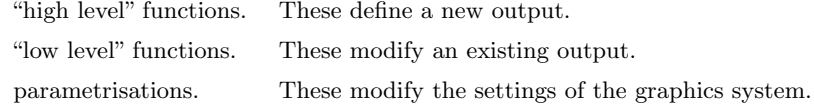

Graphic devices can be opened explicitly. For example a call to  $pdf()$  will open a pdf device. Subsequent graphic output is written as pdf information to a file. The file must be closed by a balancing call to  $dev.$  off  $()$ . If no device is open, using a high-level graphics function will cause a default device to be opened. Usually this will direct graphic output to the screen. See help(Devices) for more information on graphic devices.

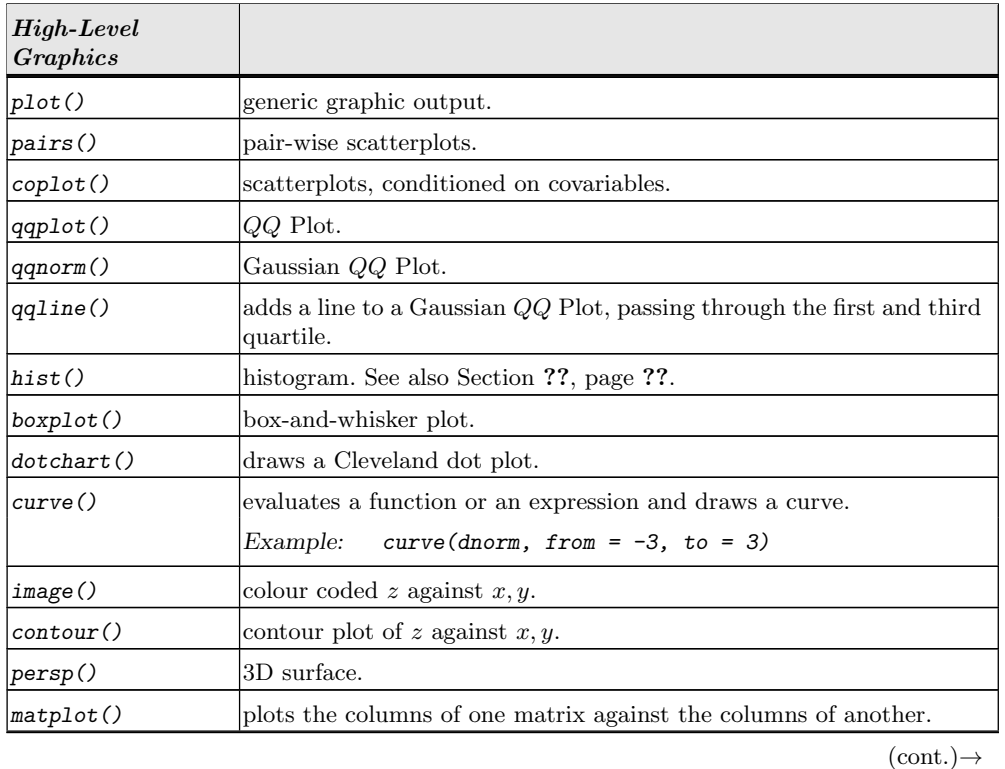

### A.19.1 High-Level Graphics

## Suppl.A-76 R AS A PROGRAMMING LANGUAGE AND ENVIRONMENT

<span id="page-83-0"></span>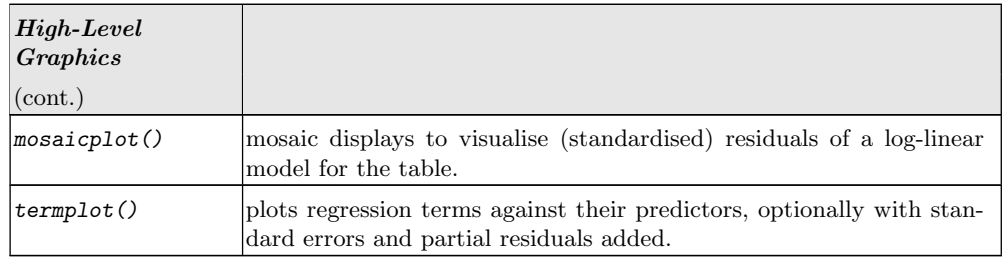

Corresponding function names for the lattice graphics are in Table ?? (page ??).

## A.19.2 Low-Level Graphics

Most high-level functions have an argument add. If the function is called with add = FALSE, it can be used to add elements to an existing plot. Moreover, there are several low-level functions that suppose that there is already a defined plot environment. This is usually set by high-level functions, but may be modified by  $par()$ : Besides the physical layout, information about the scales, such as range and possible logarithmic transformations, are part of the environment.

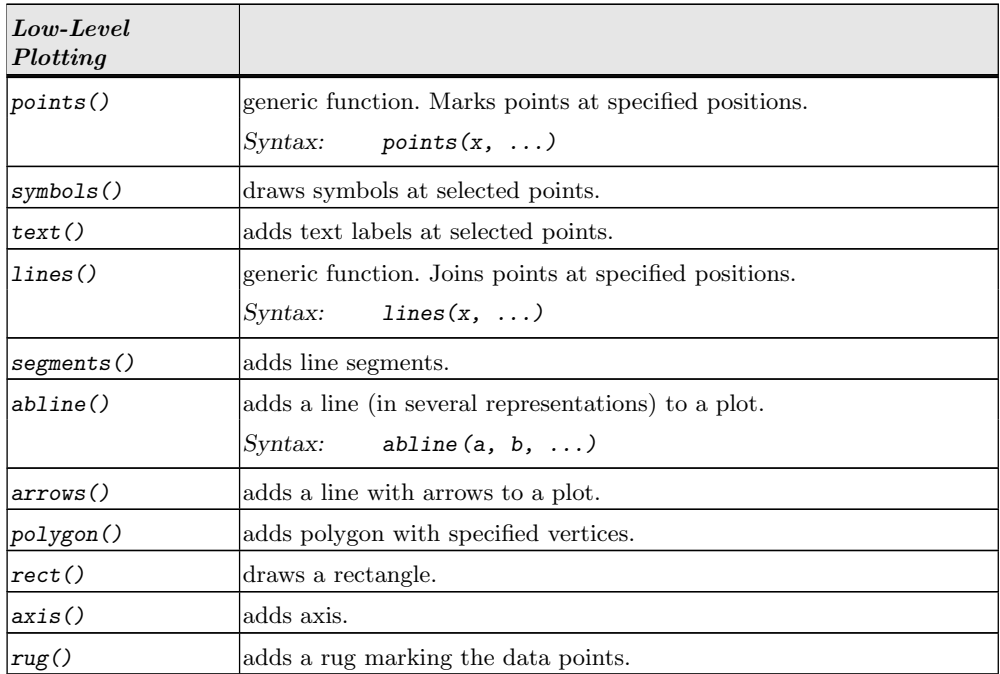

Besides this, R has rudimentary possibilities for interaction with graphics.

GRAPHIC FUNCTIONS

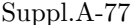

<span id="page-84-0"></span>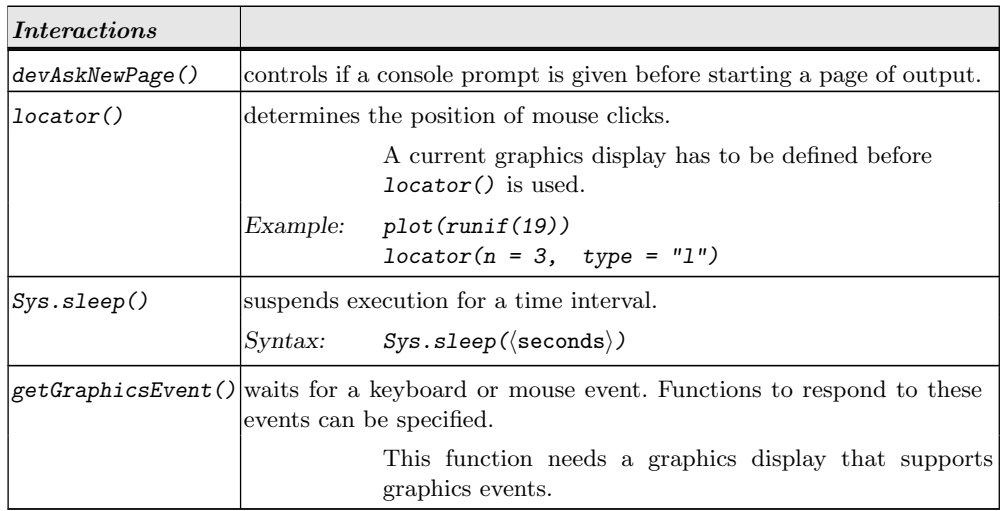

For more interactive facilities, see additional packages, in particular:

- rgl implements OpenGL for real-time 3d rendering,
- rggobi interfaces to the ggobi system for higher-dimensional exploration of data.

## A.19.3 Annotations and Legends

The high-level functions generally offer the possibilities to add standard annotations by using arguments:

- main = main title, above the plot,
- sub = plot caption, below the plot,
- $x$ label for the x axis,
- $y$   $1$   $ab$   $\,=$   $\,$   $\,$   $\,$  label for the y axis.

For documentation, see help(plot.default).

High-level functions are complemented by low-level functions.

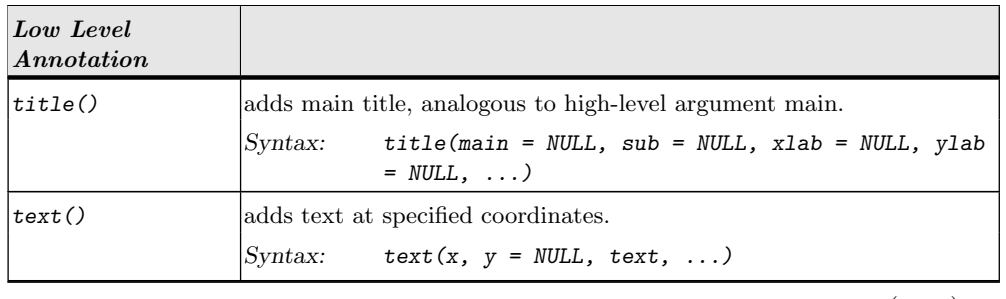

 $(\text{cont.}) \rightarrow$ 

## Suppl.A-78 R AS A PROGRAMMING LANGUAGE AND ENVIRONMENT

<span id="page-85-0"></span>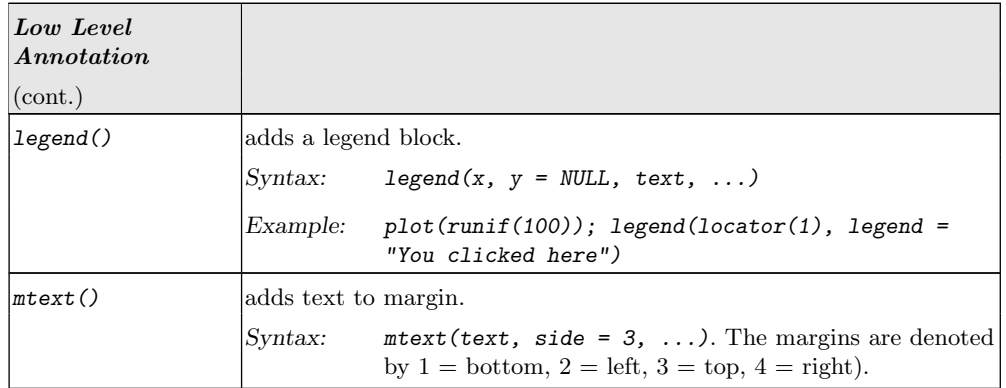

For annotations, texts some times has to be shortened. Function and variable names can be shortened using abbreviate().

R gives (limited) possibilities for mathematical typesetting. If the text argument is a character string, it is taken directly. If the text argument is an (unevaluated) R expression, R tries to render the expression as usual in a mathematical formula. R expressions can be generated using the functions expression() and evaluated with eval() or bquote().

Example:

```
text(x, y, expression (paste(bquote("("", atop(n, x), "))"),.(p)\^{}x, .(q)\^{}\n-x\})))
```
demo(plotmath) gives several examples for mathematical typesetting in plots.

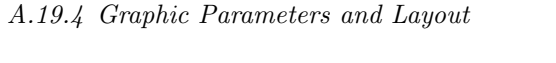

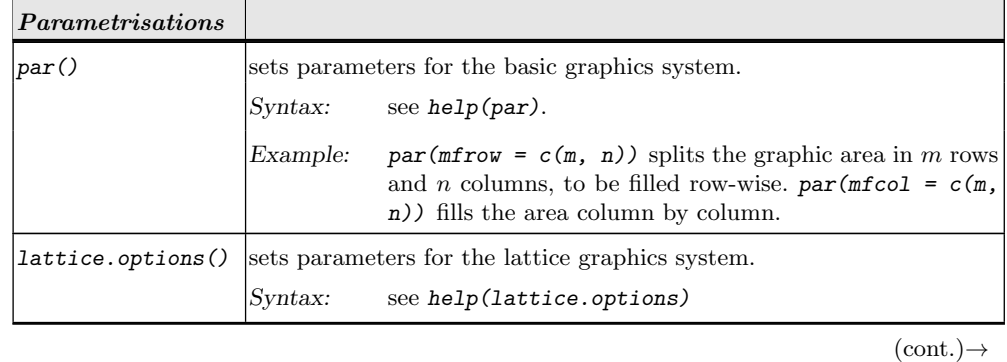

GRAPHIC FUNCTIONS Suppl.A-79

<span id="page-86-0"></span>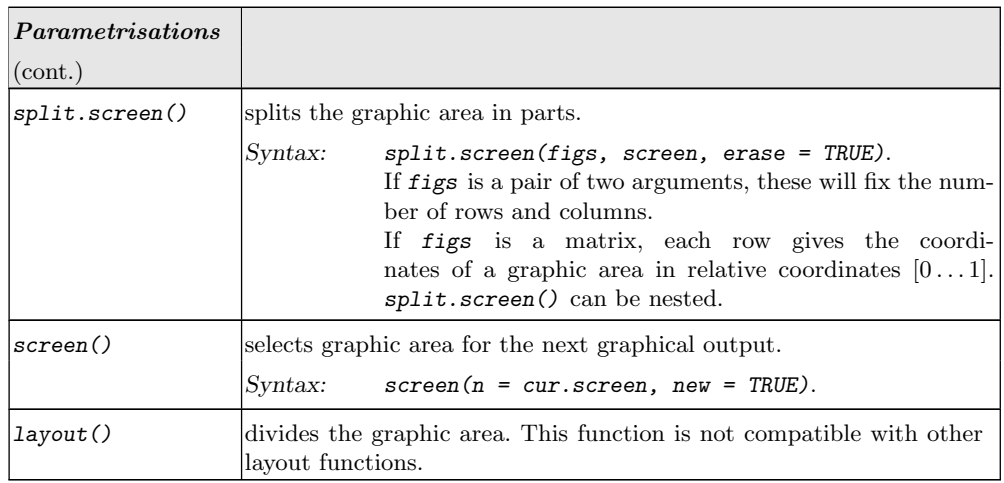

## $\quad$  R AS A PROGRAMMING LANGUAGE AND ENVIRONMENT

## <span id="page-87-0"></span>A.20 Elementary Statistical Functions

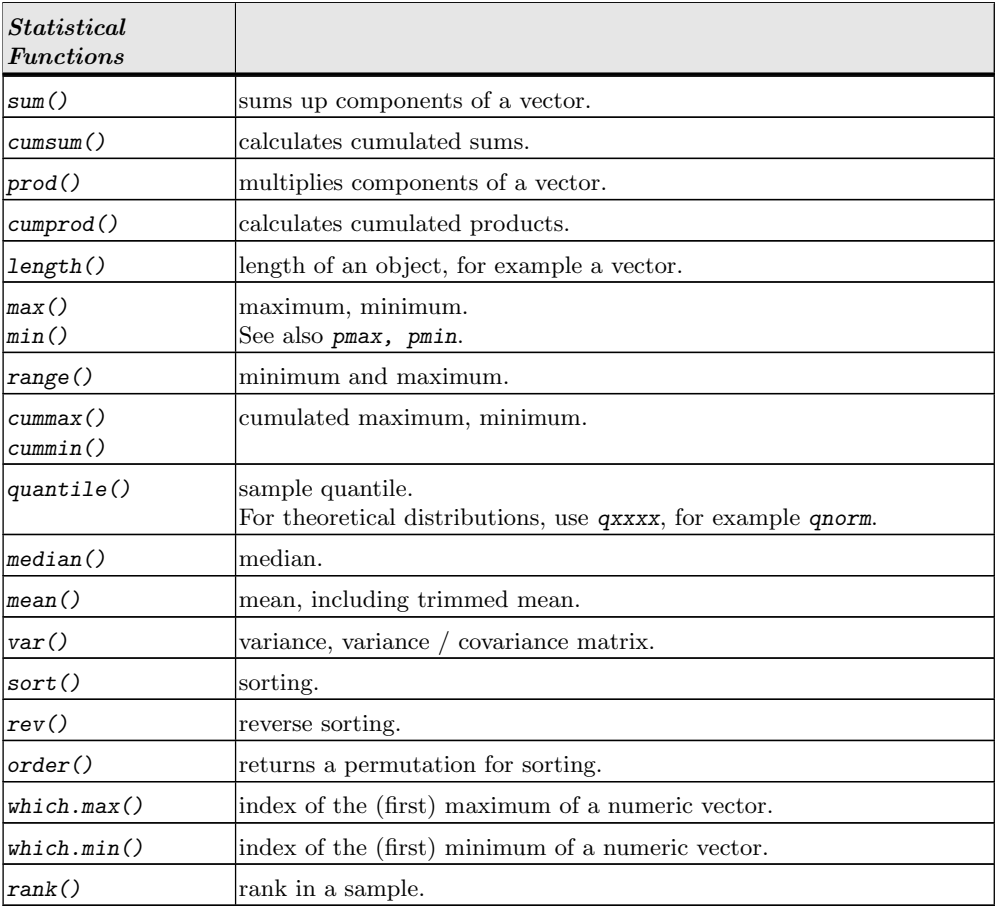

## A.21 Distributions, Random Numbers, Densities. . .

<span id="page-88-0"></span>The base generator for uniform random numbers is administered by Random. Several types of generators are available as base generator. For serious simulation it is strongly recommended to read the recommendations of Marsaglia et al. (see help(.Random.seed)). All non-uniform random number generators are derived from the current base generator. A survey of most important non-uniform random number generators, their distribution functions and their quantiles is given at the end of this section.

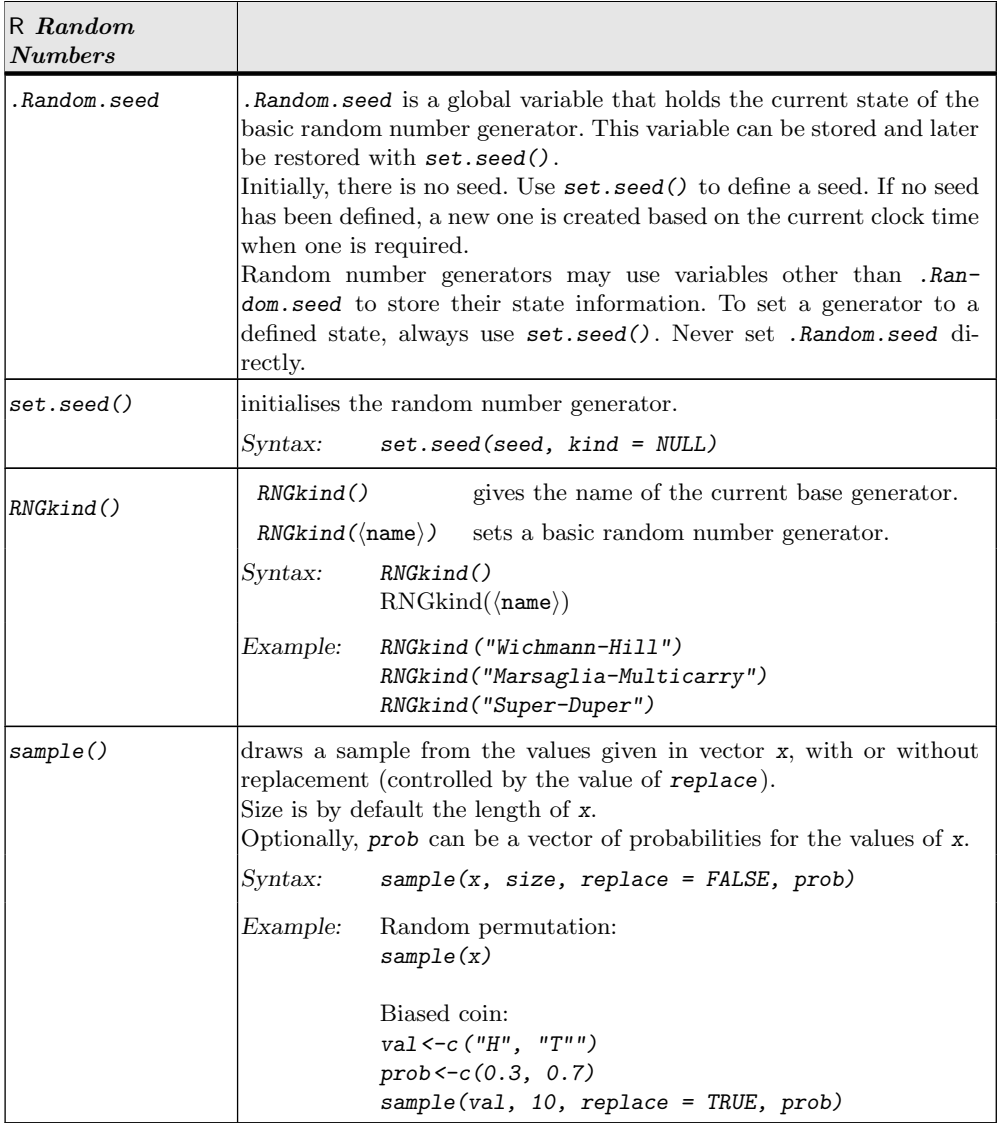

## Suppl.A-82 R AS A PROGRAMMING LANGUAGE AND ENVIRONMENT

If simulations shall be reproducible, the random number generator must be set to a well-defined initial state for a reproduction. So the initial state needs to be recorded. An example is the following statement sequence to store the current state:

save.seed <- .Random.seed save.kind <- RNGkind()

These variables can be stored to a file and read from there when necessary. With

set.seed(save.seed, save.kind)

the state of the random number generator is then restored.

The individual function names for the common non-uniform generators and distribution functions are combined from a prefix and the short name of the distribution (see the list below). General pattern: if xxxx is the short name, then

rxxxx generates random numbers dxxxx density or probability pxxxx distribution function qxxxx quantiles

Example:

x<-runif(100) generates 100 random variables with  $U(0, 1)$  distribution. qf(0.95, 10, 2) calculates the 95% quantile of the  $F(10, 2)$  distribution.

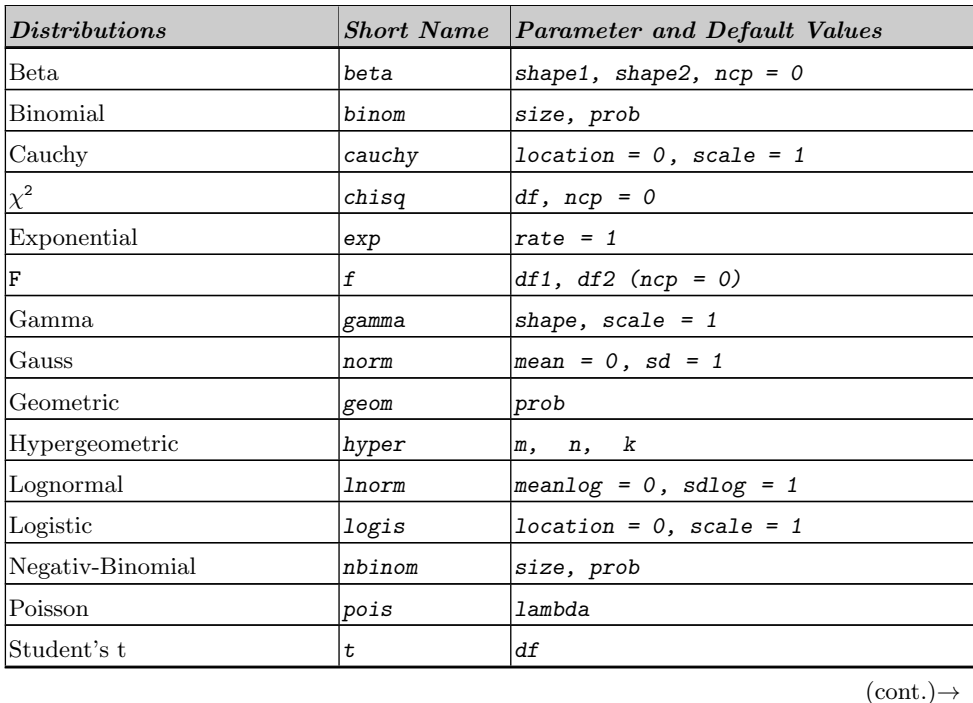

## DISTRIBUTIONS, RANDOM NUMBERS, DENSITIES. . . Suppl.A-83

<span id="page-90-0"></span>Distributions Short Name Parameter and Default Values Tukey Studentised Range | tukey Uniform  $\begin{array}{ccc} \text{uniform} & \text{unif} & \text{min} = 0, \text{max} = 1 \end{array}$ Wilcoxon Signed Rank  $\begin{array}{c|c} | & s & s \end{array}$ Wilcoxon Rank Sum  $\vert$ wilcox $\vert$ m, n Weibull  $\begin{array}{ccc} \text{Weibull} & & \text{shape, scale = 1} \end{array}$ 

Additional support for generating random numbers is provided by library(distr) [\[18\]](#page-92-4).

## Suppl.A-84 R AS A PROGRAMMING LANGUAGE AND ENVIRONMENT

## A.22 Computing on the Language

<span id="page-91-0"></span>The language elements of R are objects, as are data or functions. They can be read and changed like any other data or functions. Chapter 6 of the "R Language Definition" [\[16\]](#page-92-5) gives details for computing on the language. See also Section 2.1.5, "Function objects" of [\[16\]](#page-92-5).

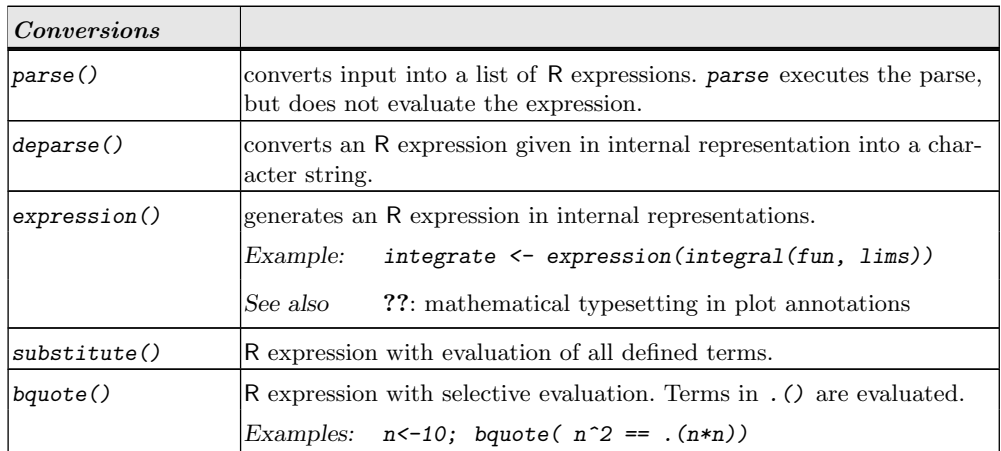

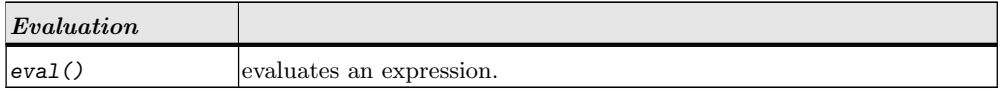

# References

- [1] Daniel Adler and Duncan Murdoch. rgl: 3D Visualization Device System (OpenGL), 2008. R package version 0.81.
- [2] Anthony C. Atkinson and Marco Riani. Robust Diagnostic Regression Analysis. Springer, 2000.
- [3] Anthony C. Atkinson, Marco Riani, and Andrea Cerioli. Exploring Multivariate Data with the Forward Search. Springer, 2004.
- [4] David A. Belsley, Edwin Kuh, and Roy E. Welsch. Regression diagnostics: identifying influential data and sources of collinearity. John Wiley & Sons, New York-Chichester-Brisbane, 1980.
- [5] David B. Dahl and contributions from many others. xtable: Export Tables to LaTeX or HTML, 2008. R package version 1.5-3.
- [6] Dai Feng and Luke Tierney. Computing and displaying isosurfaces in R. Journal of Statistical Software, 28(1), 2008.
- [7] D. Firth. Generalized linear models. In D.V. Hinkley, N. Reid, and E.J. Snell, editors, Statistical Theory and Modeling, chapter 3, pages 55–82. Chapman and Hall, London, 1991.
- [8] Robert Gentleman and Ross Ihaka. Lexical scope and statistical computing. Journal of Computational and Graphical Statistics, 9:491–508, 2000.
- <span id="page-92-2"></span>[9] Gabor Grothendieck and Thomas Petzoldt. R help desk: Date and time classes in R. R News, 4(1):29–32, June 2004.
- [10] David James and Kurt Hornik. *chron: Chronological Objects Which Can Handle Dates* and Times, 2008. R package version 2.3-24. S original by David James, R port by Kurt Hornik.
- [11] Bent Jørgensen. The Theory of Linear Models. Chapman & Hall, New York, 1993.
- <span id="page-92-0"></span>[12] Uwe Ligges and John Fox. R help desk: How can I avoid this loop or make it faster? R News, 8(1):46–50, May 2008.
- [13] P. McCullagh and J.A. Nelder. Generalized linear models. Number 37 in Monographs on statistics and applied probability. London : Chapman & Hall, 2nd edition, 1989.
- [14] Paul Murrell. R Graphics. Chapman & Hall/CRC, Boca Raton, Fla., 2006.
- <span id="page-92-1"></span>[15] R Development Core Team. R Data Import/Export, 2008.
- <span id="page-92-5"></span>[16] R Development Core Team. The R language definition, 2008.
- <span id="page-92-3"></span>[17] R Development Core Team. Writing R Extensions, 2008.
- <span id="page-92-4"></span>[18] Peter Ruckdeschel, Matthias Kohl, Thomas Stabla, and Florian Camphausen. S4 classes for distributions. R News,  $6(2):2-6$ , May 2006.
- [19] Deepayan Sarkar. lattice: Lattice Graphics, 2008. R package version 0.17-15.

## 86 REFERENCES

- [20] William N. Venables and Brian D. Ripley. S Programming. Statistics and Computing. Springer, New York, 2000.
- [21] William N. Venables and Brian D. Ripley. Modern Applied Statistics with S. Springer, Heidelberg, fourth edition, 2002.
- [22] Sanford Weisberg. Applied Linear Regression. Wiley Series in Probability and Statistics. Wiley, New York, third edition, 2005.

# Functions and Variables by Topic

Topic NA is. $\langle$ type $\rangle$ , [Suppl.A-46](#page-53-0) is.na, [Suppl.A-47](#page-54-0) Topic algebra %\*%, [Suppl.A-71](#page-78-0) approx, [Suppl.A-71](#page-78-0) beta, [Suppl.A-71](#page-78-0) choose, [Suppl.A-71](#page-78-0) colMeans, [Suppl.A-71](#page-78-0) colsum, [Suppl.A-71](#page-78-0) diag, [Suppl.A-71](#page-78-0) eigen, [Suppl.A-71](#page-78-0) factorial, [Suppl.A-71](#page-78-0) glm, [Suppl.A-71](#page-78-0) lm, [Suppl.A-71](#page-78-0) matrix, [Suppl.A-54](#page-61-0) nlm, [Suppl.A-71](#page-78-0) nls, [Suppl.A-71](#page-78-0) optim, [Suppl.A-71](#page-78-0) qr, [Suppl.A-71](#page-78-0) rowMeans, [Suppl.A-71](#page-78-0) rowsum, [Suppl.A-71](#page-78-0) solve, [Suppl.A-71](#page-78-0) spline, [Suppl.A-71](#page-78-0) svd, [Suppl.A-71](#page-78-0) t, [Suppl.A-71](#page-78-0) Topic aplot abline, [14,](#page-21-0) [15,](#page-22-0) [Suppl.A-76](#page-83-0) arrows, [Suppl.A-76](#page-83-0) axis, [Suppl.A-76](#page-83-0) contour, [35,](#page-42-0) [36,](#page-43-0) [Suppl.A-75](#page-82-0) coplot, [Suppl.A-75](#page-82-0) filled.contour, [35](#page-42-0) image, [35,](#page-42-0) [36,](#page-43-0) [38,](#page-45-0) [Suppl.A-75](#page-82-0) legend, [Suppl.A-78](#page-85-0) lines, [Suppl.A-76](#page-83-0) mtext, [Suppl.A-78](#page-85-0) plot, [35](#page-42-0) points, [Suppl.A-76](#page-83-0) polygon, [Suppl.A-76](#page-83-0) rect, [Suppl.A-76](#page-83-0)

rug, [Suppl.A-76](#page-83-0) screen, [Suppl.A-79](#page-86-0) segments, [Suppl.A-76](#page-83-0) split.screen, [Suppl.A-79](#page-86-0) symbols, [Suppl.A-76](#page-83-0) text, [Suppl.A-77](#page-84-0) title, [Suppl.A-77](#page-84-0) Topic arith cummax, [Suppl.A-80](#page-87-0) cummin, [Suppl.A-80](#page-87-0) cumprod, [Suppl.A-80](#page-87-0) cumsum, [Suppl.A-80](#page-87-0) max, [Suppl.A-80](#page-87-0) min, [Suppl.A-80](#page-87-0) prod, [Suppl.A-80](#page-87-0) range, [Suppl.A-80](#page-87-0) sort, [Suppl.A-80](#page-87-0) sum, [Suppl.A-80](#page-87-0) Topic array [, [2,](#page-1-0) [Suppl.A-53](#page-60-0) [[, [2,](#page-1-0) [Suppl.A-52](#page-59-0) %\*%, [Suppl.A-71](#page-78-0) aggregate, [Suppl.A-55](#page-62-0) aperm, [Suppl.A-56](#page-63-0) apply, [Suppl.A-54](#page-61-0) array, [Suppl.A-54](#page-61-0) cbind, [Suppl.A-56](#page-63-0) colMeans, [Suppl.A-71](#page-78-0) colsum, [Suppl.A-71](#page-78-0) determinant, [Suppl.A-71](#page-78-0) diag, [Suppl.A-71](#page-78-0) dim, [Suppl.A-53](#page-60-0) dimnames, [Suppl.A-54](#page-61-0) eigen, [Suppl.A-71](#page-78-0) expand.grid, [Suppl.A-57](#page-64-0) gl, [Suppl.A-57](#page-64-0) matrix, [Suppl.A-54](#page-61-0) merge, [Suppl.A-57](#page-64-0) NCOL, [Suppl.A-54](#page-61-0) ncol, [Suppl.A-54](#page-61-0) NROW, [Suppl.A-54](#page-61-0)

nrow, [Suppl.A-54](#page-61-0) outer, [Suppl.A-55](#page-62-0) prop.table, [Suppl.A-56](#page-63-0) qr, [Suppl.A-71](#page-78-0) rbind, [Suppl.A-56](#page-63-0) rowMeans, [Suppl.A-71](#page-78-0) rowsum, [Suppl.A-71](#page-78-0) subset, [Suppl.A-53](#page-60-0) svd, [Suppl.A-71](#page-78-0) t, [Suppl.A-56](#page-63-0) var, [Suppl.A-80](#page-87-0) which, [Suppl.A-53](#page-60-0) Topic attribute attributes, [Suppl.A-49](#page-56-0) length, [Suppl.A-49](#page-56-0) mode, [Suppl.A-49](#page-56-0) names, [Suppl.A-49](#page-56-0) storage.mode, [Suppl.A-49](#page-56-0) str, [Suppl.A-48](#page-55-0) structure, [Suppl.A-49](#page-56-0) typeof, [Suppl.A-46](#page-53-0) Topic category by, [Suppl.A-55](#page-62-0) cut, [Suppl.A-58](#page-65-0) factor, [Suppl.A-51](#page-58-0) levels, [Suppl.A-52](#page-59-0) ordered, [Suppl.A-51](#page-58-0) prop.table, [Suppl.A-56](#page-63-0) split, [Suppl.A-58](#page-65-0) table, [Suppl.A-56](#page-63-0) tapply, [Suppl.A-55](#page-62-0) unsplit, [Suppl.A-56](#page-63-0) Topic character abbreviate, [Suppl.A-78](#page-85-0) casefold, [Suppl.A-56](#page-63-0) chartr, [Suppl.A-57](#page-64-0) grep, [Suppl.A-57](#page-64-0) gsub, [Suppl.A-57](#page-64-0) paste, [Suppl.A-57](#page-64-0) pmatch, [Suppl.A-56](#page-63-0) strsplit, [Suppl.A-57](#page-64-0) substr, [Suppl.A-57](#page-64-0) substring, [Suppl.A-57](#page-64-0) tolower, [Suppl.A-56](#page-63-0) toupper, [Suppl.A-57](#page-64-0) Topic chron chron, [Suppl.A-68](#page-75-0) Topic classes class, [Suppl.A-49](#page-56-0) data.frame, [Suppl.A-52](#page-59-0)

88 Functions and Variables by Topic is.vector, [2](#page-1-0) methods, [Suppl.A-48](#page-55-0) Topic connection deparse, [Suppl.A-84](#page-91-0) dump, [Suppl.A-66](#page-73-0) read.csv, [Suppl.A-68](#page-75-0) read.fwf, [Suppl.A-68](#page-75-0) read.table, [Suppl.A-67](#page-74-0) scan, [Suppl.A-68](#page-75-0) sink, [Suppl.A-66](#page-73-0) source, [Suppl.A-66](#page-73-0) write, [Suppl.A-66](#page-73-0) write.csv, [Suppl.A-68](#page-75-0) Topic data  $\leftarrow$ , [1](#page-0-0)  $\leftarrow, 1, 9$  $\leftarrow, 1, 9$  $\leftarrow, 1, 9$ [, [2,](#page-1-0) [Suppl.A-53](#page-60-0) [[, [2,](#page-1-0) [Suppl.A-52](#page-59-0) \$, [Suppl.A-52](#page-59-0) apropos, [Suppl.A-41](#page-48-0) attach, [9,](#page-16-0) [Suppl.A-52](#page-59-0) bquote, [Suppl.A-84](#page-91-0) data, [Suppl.A-50](#page-57-0) deparse, [Suppl.A-84](#page-91-0) detach, [9,](#page-16-0) [Suppl.A-69](#page-76-1) environment, [Suppl.A-43](#page-50-0) eval, [Suppl.A-84](#page-91-0) find, [Suppl.A-43](#page-50-0) library, [Suppl.A-69](#page-76-1) require, [Suppl.A-69](#page-76-1) search, [Suppl.A-50](#page-57-0) searchpaths, [Suppl.A-43](#page-50-0) substitute, [Suppl.A-84](#page-91-0) sys.parent, [Suppl.A-44](#page-51-0) Topic debugging browser, [Suppl.A-62](#page-69-0) debug, [Suppl.A-62](#page-69-0) recover, [Suppl.A-62](#page-69-0) trace, [Suppl.A-62](#page-69-0) traceback, [Suppl.A-63](#page-70-0) untrace, [Suppl.A-62](#page-69-0) Topic device dev.off, [Suppl.A-75](#page-82-0) pdf, [Suppl.A-75](#page-82-0) split.screen, [Suppl.A-79](#page-86-0) Topic distribution .Random.seed, [Suppl.A-81](#page-88-0) hist, [38,](#page-45-0) [Suppl.A-75](#page-82-0) qqnorm, [38,](#page-45-0) [Suppl.A-75](#page-82-0) qqplot, [Suppl.A-75](#page-82-0)

Functions and Variables by Topic 89

RNGkind, [Suppl.A-81](#page-88-0) sample, [Suppl.A-81](#page-88-0) set.seed, [Suppl.A-81](#page-88-0) Topic documentation apropos, [Suppl.A-41](#page-48-0) args, [Suppl.A-41](#page-48-0) data, [Suppl.A-69](#page-76-1) demo, [Suppl.A-41](#page-48-0) example, [Suppl.A-41](#page-48-0) find, [Suppl.A-43](#page-50-0) help, [Suppl.A-41](#page-48-0) help.search, [Suppl.A-41](#page-48-0) help.start, [Suppl.A-41](#page-48-0) library, [Suppl.A-42](#page-49-0) package.manager, [Suppl.A-69](#page-76-1) RSiteSearch, [Suppl.A-41](#page-48-0) str, [Suppl.A-49](#page-56-0) vignette, [Suppl.A-42](#page-49-0) Topic dplot cloud, [36](#page-43-0) densityplot, [38](#page-45-0) expression, [Suppl.A-84](#page-91-0) hist, [38,](#page-45-0) [Suppl.A-75](#page-82-0) lattice.options, [Suppl.A-50](#page-57-0) matplot, [Suppl.A-75](#page-82-0) mosaicplot, [Suppl.A-76](#page-83-0) par, [Suppl.A-76](#page-83-0) parallel, [38](#page-45-0) persp, [35,](#page-42-0) [36,](#page-43-0) [38,](#page-45-0) [Suppl.A-75](#page-82-0) qq, [38](#page-45-0) split.screen, [Suppl.A-79](#page-86-0) termplot, [Suppl.A-76](#page-83-0) trellis.par.set, [Suppl.A-50](#page-57-0) wireframe, [37](#page-44-0) Topic dynamic rggobi, [Suppl.A-77](#page-84-0) rgl, [38,](#page-45-0) [Suppl.A-77](#page-84-0) Topic environment apropos, [Suppl.A-41](#page-48-0) browser, [Suppl.A-62](#page-69-0) debug, [Suppl.A-62](#page-69-0) find, [Suppl.A-43](#page-50-0) lattice.options, [Suppl.A-78](#page-85-0) ls, [Suppl.A-50](#page-57-0) objects, [Suppl.A-43](#page-50-0) options, [Suppl.A-50](#page-57-0) par, [Suppl.A-78](#page-85-0) rm, [Suppl.A-45](#page-52-0) search, [8](#page-15-0) searchpaths, [8](#page-15-0)

undebug, [Suppl.A-62](#page-69-0) Topic error debug, [Suppl.A-62](#page-69-0) options, [Suppl.A-50](#page-57-0) trace, [Suppl.A-62](#page-69-0) try, [Suppl.A-63](#page-70-0) Topic file data.entry, [Suppl.A-66](#page-73-0) dir, [Suppl.A-50](#page-57-0) dump, [Suppl.A-66](#page-73-0) load, [Suppl.A-67](#page-74-0) package.skeleton, [Suppl.A-69](#page-76-1) read.csv, [Suppl.A-68](#page-75-0) read.csv2, [Suppl.A-68](#page-75-0) read.fwf, [Suppl.A-68](#page-75-0) read.table, [Suppl.A-67](#page-74-0) save, [Suppl.A-67](#page-74-0) save.image, [Suppl.A-67](#page-74-0) scan, [Suppl.A-68](#page-75-0) sink, [Suppl.A-66](#page-73-0) source, [Suppl.A-66](#page-73-0) Sweave, [Suppl.A-66](#page-73-0) system, [Suppl.A-50](#page-57-0) write, [Suppl.A-66](#page-73-0) write.csv, [Suppl.A-68](#page-75-0) write.csv2, [Suppl.A-68](#page-75-0) write.table, [Suppl.A-68](#page-75-0) Topic grDevices devAskNewPage, [Suppl.A-77](#page-84-0) plotmath, [Suppl.A-78](#page-85-0) trans3d, [35](#page-42-0) Topic graphics par, [37](#page-44-0) points, [35](#page-42-0) Topic hplot barchart, [38](#page-45-0) barplot, [38](#page-45-0) boxplot, [38,](#page-45-0) [Suppl.A-75](#page-82-0) bwplot, [38](#page-45-0) cloud, [36,](#page-43-0) [38](#page-45-0) contour3d, [39](#page-46-0) contourplot, [38](#page-45-0) curve, [2,](#page-1-0) [Suppl.A-75](#page-82-0) dev.off, [Suppl.A-75](#page-82-0) dotchart, [38,](#page-45-0) [Suppl.A-75](#page-82-0) dotplot, [38](#page-45-0) hist, [38,](#page-45-0) [Suppl.A-75](#page-82-0) histogram, [38](#page-45-0) image3d, [39](#page-46-0) matplot, [Suppl.A-75](#page-82-0)

mosaicplot, [Suppl.A-76](#page-83-0) pairs, [38,](#page-45-0) [Suppl.A-75](#page-82-0) pdf, [Suppl.A-75](#page-82-0) persp, [35,](#page-42-0) [36,](#page-43-0) [38,](#page-45-0) [Suppl.A-75](#page-82-0) plot, [38,](#page-45-0) [Suppl.A-48](#page-55-0) qqmath, [38](#page-45-0) qqnorm, [38,](#page-45-0) [Suppl.A-75](#page-82-0) qqplot, [38,](#page-45-0) [Suppl.A-75](#page-82-0) splom, [38](#page-45-0) stripchart, [38](#page-45-0) stripplot, [38](#page-45-0) termplot, [Suppl.A-76](#page-83-0) wireframe, [37,](#page-44-0) [38](#page-45-0) xyplot, [38](#page-45-0) Topic htest wilcox.test, [34](#page-41-0) wilcox\_test, [34](#page-41-0) Topic iplot devAskNewPage, [Suppl.A-77](#page-84-0) getGraphicsEvent, [Suppl.A-77](#page-84-0) lattice.options, [Suppl.A-78](#page-85-0) locator, [Suppl.A-77](#page-84-0) par, [Suppl.A-78](#page-85-0) rggobi, [Suppl.A-77](#page-84-0) rgl, [38,](#page-45-0) [Suppl.A-77](#page-84-0) Sys.sleep, [Suppl.A-77](#page-84-0) Topic iteration apply, [Suppl.A-54](#page-61-0) by, [Suppl.A-55](#page-62-0) lapply, [Suppl.A-54](#page-61-0) mapply, [Suppl.A-54](#page-61-0) replicate, [Suppl.A-55](#page-62-0) sapply, [Suppl.A-54](#page-61-0) tapply, [Suppl.A-52](#page-59-0) Vectorize, [Suppl.A-54](#page-61-0) Topic list [, [2,](#page-1-0) [Suppl.A-53](#page-60-0) [[, [2,](#page-1-0) [Suppl.A-53](#page-60-0) \$, [Suppl.A-52](#page-59-0) lapply, [Suppl.A-54](#page-61-0) list, [Suppl.A-52](#page-59-0) replicate, [Suppl.A-55](#page-62-0) sapply, [Suppl.A-54](#page-61-0) Vectorize, [Suppl.A-54](#page-61-0) Topic logic duplicated, [Suppl.A-56](#page-63-0) ifelse, [4](#page-11-0) is. $\langle$ type $\rangle$ , [Suppl.A-46](#page-53-0) is.inf, [Suppl.A-47](#page-54-0) is.na, [Suppl.A-47](#page-54-0)

90 Functions and Variables by Topic is.nan, [Suppl.A-47](#page-54-0) match, [Suppl.A-56](#page-63-0) na.fails, [Suppl.A-47](#page-54-0) na.omit, [Suppl.A-47](#page-54-0) unique, [Suppl.A-56](#page-63-0) Topic manip as. $\langle type \rangle$ , [Suppl.A-46](#page-53-0) cbind, [Suppl.A-56](#page-63-0) cut, [Suppl.A-58](#page-65-0) deparse, [Suppl.A-84](#page-91-0) dimnames, [Suppl.A-54](#page-61-0) duplicated, [Suppl.A-56](#page-63-0) is. $\langle type \rangle$ , [Suppl.A-46](#page-53-0) list, [Suppl.A-52](#page-59-0) mapply, [Suppl.A-54](#page-61-0) match, [Suppl.A-56](#page-63-0) merge, [Suppl.A-57](#page-64-0) order, [Suppl.A-80](#page-87-0) rbind, [Suppl.A-56](#page-63-0) reshape, [Suppl.A-57](#page-64-0) rev, [Suppl.A-80](#page-87-0) seq, [Suppl.A-57](#page-64-0) sort, [Suppl.A-80](#page-87-0) split, [Suppl.A-56](#page-63-0) stack, [Suppl.A-57](#page-64-0) str, [Suppl.A-48](#page-55-0) structure, [Suppl.A-48](#page-55-0) unique, [Suppl.A-56](#page-63-0) unsplit, [Suppl.A-58](#page-65-0) unstack, [Suppl.A-58](#page-65-0) Vectorize, [Suppl.A-54](#page-61-0) which.max, [Suppl.A-80](#page-87-0) which.min, [Suppl.A-80](#page-87-0) Topic math integrate, [2](#page-1-0) is.inf, [Suppl.A-47](#page-54-0) is.nan, [Suppl.A-47](#page-54-0) na.fail, [Suppl.A-47](#page-54-0) na.omit, [Suppl.A-47](#page-54-0) Topic methods class, [Suppl.A-49](#page-56-0) data.frame, [Suppl.A-52](#page-59-0) methods, [Suppl.A-50](#page-57-0) new, [31](#page-38-0) setClass, [31](#page-38-0) summary, [Suppl.A-48](#page-55-0) Topic misc forward, [23](#page-30-0) MASS, [23](#page-30-0) Topic models

Functions and Variables by Topic 91

anova, [Suppl.A-73](#page-80-0) contrasts, [Suppl.A-73](#page-80-0) dfbetas, [23](#page-30-0) dffits, [23](#page-30-0) expand.grid, [Suppl.A-57](#page-64-0) formula, [Suppl.A-73](#page-80-0) gl, [Suppl.A-57](#page-64-0) glm, [Suppl.A-73](#page-80-0) influence.measures, [23](#page-30-0) model.matrix, [Suppl.A-73](#page-80-0) nls, [Suppl.A-69](#page-76-1) rstandard, [23](#page-30-0) rstudent, [23](#page-30-0) stdres, [23](#page-30-0) studres, [23](#page-30-0) terms, [Suppl.A-73](#page-80-0) update, [Suppl.A-73](#page-80-0) Topic multivariate var, [Suppl.A-80](#page-87-0) Topic non-linear nlm, [Suppl.A-73](#page-80-0) nls, [Suppl.A-69](#page-76-1) Topic optimize nlm, [Suppl.A-71](#page-78-0) optim, [Suppl.A-71](#page-78-0) Topic print cat, [Suppl.A-48](#page-55-0) format, [Suppl.A-48](#page-55-0) ls.str, [Suppl.A-43](#page-50-0) options, [Suppl.A-50](#page-57-0) print, [37,](#page-44-0) [Suppl.A-48](#page-55-0) str, [Suppl.A-49](#page-56-0) write.table, [Suppl.A-67](#page-74-0) Topic programming bquote, [Suppl.A-78](#page-85-0) browser, [Suppl.A-62](#page-69-0) cmpfun, [8](#page-15-0) debug, [Suppl.A-62](#page-69-0) deparse, [Suppl.A-84](#page-91-0) environment, [Suppl.A-43](#page-50-0) eval, [Suppl.A-84](#page-91-0) expression, [Suppl.A-84](#page-91-0) install.packages, [7](#page-14-0) missing, [Suppl.A-60](#page-67-0) parse, [Suppl.A-84](#page-91-0) recover, [Suppl.A-62](#page-69-0) source, [Suppl.A-66](#page-73-0) substitute, [Suppl.A-84](#page-91-0) Sweave, [Suppl.A-66](#page-73-0) sys.calls, [12](#page-19-0)

sys.frame, [12](#page-19-0) sys.parent, [Suppl.A-44](#page-51-0) trace, [Suppl.A-62](#page-69-0) traceback, [Suppl.A-63](#page-70-0) try, [Suppl.A-63](#page-70-0) undebug, [Suppl.A-62](#page-69-0) untrace, [Suppl.A-62](#page-69-0) Vectorize, [5,](#page-12-0) [12](#page-19-0) Topic regression anova, [Suppl.A-73](#page-80-0) contrasts, [Suppl.A-73](#page-80-0) cooks.distance, [Suppl.A-74](#page-81-0) covratio, [Suppl.A-74](#page-81-0) dfbeta, [Suppl.A-74](#page-81-0) dfbetas, [23,](#page-30-0) [Suppl.A-74](#page-81-0) dffits, [23,](#page-30-0) [Suppl.A-74](#page-81-0) formula, [Suppl.A-73](#page-80-0) glm, [Suppl.A-73](#page-80-0) hatvalues, [Suppl.A-74](#page-81-0) influence.measures, [23](#page-30-0) lm, [13,](#page-20-0) [24,](#page-31-0) [Suppl.A-73](#page-80-0) nls, [Suppl.A-73](#page-80-0) rstandard, [23,](#page-30-0) [Suppl.A-74](#page-81-0) rstudent, [23,](#page-30-0) [Suppl.A-74](#page-81-0) stdres, [23](#page-30-0) studres, [23](#page-30-0) Topic sysdata .Random.seed, [Suppl.A-81](#page-88-0) RNGkind, [Suppl.A-81](#page-88-0) set.seed, [Suppl.A-81](#page-88-0) Topic univar max, [Suppl.A-80](#page-87-0) mean, [Suppl.A-80](#page-87-0) median, [Suppl.A-80](#page-87-0) min, [Suppl.A-80](#page-87-0) order, [Suppl.A-80](#page-87-0) quantile, [Suppl.A-80](#page-87-0) range, [Suppl.A-80](#page-87-0) rank, [Suppl.A-80](#page-87-0) sort, [Suppl.A-80](#page-87-0) var, [Suppl.A-80](#page-87-0) which.max, [Suppl.A-80](#page-87-0) which.min, [Suppl.A-80](#page-87-0) Topic utilities capabilities, [Suppl.A-50](#page-57-0) citation, [Suppl.A-69](#page-76-1) data, [Suppl.A-42](#page-49-0) data.entry, [Suppl.A-66](#page-73-0) demo, [Suppl.A-41](#page-48-0) edit, [Suppl.A-66](#page-73-0)

92 Functions and Variables by Topic

example, [Suppl.A-41](#page-48-0) getwd, [Suppl.A-50](#page-57-0) install.packages, [Suppl.A-69](#page-76-1) library, [Suppl.A-42](#page-49-0) ls.str, [Suppl.A-43](#page-50-0) mapply, [Suppl.A-54](#page-61-0) package.skeleton, [Suppl.A-69](#page-76-1) Rprof, [Suppl.A-63](#page-70-0) Rprofmem, [Suppl.A-63](#page-70-0) setwd, [Suppl.A-50](#page-57-0) str, [Suppl.A-49](#page-56-0)  $\texttt{summaryRprof},\text{Suppl.A-63}$ Sweave, [Suppl.A-66](#page-73-0) system, [Suppl.A-50](#page-57-0) system.time, [Suppl.A-63](#page-70-0) Vectorize, [Suppl.A-54](#page-61-0) vignette, [Suppl.A-42](#page-49-0)

# Function and Variable Index

 $\leftarrow, 1$  $\leftarrow, 1$  $\leftarrow, 1, 9$  $\leftarrow, 1, 9$  $\leftarrow, 1, 9$  $\leftarrow, 1, 9$ [, [2](#page-1-0), [Suppl.A-53](#page-60-0) [[, [2](#page-1-0), [Suppl.A-53](#page-60-0) \$, [Suppl.A-52](#page-59-0)

abbreviate, [Suppl.A-78](#page-85-0) abline,  $14, 15, Suppl. A-76$  $14, 15, Suppl. A-76$  $14, 15, Suppl. A-76$ aggregate, [Suppl.A-55](#page-62-0) anova, [26](#page-33-0), [Suppl.A-73](#page-80-0) anova.lm, [27](#page-34-0) anscombe, [27](#page-34-0) aov, [24,](#page-31-0) [25](#page-32-0), [27](#page-34-0) aperm, [Suppl.A-56](#page-63-0) apply, [Suppl.A-54](#page-61-0) approx, [Suppl.A-71](#page-78-0) apropos, [Suppl.A-43](#page-50-0) args, [Suppl.A-41](#page-48-0) array, [Suppl.A-51](#page-58-0) arrows, [Suppl.A-76](#page-83-0) as. $\langle$ type $\rangle$ , [Suppl.A-46](#page-53-0) as.data.frame, [24](#page-31-0) attach, [9](#page-16-0), [Suppl.A-52](#page-59-0) attitude, [27](#page-34-0) attributes,  $\operatorname{Supp} l. A\text{-}49$ axis, [Suppl.A-76](#page-83-0)

barchart, [38](#page-45-0) barplot, [38](#page-45-0) beta, [Suppl.A-71](#page-78-0) boxplot, [38](#page-45-0), [Suppl.A-75](#page-82-0) bquote, [Suppl.A-84](#page-91-0) browser, [Suppl.A-62](#page-69-0) bwplot, [38](#page-45-0) by, [Suppl.A-55](#page-62-0)

capabilities,  $Suppl.A-50$ casefold, [Suppl.A-56](#page-63-0) cat, [Suppl.A-48](#page-55-0) cbind, [Suppl.A-56](#page-63-0)

chartr, [Suppl.A-57](#page-64-0) choose, [Suppl.A-71](#page-78-0) citation, [Suppl.A-69](#page-76-1) class, [26](#page-33-0), [Suppl.A-49](#page-56-0) cloud, [36](#page-43-0), [38](#page-45-0) cmpfun, [8](#page-15-0) coef, [27](#page-34-0) colMeans, [Suppl.A-71](#page-78-0) colsum, [Suppl.A-71](#page-78-0) confint, [27](#page-34-0) contour, [35,](#page-42-0) [36](#page-43-0), [Suppl.A-75](#page-82-0) contour3d, [39](#page-46-0) contourplot, [38](#page-45-0) contrasts, [Suppl.A-73](#page-80-0) cooks.distance, [Suppl.A-74](#page-81-0) coplot, [Suppl.A-75](#page-82-0) covratio, [Suppl.A-74](#page-81-0) cummax, [Suppl.A-80](#page-87-0) cummin, [Suppl.A-80](#page-87-0) cumprod, [Suppl.A-80](#page-87-0) cumsum, [Suppl.A-80](#page-87-0) curve, [2](#page-1-0), [Suppl.A-75](#page-82-0) cut, [Suppl.A-58](#page-65-0) data, [Suppl.A-42](#page-49-0)

data.entry, [Suppl.A-66](#page-73-0) data.frame, [Suppl.A-52](#page-59-0) debug, [Suppl.A-62](#page-69-0) demo, [Suppl.A-41](#page-48-0) densityplot, [38](#page-45-0) deparse, [Suppl.A-84](#page-91-0) detach, [9](#page-16-0), [Suppl.A-52](#page-59-0) determinant, [Suppl.A-71](#page-78-0) dev.off, [Suppl.A-75](#page-82-0) devAskNewPage, [Suppl.A-77](#page-84-0) dfbeta, [Suppl.A-74](#page-81-0) dfbetas, [23](#page-30-0), [Suppl.A-74](#page-81-0) dffits, [23](#page-30-0), [Suppl.A-74](#page-81-0) diag, [Suppl.A-71](#page-78-0) dim, [Suppl.A-51](#page-58-0)

dimnames, [Suppl.A-54](#page-61-0) dir, [Suppl.A-50](#page-57-0) dotchart, [38](#page-45-0), [Suppl.A-75](#page-82-0) dotplot, [38](#page-45-0) dump, [Suppl.A-66](#page-73-0) duplicated, [Suppl.A-56](#page-63-0)

edit, [Suppl.A-66](#page-73-0) effects, [26,](#page-33-0) [27](#page-34-0) eigen, [Suppl.A-71](#page-78-0) environment, [Suppl.A-43](#page-50-0) eval, [Suppl.A-78](#page-85-0) example, [Suppl.A-41](#page-48-0) expand.grid,  $Suppl.A-57$ expression, [Suppl.A-84](#page-91-0)

factor, [Suppl.A-51](#page-58-0) factorial, [Suppl.A-71](#page-78-0) filled.contour, [35](#page-42-0) find, [Suppl.A-43](#page-50-0) fitted, [27](#page-34-0) format, [Suppl.A-48](#page-55-0) formula, [24,](#page-31-0) [25](#page-32-0), [Suppl.A-73](#page-80-0) freeny, [27](#page-34-0)

getGraphicsEvent, [Suppl.A-77](#page-84-0) getwd, [Suppl.A-50](#page-57-0) gl, [Suppl.A-57](#page-64-0) glm, [27](#page-34-0), [Suppl.A-71](#page-78-0) grep, [Suppl.A-57](#page-64-0) gsub, [Suppl.A-57](#page-64-0)

hatvalues, [Suppl.A-74](#page-81-0) help, [Suppl.A-50](#page-57-0) help.search, [Suppl.A-41](#page-48-0) help.start, [Suppl.A-41](#page-48-0) hist, [38](#page-45-0), [Suppl.A-75](#page-82-0) histogram, [38](#page-45-0)

ifelse, [4](#page-11-0) image, [35,](#page-42-0) [36](#page-43-0), [38](#page-45-0), [Suppl.A-75](#page-82-0) image3d, [39](#page-46-0) influence.measures,  $23$ install.packages, [7](#page-14-0), [Suppl.A-69](#page-76-1) integrate, [2](#page-1-0) is. $\langle$ type $\rangle$ , [Suppl.A-46](#page-53-0) is.inf, [Suppl.A-47](#page-54-0) is.na,  $Suppl. A-47$ 

94 Function and Variable Index

is.nan, [Suppl.A-47](#page-54-0) is.vector, [2](#page-1-0)

lapply, [Suppl.A-54](#page-61-0) lattice.options, [Suppl.A-50](#page-57-0) legend, [Suppl.A-78](#page-85-0) length, [Suppl.A-49](#page-56-0) levels, [Suppl.A-52](#page-59-0) library, [Suppl.A-69](#page-76-1) LifeCycleSavings, [27](#page-34-0) lines, [Suppl.A-76](#page-83-0) list, [Suppl.A-52](#page-59-0) lm, [13](#page-20-0), [24](#page-31-0), [Suppl.A-71](#page-78-0) lm.fit, [25](#page-32-0), [27](#page-34-0) lm.influence, [27](#page-34-0) lm.wfit, [27](#page-34-0) load, [Suppl.A-67](#page-74-0) locator, [Suppl.A-77](#page-84-0) longley, [27](#page-34-0) ls, [Suppl.A-43](#page-50-0) ls.str, [Suppl.A-43](#page-50-0) mapply, [Suppl.A-54](#page-61-0) match, [Suppl.A-56](#page-63-0) matplot, [Suppl.A-75](#page-82-0) matrix, [Suppl.A-54](#page-61-0) max, [Suppl.A-80](#page-87-0) mean, [Suppl.A-80](#page-87-0) median, [Suppl.A-80](#page-87-0) merge, [Suppl.A-57](#page-64-0) methods, [Suppl.A-50](#page-57-0) min, [Suppl.A-80](#page-87-0) missing, [Suppl.A-60](#page-67-0) mode, [Suppl.A-46](#page-53-0) model.frame, [26](#page-33-0) model.matrix, [25](#page-32-0), [Suppl.A-73](#page-80-0) model.matrix.default, [25](#page-32-0) model.offset, [25](#page-32-0) mosaicplot, [Suppl.A-76](#page-83-0) mtext, [Suppl.A-78](#page-85-0)

na.exclude, [24](#page-31-0) na.fail, [24](#page-31-0), [Suppl.A-47](#page-54-0) na.omit, [24](#page-31-0), [Suppl.A-47](#page-54-0) names, [Suppl.A-49](#page-56-0) NCOL, [Suppl.A-54](#page-61-0) ncol, [Suppl.A-54](#page-61-0) new, [31](#page-38-0) nlm, [Suppl.A-71](#page-78-0)

### Function and Variable Index 95

nls,  $Suppl.A-71$ NROW,  $Suppl. A-54$  $_{\textbf{nrow},\ Suppl.A-54}$  $_{\textbf{nrow},\ Suppl.A-54}$  $_{\textbf{nrow},\ Suppl.A-54}$ 

objects,  $Suppl.A-43$ offset , [25](#page-32-0) optim , [Suppl.A-71](#page-78-0)  $options, 24, Suppl.A-50$  $options, 24, Suppl.A-50$  $options, 24, Suppl.A-50$  $options, 24, Suppl.A-50$ order , [Suppl.A-80](#page-87-0) ordered , [Suppl.A-51](#page-58-0) outer , [Suppl.A-55](#page-62-0)

 $\mathtt{package}.\mathtt{manager},\,Suppl. A\text{-}69$  $\mathtt{package}.\mathtt{skeleton},\,Suppl.A\text{-}69$ pairs,  $38, \, Suppl. A$  $38, \, Suppl. A$ - $75$ par , [37](#page-44-0), [Suppl.A-76](#page-83-0)  $parallel, 38$  $parallel, 38$  $\mathtt{parse}, \: Suppl. A\text{-}84$  $\mathtt{paste},\, Suppl. A$ -57 pdf , [Suppl.A-75](#page-82-0) persp, [35,](#page-42-0) [36](#page-43-0), [38](#page-45-0), [Suppl.A-75](#page-82-0)  $p$ lot,  $35, 38, Suppl. A-48$  $35, 38, Suppl. A-48$  $35, 38, Suppl. A-48$  $35, 38, Suppl. A-48$ pmatch , [Suppl.A-56](#page-63-0)  ${\tt points},\ 35,\ Suppl.A-76$  ${\tt points},\ 35,\ Suppl.A-76$  ${\tt points},\ 35,\ Suppl.A-76$  ${\tt points},\ 35,\ Suppl.A-76$ polygon , [Suppl.A-76](#page-83-0) predict , [27](#page-34-0) predict.lm , [27](#page-34-0)  $print, 37, Suppl. A-48$  $print, 37, Suppl. A-48$  $print, 37, Suppl. A-48$  $\texttt{print.lm (lm)},\, 24$  $\texttt{print.lm (lm)},\, 24$  $_{\rm prod,~Suppl. A-80}$  $\mathop{\mathtt{programming}}\nolimits\,(ifelse),\,4$  $\texttt{prop.table}, \, \textit{Suppl}. A \texttt{-} 56$ 

qq,  $38$ qqline (qqnorm), [Suppl.A-75](#page-82-0) qqmath , [38](#page-45-0) qqnorm , [38](#page-45-0) , [Suppl.A-75](#page-82-0) qqplot, [38](#page-45-0), [Suppl.A-75](#page-82-0) qr , [Suppl.A-71](#page-78-0) quantile, [Suppl.A-80](#page-87-0)

range , [Suppl.A-80](#page-87-0) rank , [Suppl.A-80](#page-87-0)  $r$ bind,  $Suppl.A-56$  $\mathtt{read.csv}, \, \mathit{Suppl.A-68}$  $\mathtt{read.csv}, \, \mathit{Suppl.A-68}$  $\mathtt{read.csv}, \, \mathit{Suppl.A-68}$  $\mathtt{read}.\mathtt{csv2},\,Suppl.A\text{-}68$  $\verb|read.fwf|, \textit{Suppl.A-68}$  $\verb|read.fwf|, \textit{Suppl.A-68}$  $\verb|read.fwf|, \textit{Suppl.A-68}$  $\verb|read_table|, \textit{Suppl.A-67}$  $\verb|read_table|, \textit{Suppl.A-67}$  $\verb|read_table|, \textit{Suppl.A-67}$   ${\tt recover}, \, Suppl. A$ -62  ${\tt rect}, \, Suppl. A$ -76  $\texttt{replicate}, \, \textit{Suppl.A-55}$  $\texttt{replicate}, \, \textit{Suppl.A-55}$  $\texttt{replicate}, \, \textit{Suppl.A-55}$  $\texttt{require}, \, \textit{Suppl.A-69}$  $\texttt{require}, \, \textit{Suppl.A-69}$  $\texttt{require}, \, \textit{Suppl.A-69}$  $\texttt{reshape}, \, \textit{Suppl.A-57}$  $\texttt{reshape}, \, \textit{Suppl.A-57}$  $\texttt{reshape}, \, \textit{Suppl.A-57}$ residuals,  $\it 27$  $\it 27$  ${\tt rev}, \, Suppl. A$ -80 rm , [Suppl.A-45](#page-52-0) RNGkind, [Suppl.A-81](#page-88-0)  ${\tt rowMeans}, \, Suppl. A$ -71 rowsum , [Suppl.A-71](#page-78-0) Rprof , [Suppl.A-63](#page-70-0) Rprofmem, [Suppl.A-63](#page-70-0)  ${\tt RSiteSearch},~Suppl.A-41$  ${\tt RSiteSearch},~Suppl.A-41$  $r$ standard,  $23$ ,  $Suppl.A-74$  $r$ student,  $23$ ,  $Suppl.A-74$  $r$ ug,  $Suppl.A-76$ sample, [Suppl.A-81](#page-88-0) sapply, [Suppl.A-54](#page-61-0) save, [Suppl.A-66](#page-73-0) save.image, [Suppl.A-67](#page-74-0) scan, [Suppl.A-68](#page-75-0) screen, [Suppl.A-79](#page-86-0) search,  $8$ ,  $Suppl.A-50$ searchpaths,  $8$ ,  $Suppl. A-43$ segments, [Suppl.A-76](#page-83-0)  $seq, \, Suppl. A-57$ set.seed, [Suppl.A-81](#page-88-0) setClass , [31](#page-38-0) setwd, [Suppl.A-50](#page-57-0) sink, [Suppl.A-66](#page-73-0) solve, [Suppl.A-71](#page-78-0) sort, [Suppl.A-80](#page-87-0) source, [Suppl.A-66](#page-73-0) spline, [Suppl.A-71](#page-78-0) split, [Suppl.A-56](#page-63-0) split.screen, [Suppl.A-79](#page-86-0) splom, [38](#page-45-0) stack , [Suppl.A-57](#page-64-0) stackloss , [27](#page-34-0) stdres, 25 storage.mode, [Suppl.A-49](#page-56-0) str , [Suppl.A-49](#page-56-0) stripchart,  $38$ stripplot, [38](#page-45-0)

strsplit, [Suppl.A-57](#page-64-0) structure, [Suppl.A-48](#page-55-0)

studres, [23](#page-30-0) subset, Suppl.A-55

substitute, [Suppl.A-84](#page-91-0) substr, [Suppl.A-57](#page-64-0) substring, [Suppl.A-57](#page-64-0) sum, [Suppl.A-80](#page-87-0) summary, [Suppl.A-48](#page-55-0) summary.lm, [27](#page-34-0) summaryRprof, [Suppl.A-63](#page-70-0) svd, [Suppl.A-71](#page-78-0) Sweave, [Suppl.A-66](#page-73-0) swiss, [27](#page-34-0) symbols, [Suppl.A-76](#page-83-0) sys.calls, [12](#page-19-0) sys.frame, [12](#page-19-0) sys.parent, [Suppl.A-44](#page-51-0) Sys.sleep, [Suppl.A-77](#page-84-0) system, [Suppl.A-50](#page-57-0) system.time, [Suppl.A-63](#page-70-0) t, [Suppl.A-71](#page-78-0) table, [Suppl.A-57](#page-64-0) tapply, [Suppl.A-52](#page-59-0) termplot, [Suppl.A-76](#page-83-0) terms, [26](#page-33-0), [Suppl.A-73](#page-80-0) text, [Suppl.A-76](#page-83-0) title, [Suppl.A-77](#page-84-0) tolower, [Suppl.A-56](#page-63-0) toupper, [Suppl.A-57](#page-64-0) trace, [Suppl.A-62](#page-69-0) traceback, [Suppl.A-63](#page-70-0) trans3d, [35](#page-42-0) trellis.par.set, [Suppl.A-50](#page-57-0) try, [Suppl.A-63](#page-70-0) ts.intersect, [26](#page-33-0) typeof, [Suppl.A-46](#page-53-0) undebug, [Suppl.A-62](#page-69-0)

unique, [Suppl.A-56](#page-63-0) unsplit, [Suppl.A-58](#page-65-0) unstack, [Suppl.A-58](#page-65-0) untrace, [Suppl.A-62](#page-69-0) update, [Suppl.A-73](#page-80-0) utilities (integrate), [2](#page-1-0)

var, [Suppl.A-80](#page-87-0) vcov, [27](#page-34-0) Vectorize, [5](#page-12-0), [12](#page-19-0), [Suppl.A-54](#page-61-0) vignette, [Suppl.A-42](#page-49-0)

which, [Suppl.A-53](#page-60-0)

## 96 Function and Variable Index

which.max, [Suppl.A-80](#page-87-0) which.min, [Suppl.A-80](#page-87-0) wilcox.test, [34](#page-41-0) wilcox\_test, [34](#page-41-0) wireframe, [37,](#page-44-0) [38](#page-45-0) write, [Suppl.A-66](#page-73-0) write.csv, [Suppl.A-68](#page-75-0) write.csv2, [Suppl.A-68](#page-75-0)  $\texttt{write}.\texttt{table},\,Suppl.A-68$  $\texttt{write}.\texttt{table},\,Suppl.A-68$ 

xyplot, [38](#page-45-0)

# Subject Index

analysis of variance, [Suppl.A-73](#page-80-0) annotation, see legend argument function, [Suppl.A-41](#page-48-0)

Bonferroni correction, [19](#page-26-0)

class, [31](#page-38-0)

data structures, [Suppl.A-51](#page-58-0) date, see DateTimeClasses DateTimeClasses, [Suppl.A-68](#page-75-0) debugging, [Suppl.A-62](#page-69-0) distribution, [Suppl.A-81](#page-88-0)

environment, [8](#page-15-0) exact test, [34](#page-41-0)

factor, [Suppl.A-51](#page-58-0) fit, [21](#page-28-0) frame, [8](#page-15-0) function, [Suppl.A-60](#page-67-0) function closure, [11](#page-18-0)

Gauss-Markov estimator, [13](#page-20-0) ggobi, [Suppl.A-77](#page-84-0)

hat matrix, [16](#page-23-0), [28](#page-35-0) hat value, seeleverag[e16](#page-23-0) histogram, [38,](#page-45-0) [Suppl.A-75](#page-82-0)

influence diagnostics, [Suppl.A-74](#page-81-0) interactive, [38,](#page-45-0) [Suppl.A-76](#page-83-0)

join, see merge

lattice, [35–](#page-42-0)[39,](#page-46-0) [Suppl.A-75](#page-82-0)

least squares estimator, [13](#page-20-0) leave-one-out, [23](#page-30-0) leave-one-out diagnostics, see influence measures legend, [Suppl.A-77](#page-84-0) leverage, [16](#page-23-0), [22](#page-29-0) lexical scoping, [11](#page-18-0) linear algebra, [Suppl.A-71](#page-78-0) literate programming, [Suppl.A-66](#page-73-0) matrix, [Suppl.A-71](#page-78-0)

merge, [Suppl.A-57](#page-64-0) method, [31](#page-38-0) missing argument, [Suppl.A-60](#page-67-0) model generalised linear, [30,](#page-37-0) [Suppl.A-71](#page-78-0) linear, [Suppl.A-73](#page-80-0) non-linear, [Suppl.A-73](#page-80-0) simple linear, [17](#page-24-0) update, [Suppl.A-73](#page-80-0) Monte Carlo, [30](#page-37-0)

name space, [12](#page-19-0)

object, [31](#page-38-0) OpenGL, [38,](#page-45-0) [Suppl.A-77](#page-84-0)

pdf, [Suppl.A-75](#page-82-0) plot box-and-whisker, [38,](#page-45-0) [Suppl.A-75](#page-82-0) cloud, [36](#page-43-0) colour image, [Suppl.A-75](#page-82-0) contour, [35,](#page-42-0) [Suppl.A-75](#page-82-0) coplot, [38,](#page-45-0) [Suppl.A-75](#page-82-0) curve, [Suppl.A-75](#page-82-0) diagnostic, [20](#page-27-0) dots, [Suppl.A-75](#page-82-0) filled.contour, [35](#page-42-0)

98 Subject Index histogram, [38,](#page-45-0) [Suppl.A-75](#page-82-0) image, [35](#page-42-0) matrix, [Suppl.A-75](#page-82-0) mosaic, [Suppl.A-76](#page-83-0) perspective, [35,](#page-42-0) [Suppl.A-75](#page-82-0)  $PP$ , [22](#page-29-0) residual, [21](#page-28-0) Tukey-Anscombe, [29](#page-36-0) wireframe, [37](#page-44-0) plot3d cloud, [36](#page-43-0) perspective, [36](#page-43-0) wireframe, [37](#page-44-0) plotmath, [Suppl.A-78](#page-85-0) polymorphic, [Suppl.A-48](#page-55-0) profiling, [Suppl.A-62](#page-69-0) promise, [11](#page-18-0) quantile, [Suppl.A-81](#page-88-0) quartile, [Suppl.A-75](#page-82-0) random numbers, [Suppl.A-81](#page-88-0) reproducible, [Suppl.A-81](#page-88-0) random seed, [Suppl.A-81](#page-88-0) rank, [Suppl.A-80](#page-87-0) report generation, [Suppl.A-66](#page-73-0) residual, [16](#page-23-0), [21,](#page-28-0) [29](#page-36-0) standardised, [22](#page-29-0) studentised, [23](#page-30-0) residuals, [Suppl.A-74](#page-81-0) search path, [Suppl.A-43](#page-50-0) slot, [31](#page-38-0) test exact, [34](#page-41-0) Wilcoxon, [Suppl.A-83](#page-90-0) tie, [34](#page-41-0)

update, [Suppl.A-73](#page-80-0)

time, see DateTimeClasses

variance residual, [17](#page-24-0)

Wilkinson-Rogers notation, [Suppl.A-72](#page-79-0)